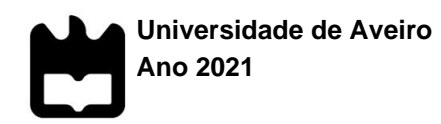

## **Henrique Miguel Venâncio Monsanto**

**Análise GD&T de componentes funcionais obtidos por fabrico aditivo**

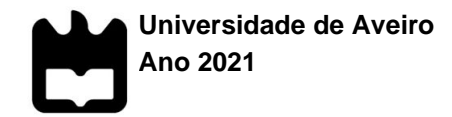

## **Henrique Miguel Venâncio Monsanto**

# **Análise GD&T de componentes funcionais obtidos por fabrico aditivo**

Dissertação apresentada à Universidade de Aveiro para cumprimento dos requisitos necessários à obtenção do grau de Mestre em Engenharia Mecânica, realizada sob a orientação científica do Doutor Carlos Alberto Moura Relvas, Professor auxiliar do Departamento de Engenharia Mecânica da Universidade de Aveiro e co-orientação do Doutor António Manuel de Amaral Monteiro Ramos, Professor auxiliar do Departamento de Engenharia Mecânica da Universidade de Aveiro.

Esta dissertação teve o apoio dos projetos UIDB/00481/2020 e UIDP/00481/2020 - Fundação para a Ciência e a Tecnologia; e CENTRO-01- 0145 FEDER-022083 - Programa Operacional Regional do Centro (Centro2020), através do Portugal 2020 e do Fundo Europeu de Desenvolvimento Regional.

# **o júri**

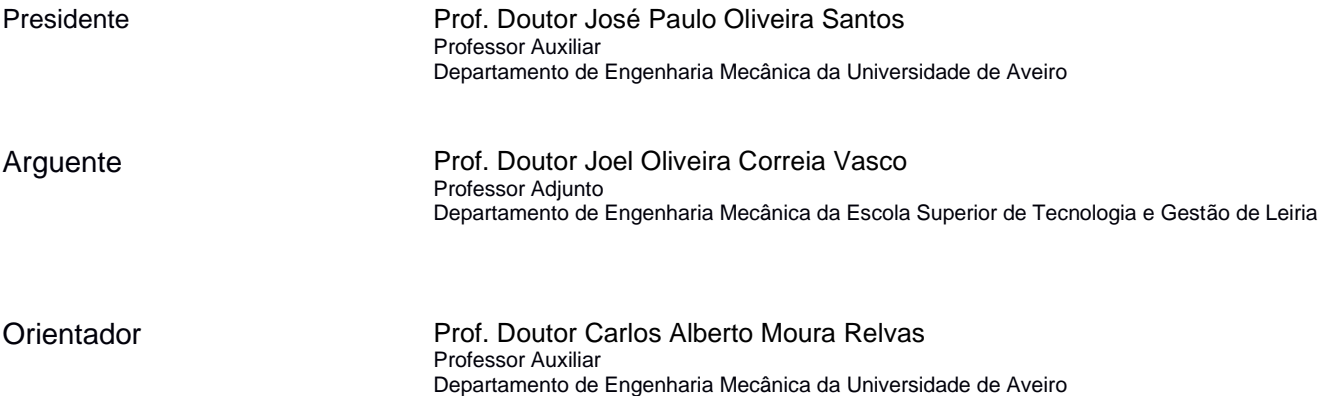

**agradecimentos** À Universidade de Aveiro, pelas condições de trabalho.

À minha família, que sempre me apoiou durante todo o meu percurso académico.

Aos meus amigos, por todas as vivências, apoio e discussões que me ajudaram a concluir esta etapa.

À Joana Ferreira, por estar sempre por perto para me aconselhar e apoiar.

Ao professor Carlos Relvas e ao professor António Ramos, pela orientação, disponibilidade e aconselhamento dado neste trabalho.

**palavras-chave** GD&T, fabrico aditivo, FFF, metrologia

**resumo** Com a ascensão do fabrico aditivo, nota-se a importância da metrologia 3D na indústria através da necessidade de cada vez mais, inspecionar produtos obtidos neste tipo de equipamentos. No entanto, em qualquer processo de fabrico aditivo existem muitos parâmetros de processamento que podem ser otimizados de forma a garantir que o produto tenha uma maior precisão geométrica e dimensional.

> Neste estudo, recorrendo à tecnologia de Fabricação por Filamento Fundido (FFF), foi impresso um modelo 3D contendo vários elementos geométricos, foram impressos com várias espessuras de camada e diferentes velocidades de impressão. Assim, a precisão geométrica e dimensional foi estudada em relação a estes dois parâmetros e, a produção do modelo envolveu duas máquinas de impressão 3D, uma desktop de baixo custo e um equipamento semi-industrial. Os modelos foram medidos utilizando três equipamentos distintos, um paquímetro digital, um scanner de luz estruturada e uma máquina de medição por coordenadas.

> Este trabalho tentou verificar se a espessura da camada e a velocidade de impressão afetam o desvio dimensional e geométrico entre o modelo CAD e o modelo 3D impresso. O estudo tentou ainda verificar as diferenças entre equipamentos FFF, mas igualmente entre as tecnologias de medição. As correlações observadas entre dimensões/características geométricas e a espessura da camada e a velocidade de impressão podem contribuir para compreender melhor o comportamento de peças e outros componentes funcionais produzidos por FFF.

> Estes resultados sugerem que há melhorias a serem feitas de forma a obter produtos de impressão 3D com maior precisão dimensional e geométrica.

**keywords** GD&T, additive manufacturing, FFF, metrology

**abstract** With the rise of additive manufacturing, it is noted the importance of 3D metrology in the industry through the need to increasingly inspect products obtained in this type of equipment. However, in any additive manufacturing process there are many processing parameters that can be optimized to ensure that the product has greater geometric and dimensional accuracy.

> In this study, using cast filament manufacturing (FFF) technology, a 3D model containing various geometric elements was printed, printed with various layer thicknesses and different print speeds. Thus, geometric and dimensional accuracy was studied in relation to these two parameters and the production of the model involved two 3D printing machines, a low-cost desktop and a semiindustrial equipment. The models were measured using three separated equipment: a digital calliper, a structured light scanner and a coordinate measuring machine.

> This work tried to verify that the thickness of the layer and the print speed affect the dimensional and geometric deviation between the CAD model and the printed 3D model. The study also attempted to see the differences between MDF equipment, but also between measurement technologies. The correlations observed between geometric dimensions/characteristics and layer thickness and print speed can contribute to better understand the behaviour of parts and other functional components produced by FFF.

> These results suggest that there are improvements to be made in order to obtain 3D printing products with greater dimensional and geometric accuracy.

# Índice

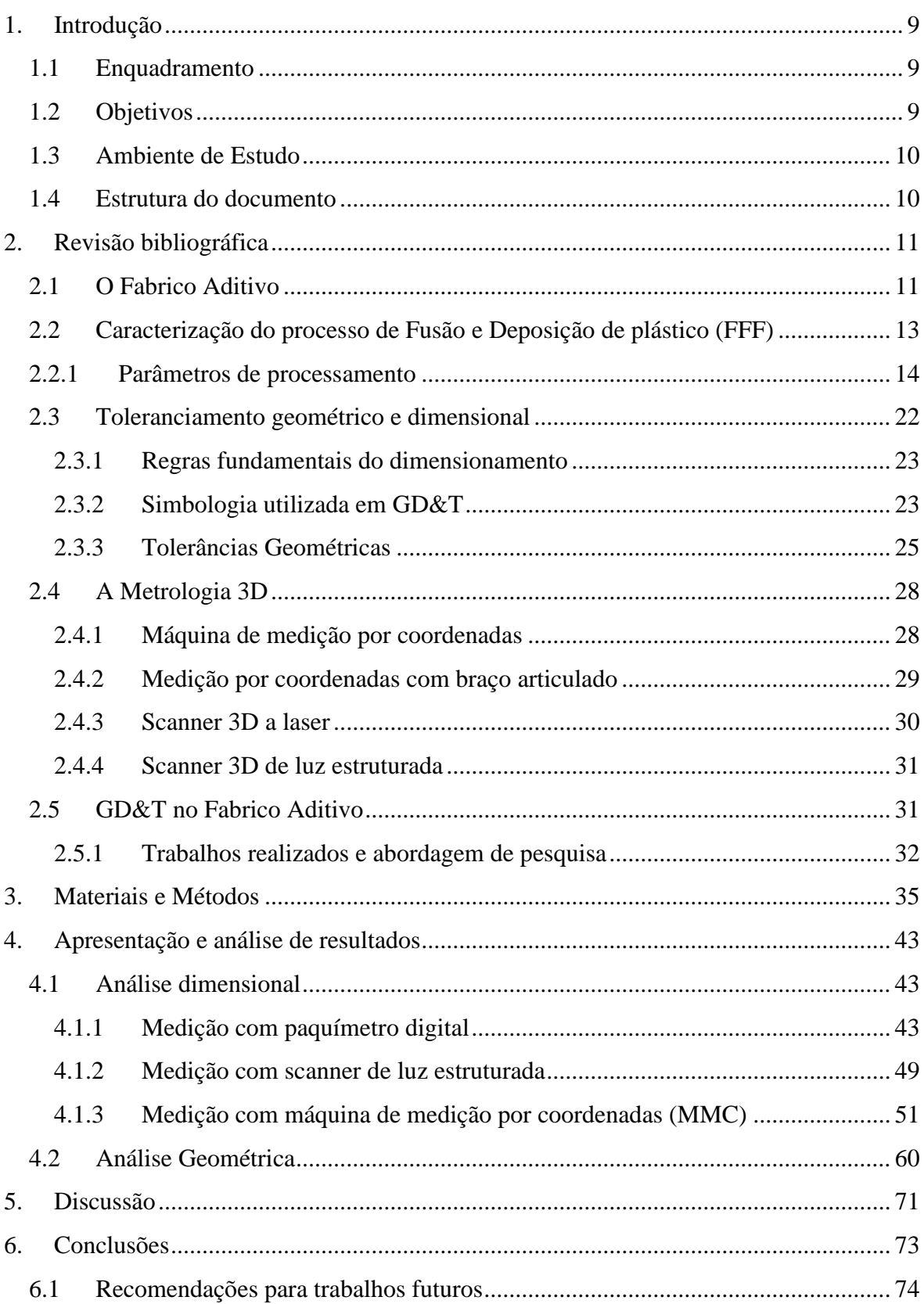

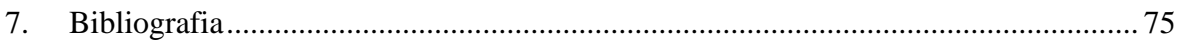

# **Índice de figuras:**

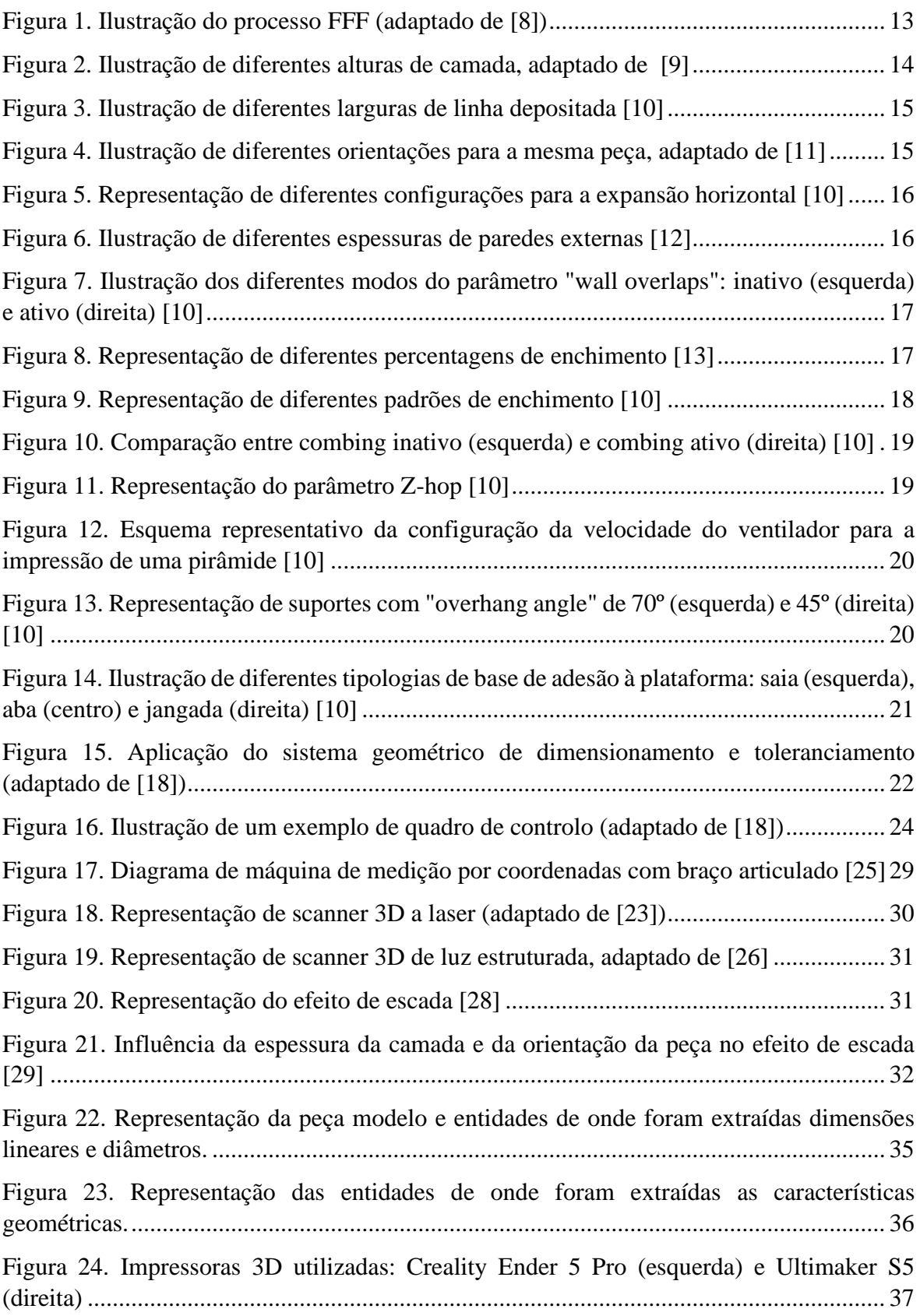

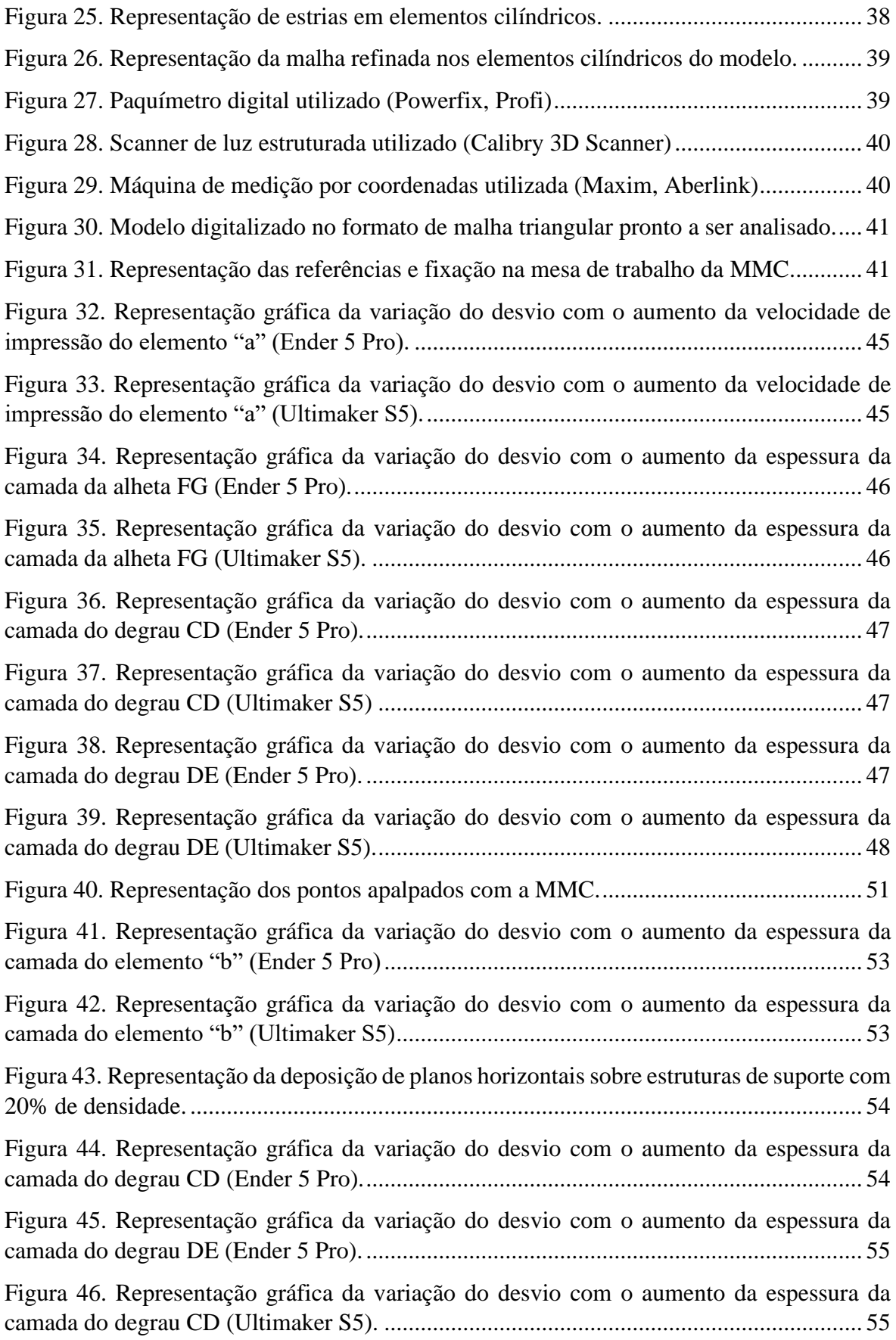

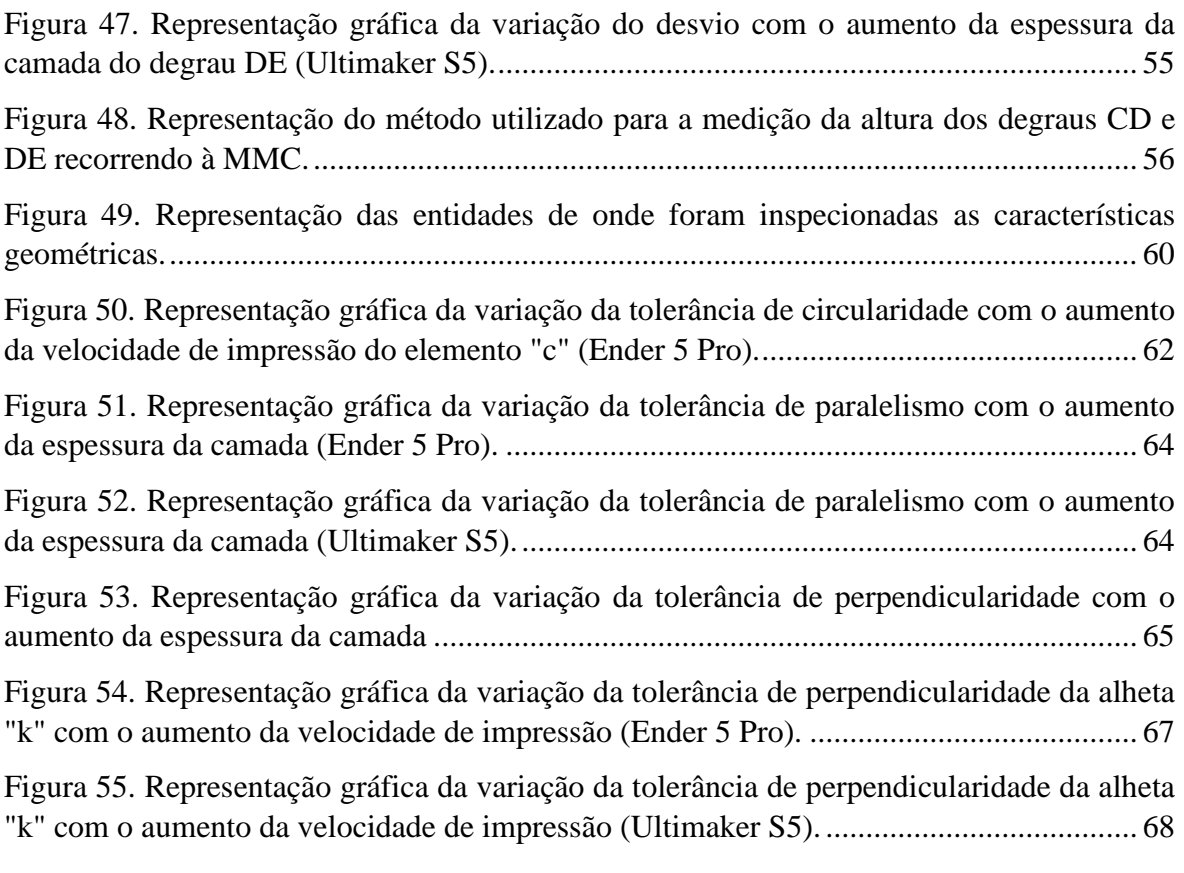

# **Índice de tabelas:**

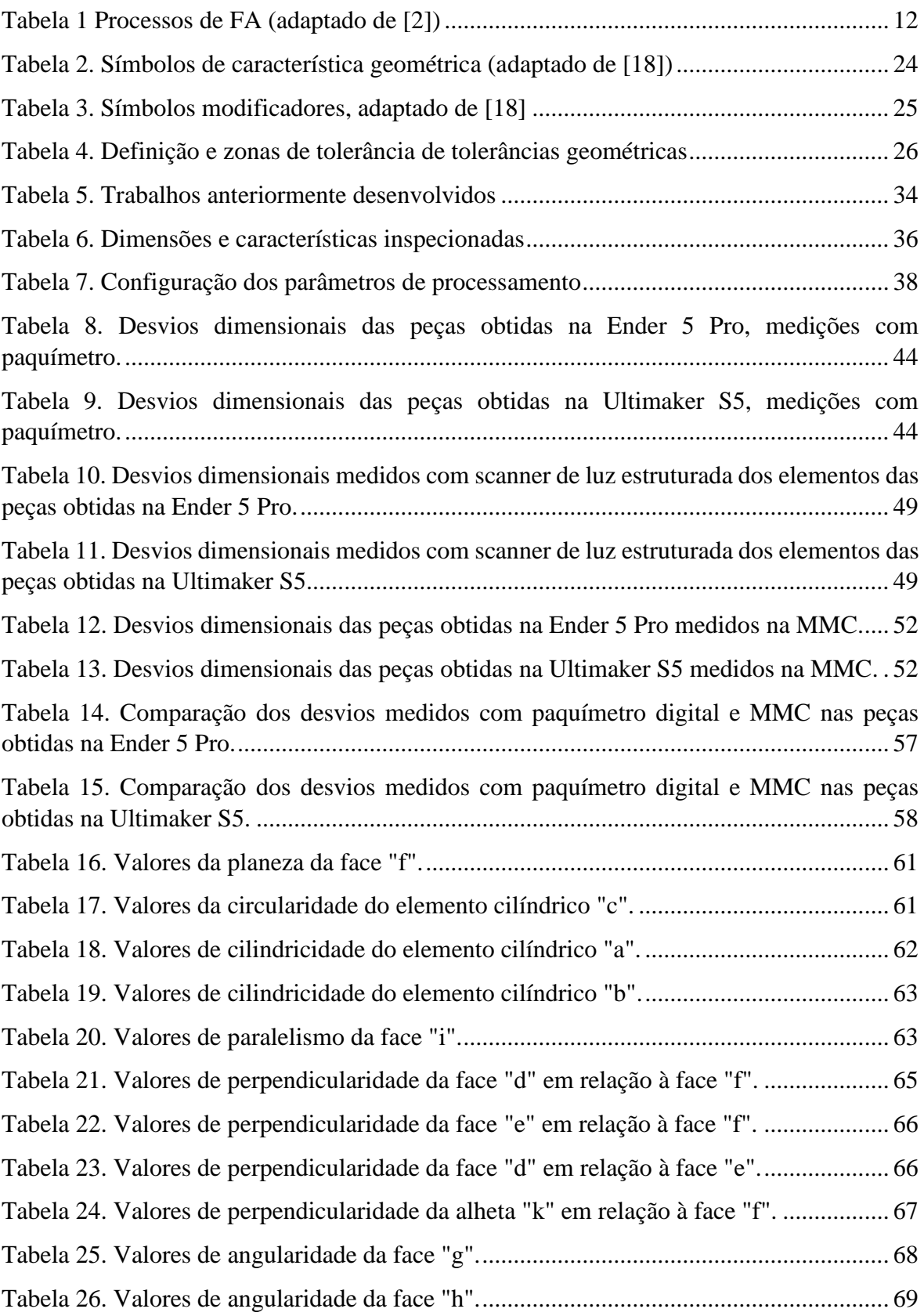

# 1. Introdução

#### 1.1 Enquadramento

A importância da metrologia 3D na fabricação industrial é cada vez maior, a inspeção 3D (GD&T) é fundamental para garantir que os produtos cumprem os requesitos de projeto e fabrico. A medição e a metrologia 3D podem ser usadas para tornar os processos mais eficientes e garantir que as inconformidades geométricas ou dimensionais de um produto são detetadas antes que os produtos possam ser comercializados ou disponibilizados ao cliente final.

Com o acentuado crescimento do fabrico aditivo (FA) e o surgimento da indústria 4.0, assiste-se igualmente ao aumento das solicitações de inspeção 3D dos produtos obtidos neste contexto. A maior complexidade geométrica decorrente do uso do FA exige que os processos da inspeção 3D devam ser estudados, desenvolvidos e implementados por forma a garantir precisão, confiabilidade, custo e velocidade.

Neste trabalho é feita uma análise GD&T de peças obtidas a partir do processo de Fabricação por Filamento Fundido (FFF), tendo em conta a variação dos parâmetros de processamento mais usuais: o tipo de equipamento, a velocidade de impressão e a dimensão da altura da camada. Para tal foram utilizadas três tecnologias distintas de medição (paquímetro digital, scanner de luz estruturada e máquina de medição por coordenadas) e duas impressoras 3D (uma low-cost e outra semi-industrial) para a produção das peças.

#### 1.2 Objetivos

Os objetivos desta dissertação visam contribuir para a melhoria dos processos e técnicas de fabrico aditivo recorrendo à análise GD&T, tentando concluir quais os parâmetros de processamento da tecnologia FFF que levam a uma melhor precisão geométrica e dimensional das peças, ou seja, quais os parâmetros de processamento que permitem produzir produtos com menos inconformidades quando comparando com o modelo CAD.

Foram utilizados dois equipamentos de fabrico aditivo com tecnologia FFF (Ender 5 Pro e Ultimaker S5) e feita uma análise comparativa entre os dois.

Além disso, este trabalho vai permitir adquirir alguma experiência no manuseio de tecnologias de análise e medição 3D como o scanner de luz estruturada e a MMC.

Utilizaram-se três equipamentos distintos para realizar a análise GD&T e também é feita uma análise comparativa entre eles.

### 1.3 Ambiente de Estudo

O estudo foi realizado nas instalações do Departamento de Engenharia Mecânica da Universidade de Aveiro. A utilização dos equipamentos de impressão 3D foi feita em dois locais distintos, a impressora Ultimaker S5 no Laboratório de Desenvolvimento do Produto (LDP) e a impressora Ender 5 Pro no meu local de residência. As leituras e medições dos modelos impressos foram feitas no LDP.

### 1.4 Estrutura do documento

O documento encontra-se dividido em seis partes sendo que cada parte corresponde a um capítulo.

Na primeira parte, designada de introdução, é feito um enquadramento do estudo na atualidade, são definidos os objetivos do trabalho e é apresentado o ambiente em que o mesmo se realizou e quais as suas limitações.

Na segunda parte é feita uma revisão bibliográfica de conteúdos relevantes para a realização do trabalho e são apresentados trabalhos realizados num âmbito semelhante.

Na terceira parte são descritos os métodos utilizados ao longo do estudo e quais os equipamentos utilizados em todas as fases do mesmo.

A quarta parte consiste na apresentação e análise dos resultados obtidos e encontra-se dividida consoante os equipamentos utilizados nas medições.

A quinta parte consiste numa discussão de resultados onde estes são comparados com outros trabalhos já publicados.

Por fim, na sexta parte encontram-se as conclusões retiradas da análise dos resultados obtidos e as propostas para trabalhos futuros relacionados com esta dissertação.

# 2. Revisão bibliográfica

#### 2.1 O Fabrico Aditivo

De acordo com a ISO / ASTM 52900: 2015, o Fabrico Aditivo (FA) define-se como "Processo de junção de materiais para fazer peças a partir de dados de um modelo 3D, geralmente camada sobre camada, em oposição aos processos de fabrico subtrativos". Este processo, apesar de ter tido início por volta do ano de 1980, tem demostrado ser muito viável, cada vez mais comum, quer na indústria quer na academia, e com grande potencial [1].

Como exemplo representativo desse potencial podemos olhar para o Departamento de Defesa dos EUA / Marinha dos EUA. O investimento em produtos e serviços de FA utilizados pelos mesmos cresceu de 5.1 \$ biliões em 2015 e em 2018 chegou aos 7 \$ biliões sendo que esse valor abrange apenas 8% do mercado existente [2].

O FA tem uma vasta gama de aplicações que vai desde micro e nano dispositivos até asas de avião passando pela criação de tecidos ou órgãos vivos a partir de células humanas [3].

Todos os processos de FA iniciam-se com a criação de um modelo 3D com o auxílio de um software CAD (*Computer Aided Design*). Esse modelo é então convertido num ficheiro, geralmente no formato STL (*STereoLithgraphy*), para que este seja lido pelo programa dedicado à máquina de FA em uso. Nesse programa, o ficheiro STL é dividido em camadas (etapa denominada de "*slicing*") e definem-se igualmente os parâmetros do processo / máquina. O último passo consiste no fabrico do produto físico. Adicionalmente a estas etapas, em alguns casos, é necessário um pós-processamento de forma a garantir uma melhor qualidade na superfície da peça e/ou para remover eventuais suportes que tenham sido criados para facilitar/apoiar a impressão [1].

Esta abordagem traz inúmeras vantagens sendo que as principais são: (1) permitir fabricar peças com enorme complexidade que seriam impossíveis de obter através de processos subtrativos convencionais, (2) reduzir o desperdício de material, (3) reduzir o consumo de energia e, (4) aumentar a capacidade de prototipagem rápida [4].

A *International Organization for Standardization* (ISO) e a *American Society for Testing and Materials* (ASTM), de acordo com a ISO / TC 261 – ASTM F42, classificaram os processos de FA em sete categorias: (1) extrusão de material (*material extrusion*), (2) fusão de camada de pó (*powder bed fusion*), (3) fotopolimerização em cuba (*VAT photopolymerization*), (4) jato de material (*material jetting*), (5) jato com adição de ligante (*binder jetting*), (6) laminagem (*sheet lamination*) e, (7) deposição direta de energia (*directed energy deposition*) [2]. Na [Tabela 1](#page-23-0) apresentam-se as várias categorias em mais detalhe.

<span id="page-23-0"></span>Tabela 1 Processos de FA (adaptado de [2])

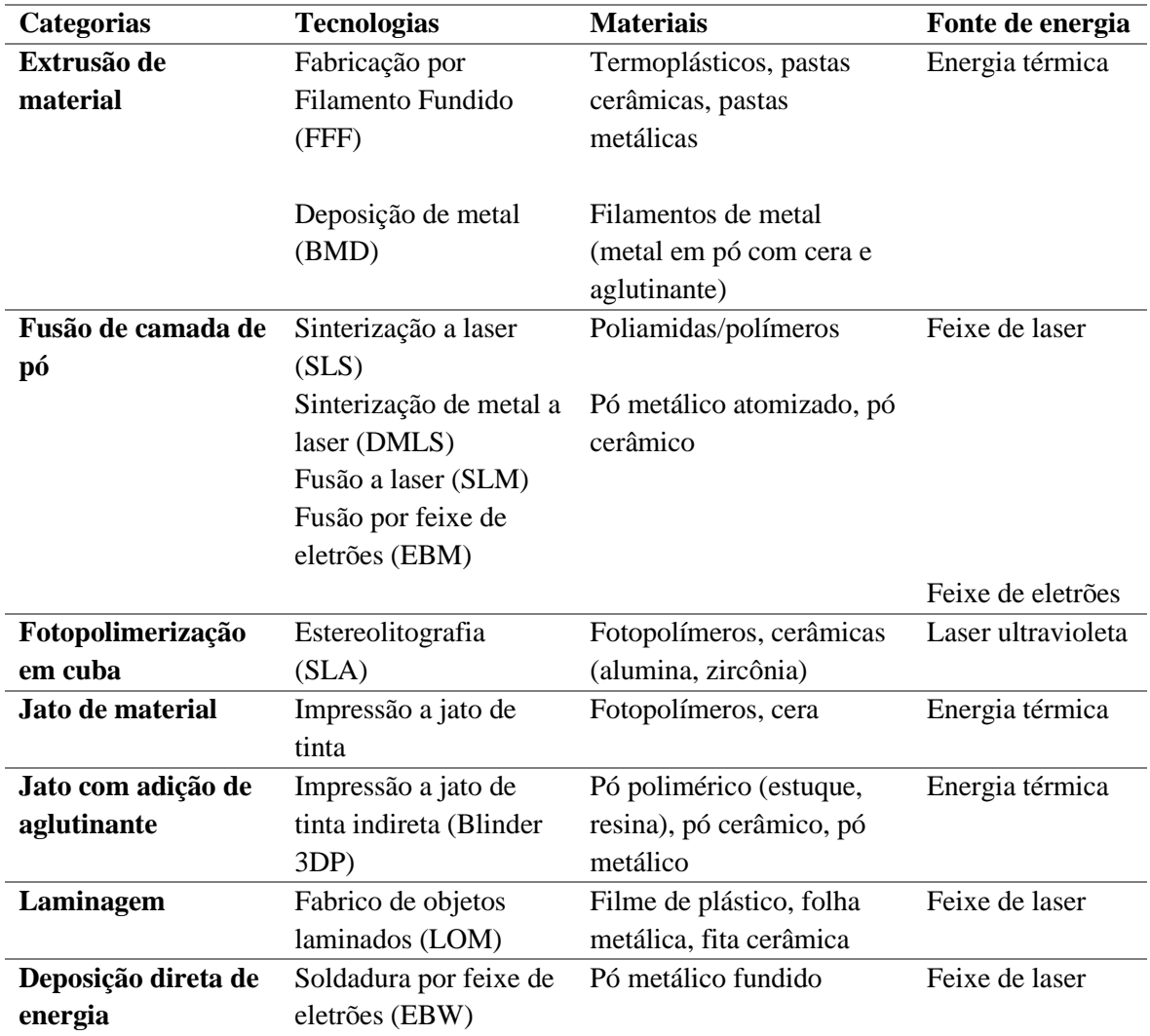

### 2.2 Caracterização do processo de Fabricação por Filamento Fundido (FFF)

Em 1988, S. Scott Crump inventou a tecnologia FDM quando decidiu usar uma pistola de cola quente para derreter plástico e fazer um brinquedo para a sua filha. De forma a automatizar o processo recorreu a um software de controlo numérico, registou a patente e fundou a empresa *Stratasys* [5]. Assim que a patente expirou foram surgindo empresas como a *Makerbot*, *Ultimaker* e *Prusa* e a sua popularidade começou a crescer substancialmente [6].

A principal vantagem desta tecnologia é o facto de poder ser aplicada a um vasto leque de materiais termoplásticos. Os produtos obtidos por FFF estão entre os mais fortes considerando todos os processos de FA à base de polímeros [4].

Como se pode ver na [Figura 1,](#page-24-0) o processo consiste na alimentação de um filamento, que passa através de um elemento aquecido que o derrete. Esse filamento liquefeito vai sendo pressionado pela adição sucessiva de mais material e é forçado a sair através de um bico. A "cabeça" da máquina move-se no plano XY e deposita material camada por camada. Sempre que a impressão de uma camada termina, a plataforma que segura a peça move-se verticalmente segundo a direção Z garantindo que a próxima camada seja depositada sobre a anterior. No final, dependendo do volume de impressão e outros parâmetros, o material depositado representa fisicamente o modelo CAD original [7].

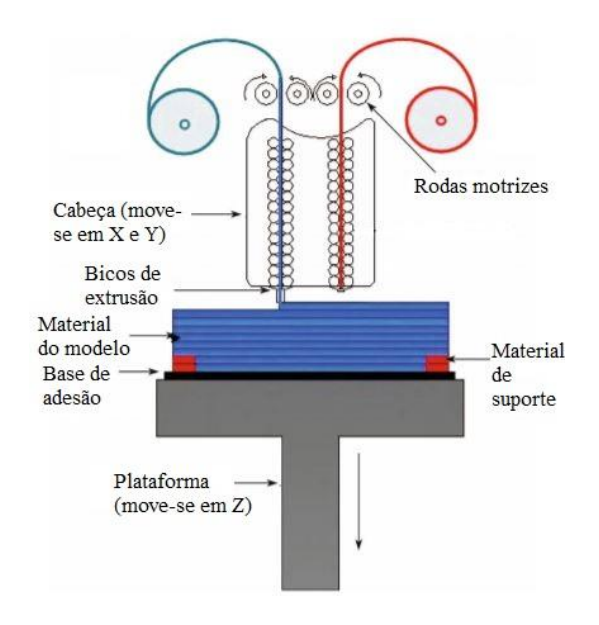

Figura 1. Ilustração do processo FFF (adaptado de [8])

<span id="page-24-0"></span>Em resumo, os princípios base deste processo são: (1) carregamento de material, (2) fusão do material, (3) aplicação de pressão para mover o material através do bico, (4) extrusão seguindo um caminho predefinido e de forma controlada, (5) ligação do material a si mesmo para formar uma estrutura sólida e, (6) inclusão de estruturas de suporte para permitir a criação de geometrias complexas [4].

#### 2.2.1 Parâmetros de processamento

De forma a garantir peças/produtos com maior qualidade, taxa de produtividade elevada, segurança, custo de fabrico reduzido e curtos prazos de entrega, os processos de FA, FFF inclusive, são cada vez mais requisitados. Consoante as necessidades do cliente, as condições de processamento devem ser estabelecidas para cada caso. Mais importante ainda, a seleção adequada dos parâmetros de processamento é fundamental para um fabrico rápido e com qualidade. Determinar os parâmetros ideais para um processo FFF é bastante difícil pois são em grande número e todos eles contribuem de forma diferente na qualidade da peça e nas propriedades do material [8].

Os principais parâmetros de processamento (baseando no *software Ultimaker Cura)* são descritos em seguida.

− *Layer thickness* ou *layer height* – como o nome indica, define a altura da camada depositada pelo bico (ilustrado na [Figura 2\)](#page-25-0) expressa em milímetros. Um valor elevado neste parâmetro significa que a máquina necessita de menos camadas até atingir a mesma altura, resultando numa impressão mais rápida. Em contrapartida, aumentar a altura da camada reduz a resolução e a qualidade da impressão. A altura da camada está limitada pelo diâmetro do bico da cabeça de extrusão.

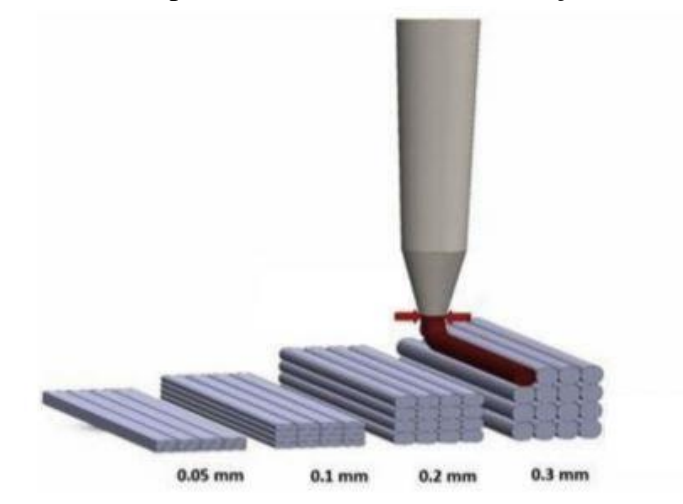

<span id="page-25-0"></span>Figura 2. Ilustração de diferentes alturas de camada, adaptado de [9]

− *Line with* – define a largura da linha depositada (ilustrado na [Figura 3\)](#page-26-0). Geralmente, este valor é igual ao diâmetro do bico e vem expresso em milímetros. Ajustar este parâmetro afeta diretamente a taxa de deposição de material [10]. É possível definir a largura da linha separadamente para a parede exterior, parede superior e inferior, enchimento e suportes.

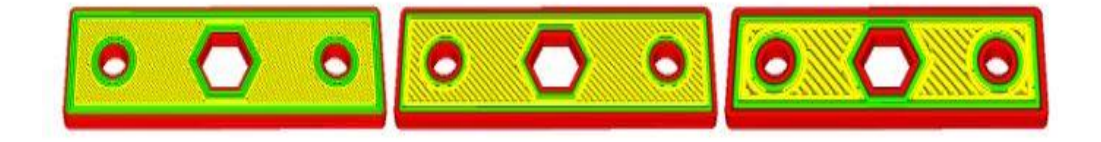

Figura 3. Ilustração de diferentes larguras de linha depositada [10]

<span id="page-26-0"></span>− *Build orientation* – consiste na forma como a peça é orientada dentro da plataforma de construção em relação aos eixos X, Y e Z (ilustrado na [Figura 4\)](#page-26-1). Na determinação deste parâmetro é necessário ter em conta outros fatores como: (1) a melhor face para estabilidade e aderência à plataforma, (2) as tensões mecânicas a que a peça vai estar sujeita, (3) o tempo de impressão, (4) a quantidade de suportes necessária e (5) a precisão dimensional (por ex. peças cilíndricas são impressas com mais precisão na vertical do que na horizontal).

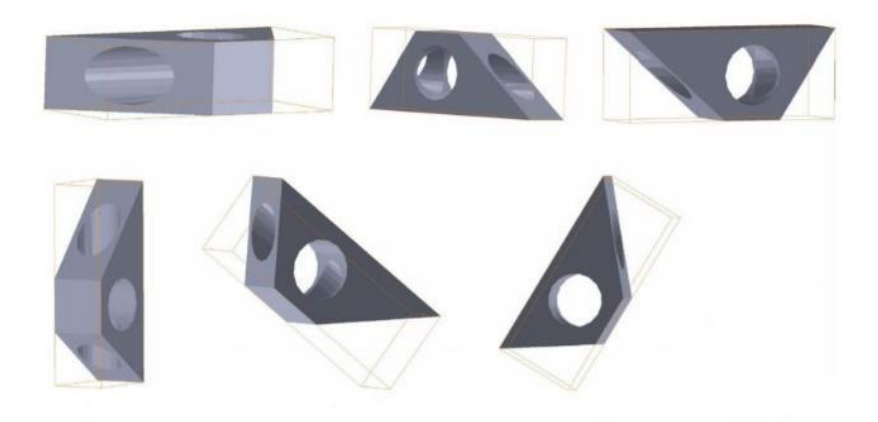

Figura 4. Ilustração de diferentes orientações para a mesma peça, adaptado de [11]

<span id="page-26-1"></span>− *Horizontal expansion* – parâmetro utilizado para contrariar a deformação do material expresso em milímetros. Permite ajustar a dimensão da peça na direção X e Y para compensar a alteração em tamanho que ocorre à medida que o material arrefece. Na [Figura 5](#page-27-0) estão representados três modelos diferentes em que o da esquerda foi definido com valor negativo (dimensões mais pequenas que o original), o central com valor nulo e o da direita com valor positivo (dimensões maiores que o original).

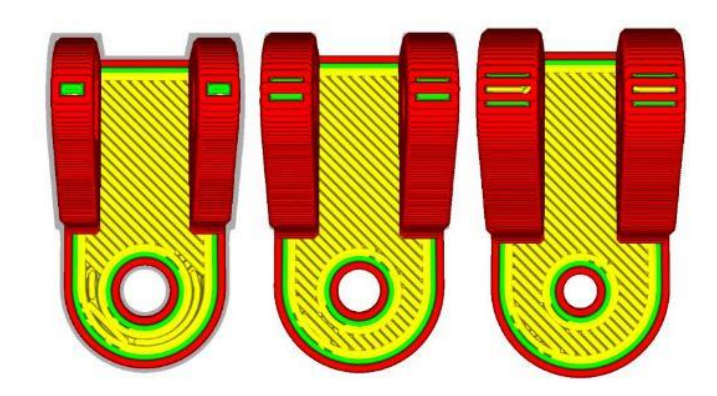

Figura 5. Representação de diferentes configurações para a expansão horizontal [10]

<span id="page-27-0"></span>− *Wall thickness* – refere-se à espessura das paredes externas (com exceção das paredes superior e inferior) expresso em milímetros. Este parâmetro deve ser um valor múltiplo inteiro do diâmetro do bico da máquina de forma a garantir uma maior qualidade (por ex., se o diâmetro do bico da máquina for de 0.4mm, definindo a espessura da parede como 1.2mm, resulta uma impressão de três paredes (cada uma com 0.4mm de espessura) [10]. A [Figura 6](#page-27-1) ilustra diferentes valores para este parâmetro.

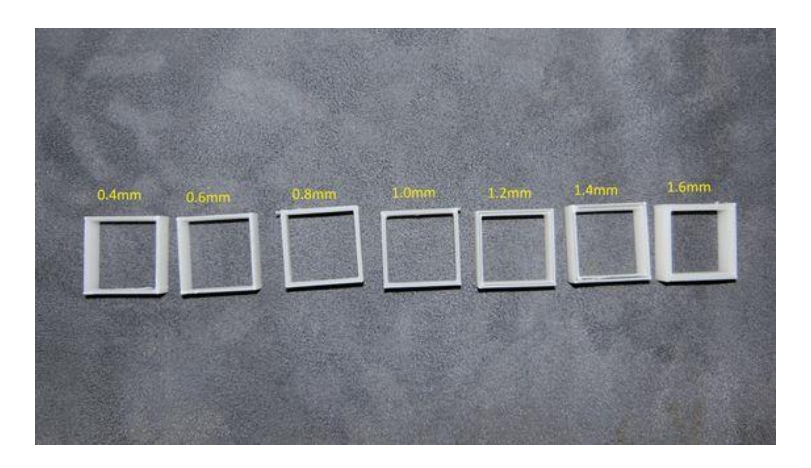

Figura 6. Ilustração de diferentes espessuras de paredes externas [12]

<span id="page-27-1"></span>− *Top/Bottom thickness* – parâmetro correspondente à espessura da camada superior e inferior da peça e expresso em milímetros. Um valor muito reduzido pode resultar uma superfície irregular e com orifícios. É recomendado definir este parâmetro entre cinco a sete vezes a altura da camada de forma a garantir uma superfície lisa, rígida e com maior qualidade [10].

- − *Top surface skin* refere-se, especificamente, à última camada da parte superior da peça. Permite ajustar a velocidade de impressão, o padrão, e quantas camadas serão afetadas pela configuração desejada. Uma boa configuração irá permitir um melhor acabamento superficial [10].
- − *Wall overlaps*  parâmetro que pode ser ativado ou não. Permite poupar algum material impedindo que este seja depositado numa certa zona mais do que uma vez como representado na [Figura 7](#page-28-0) [10].

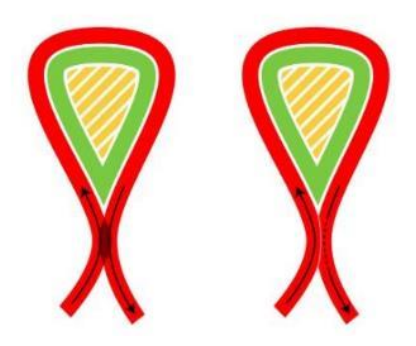

Figura 7. Ilustração dos diferentes modos do parâmetro "wall overlaps": inativo (esquerda) e ativo (direita) [10]

- <span id="page-28-0"></span>− *Z-Seam* – refere-se à marca deixada na superfície da peça no início de cada camada. É possível definir o ponto inicial de cada camada de forma a garantir que as marcas fiquem alinhadas e sejam de fácil remoção.
- − *Infill density* como o nome indica, corresponde à densidade do enchimento. Define, em percentagem, a quantidade de material utilizada no interior da peça (representado na [Figura 8\)](#page-28-1). Quanto maior o valor deste parâmetro, mais rígida será a peça [10].

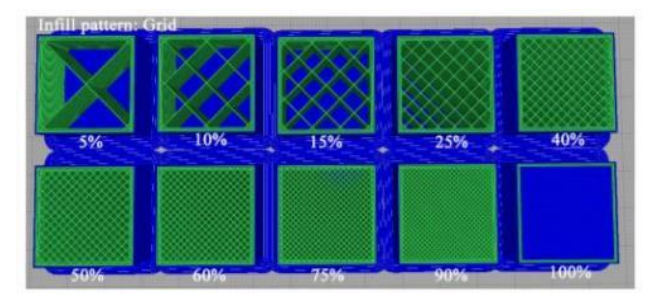

Figura 8. Representação de diferentes percentagens de enchimento [13]

<span id="page-28-1"></span>− *Infill patern* – refere-se ao padrão do enchimento que, ao ser alterado, pode ser benéfico em alguns casos (por ex. a utilização de linhas proporciona uma impressão mais rápida; a utilização de triângulos aumenta a rigidez da peça nas direções X e Y; a utilização de cubos garante rigidez em todas as direções; a utilização de elementos concêntricos proporciona mais flexibilidade ao material) [10]. Na [Figura 9](#page-29-0) apresentam-se diferentes padrões de enchimento.

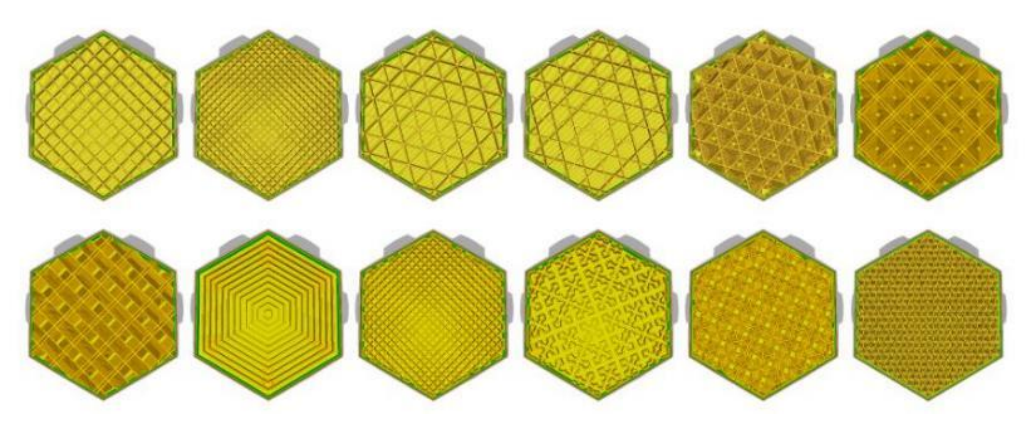

Figura 9. Representação de diferentes padrões de enchimento [10]

- <span id="page-29-0"></span>− *Printing temperature* – refere-se à temperatura do bico durante a impressão e é possível configurar este parâmetro para diferentes fases da mesma. Para cada tipo de material é necessária uma configuração diferente pois têm diferentes pontos de fusão. Geralmente opta-se por uma temperatura ligeiramente mais quente na primeira camada de forma a garantir uma boa aderência entre a plataforma e o material [10].
- − *Build plate temperature*  define a temperatura da plataforma durante a impressão e, tal como na temperatura do bico, opta-se por definir uma temperatura ligeiramente mais quente para a primeira camada de forma a prevenir o empeno [10].
- − *Retraction*  interrupção do escoamento do material. Quando a cabeça da máquina executa um movimento de longo curso sem depositar material é necessário retrair o filamento. Este parâmetro (velocidade e curso de retração) afeta a qualidade da peça prevenindo a criação de fios muito finos que teriam de ser removidos num pósprocessamento [10].
- − *Print speed*  define a velocidade de impressão (em mm/s). Este parâmetro é de grande importância devido à influência que tem noutros fatores (p.e., um valor de velocidade de impressão elevado resulta de uma impressão mais rápida, mas em contrapartida, será necessário aumentar ligeiramente a temperatura do bico de forma a assegurar que o material fique devidamente liquefeito) [10]. Na configuração da velocidade de impressão é possível discriminar a velocidade para as paredes laterais, as paredes superior e inferior, o enchimento, os suportes e a camada inicial.

− *Combing* – é um parâmetro que pode estar ativo ou não e consiste em restringir o movimento do bico de modo que este se mova sempre dentro do perímetro da impressão. Obriga o bico a percorrer distâncias maiores, mas reduz a necessidade de retração de material. Na [Figura 10](#page-30-0) é feita a comparação dos dois casos possíveis.

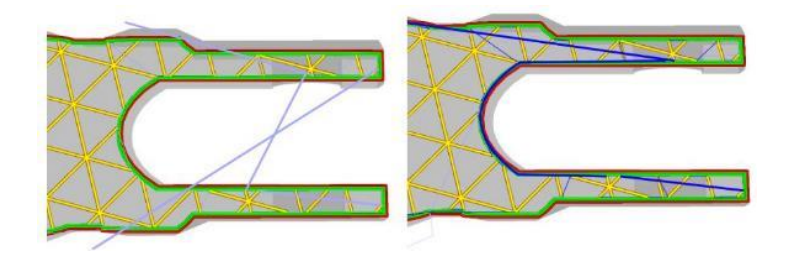

Figura 10. Comparação entre combing inativo (esquerda) e combing ativo (direita) [10]

<span id="page-30-0"></span>− *Z-hop* – refere-se ao deslocamento (em milímetros) segundo a direção Z efetuada pela cabeça da máquina ou pela plataforma sempre que o material é retraído. Previne que o bico vá ao encontro da peça ou deixe marcas no momento em que se desloca para o ponto seguinte como representado na [Figura 11.](#page-30-1)

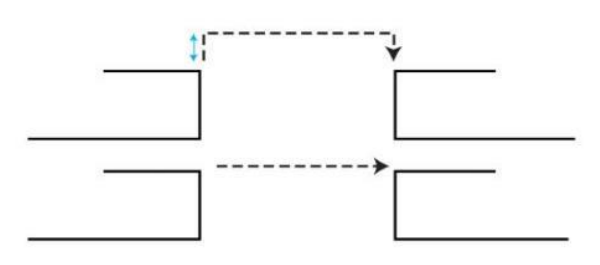

Figura 11. Representação do parâmetro Z-hop [10]

<span id="page-30-1"></span>− *Fan speed* – refere-se à velocidade com que o ventilador, responsáveis pelo arrefecimento do material, gira. Esta velocidade pode ser diferente de material para material e uma má configuração da mesma pode resultar no empeno do material. É possível definir a *"regular fan speed"*, que representa a velocidade com que o ventilador gira até se atingir um tempo limite de impressão de uma camada, e a *"maximum fan speed"*, que consiste na velocidade do ventilador quando o tempo de impressão de uma camada é mínimo. Esta velocidade vai aumentando progressivamente de uma para a outra a partir do momento que é ultrapassado o limite de tempo por camada previamente definido. O esquema da [Figura 12](#page-31-0) representa uma configuração da velocidade do ventilador para o caso de uma pirâmide [10].

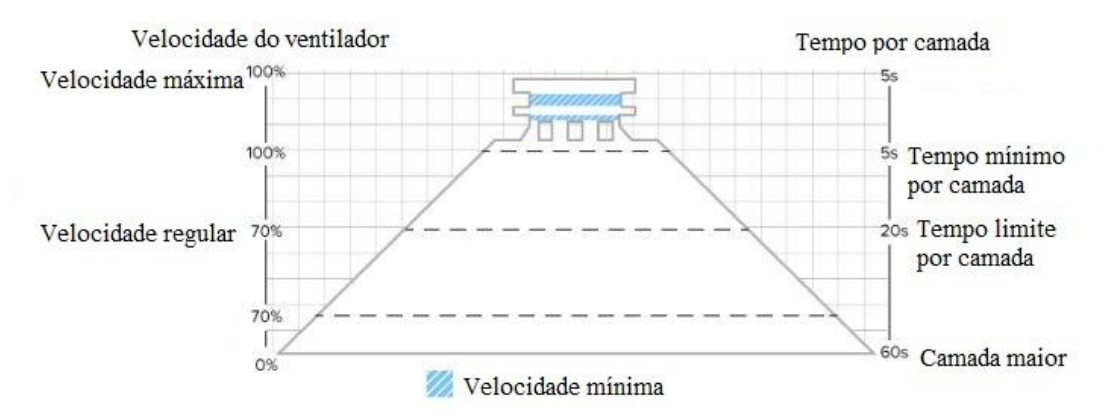

<span id="page-31-0"></span>Figura 12. Esquema representativo da configuração da velocidade do ventilador para a impressão de uma pirâmide [10]

− *Support structure* – refere-se às estruturas de suporte que, em muitos casos, são essenciais para garantir que a peça não colapse durante a impressão e para permitir a impressão de faces paralelas à plataforma em camadas superiores. Estes podem ter várias geometrias, dependendo do software utilizado [14]. Pode ser configurado de forma que os suportes sejam impressos a partir da plataforma ou impressos em todas as zonas onde são necessários. Além disso, também é possível configurar a partir de que inclinação os suportes vão ser impressos (*overhang angle*). A [Figura 13](#page-31-1) representa um modelo com *overhang angle* de 70º e 45º. Relativamente à densidade de material de suporte, esta também pode ser definida. Uma maior densidade resulta de um suporte mais rígido, mas torna-se mais difícil para remover no pósprocessamento [10].

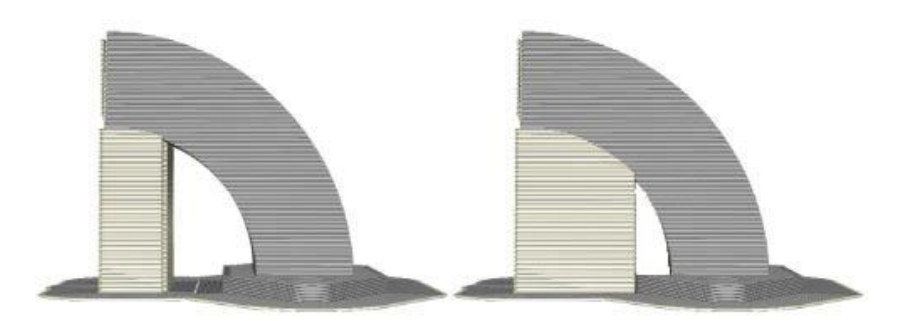

Figura 13. Representação de suportes com "overhang angle" de 70º (esquerda) e 45º (direita) [10]

<span id="page-31-1"></span>− *Build plate adhesion* – refere-se à camada inicial depositada que tem como objetivos principais: assegurar que o modelo adere à plataforma de forma eficiente antes de começar a ser impresso, uniformizar o fluxo de material que vai sendo extraído pelo bico e prevenir o empeno do modelo [10]. Esta camada pode ter três diferentes tipologias: saia, aba ou jangada (ilustrados na [Figura 14\)](#page-32-0).

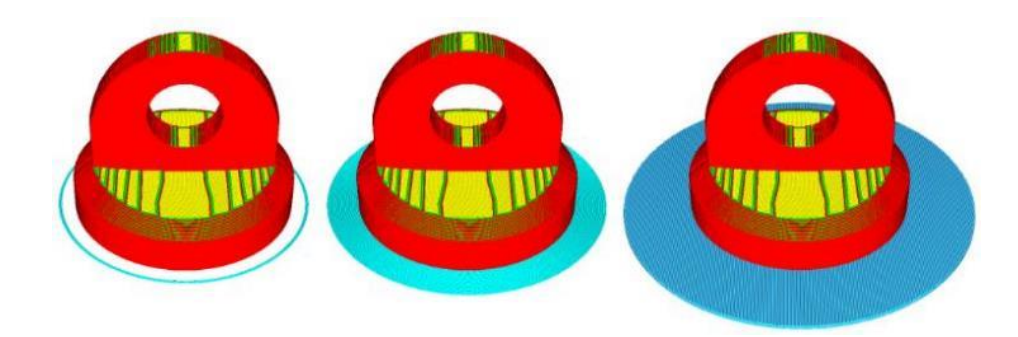

<span id="page-32-0"></span>Figura 14. Ilustração de diferentes tipologias de base de adesão à plataforma: saia (esquerda), aba (centro) e jangada (direita) [10]

#### 2.3 Toleranciamento geométrico e dimensional

O Toleranciamento geométrico e dimensional (*GD&T*) foi inventado durante a 2ª Guerra Mundial com o objetivo de garantir uma montagem adequada de peças [15]. É uma linguagem matemática internacional utilizada nas áreas de engenharia que consiste num conjunto de símbolos, regras, definições e convenções que permite descrever variações de elementos geométricos, tamanhos e formas de uma peça [16]. Esta linguagem é regulamentada pela norma *ASME Y14.5* e *ISO 1101* e especifica toleranciamentos dimensionais e toleranciamentos de características geométricas [17].

Na fase de desenvolvimento do produto a informação das especificações do *GD&T* podem não ser necessárias, mas durante o processo de fabrico o controlo dimensional e geométrico são imprescindíveis. As referências, especificações de tolerâncias e a simbologia normalizada, geralmente representadas nos desenhos de engenharia, garantem a qualidade do produto final [17]. A [Figura 15](#page-33-0) apresenta a aplicação do sistema de Toleranciamento Geométrico e Dimensional.

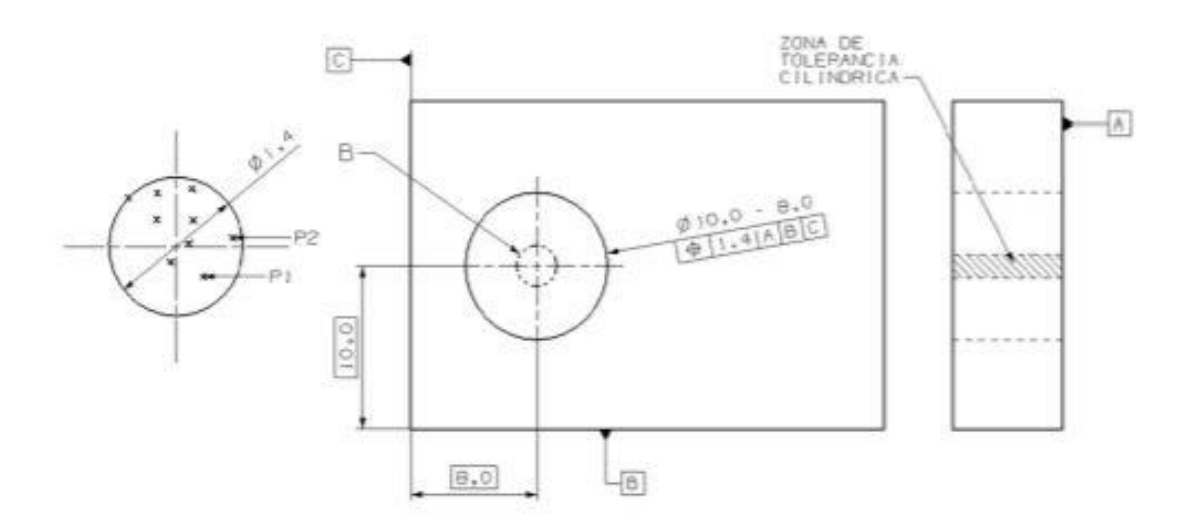

<span id="page-33-0"></span>Figura 15. Aplicação do sistema geométrico de dimensionamento e toleranciamento (adaptado de [18])

#### 2.3.1 Regras fundamentais da cotagem

De acordo com a norma ASME Y14.5 existe um conjunto de regras fundamentais para a correta aplicação e compreensão das práticas de dimensionamento [18]:

- − Todas as dimensões têm uma tolerância com exceção das dimensões marcadas com máximo, mínimo, material em bruto ou referência;
- − O dimensionamento e a tolerância devem ser completos na medida em que haja total compreensão de cada característica;
- − As dimensões devem ser selecionadas e organizadas de acordo com a funcionalidade do produto sem que estas permitam mais que uma interpretação;
- − O desenho deve definir a peça sem especificar os processos de fabrico;
- − Caso seja necessário identificar dimensões que caracterizem o acabamento, o encolhimento ou outros requisitos, estas devem ser marcadas como "não obrigatórias";
- − As dimensões e tolerâncias devem estar organizadas de forma a facilitar a leitura, fazendo referência a contornos visíveis;
- − Calibres ou códigos podem ser identificados entre parênteses após a dimensão.
- − Os ângulos de 90º estão implícitos quando o ângulo formado pelas linhas é representado no desenho como ângulo reto;
- − Não havendo nenhuma informação específica, todas as dimensões e tolerâncias são medidas a 20ºC e aplicam-se em condições de estado livre;
- − Todas as dimensões e tolerâncias aplicam-se a todo o comprimento, largura e profundidade da peça.

#### 2.3.2 Simbologia utilizada em *GD&T*

Os símbolos são a forma mais rápida para especificar informação e a grande vantagem da sua utilização é que podem ser lidos sem segundas interpretações em qualquer país, promovendo uma comunicação eficaz dos desenhos de engenharia [19].

No GD&T a simbologia utiliza um quadro de controlo que consiste num retângulo dividido em secções onde cada um contém, da esquerda para a direita respetivamente, o símbolo de característica geométrica, o valor da tolerância, o modificador e a indicação de qualquer elemento de referência aplicável [19]. A [Figura 16](#page-35-0) ilustra um exemplo de um quadro de controlo. Os símbolos de característica geométrica e suas definições são apresentados na [Tabela 2.](#page-35-1) Os símbolos modificadores e suas definições são apresentados na Tabela 3.

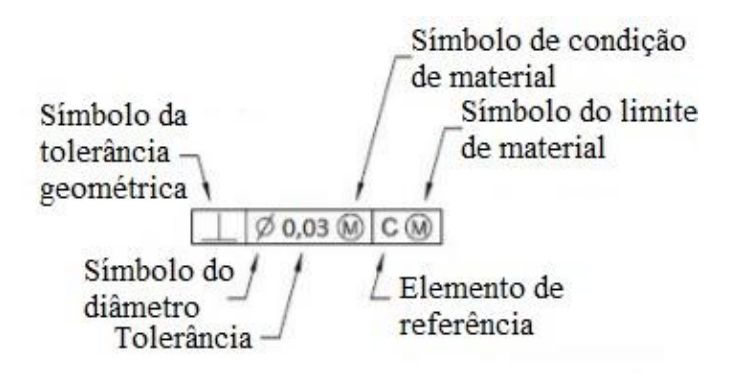

<span id="page-35-1"></span><span id="page-35-0"></span>Figura 16. Ilustração de um exemplo de quadro de controlo (adaptado de [18])

| Característica            | Símbolo |
|---------------------------|---------|
| Retilismo                 |         |
| Planeza                   |         |
| Circularidade             |         |
| Cilindricidade            |         |
| Perfil de linha           |         |
| Perfil de superfície      |         |
| Angularidade              |         |
| Perpendicularidade        |         |
| Paralelismo               |         |
| Posição                   |         |
| Concentricidade           |         |
| Simetria                  |         |
| <b>Batimento Circular</b> |         |
| <b>Batimento</b> total    |         |

Tabela 2. Símbolos de característica geométrica (adaptado de [18])
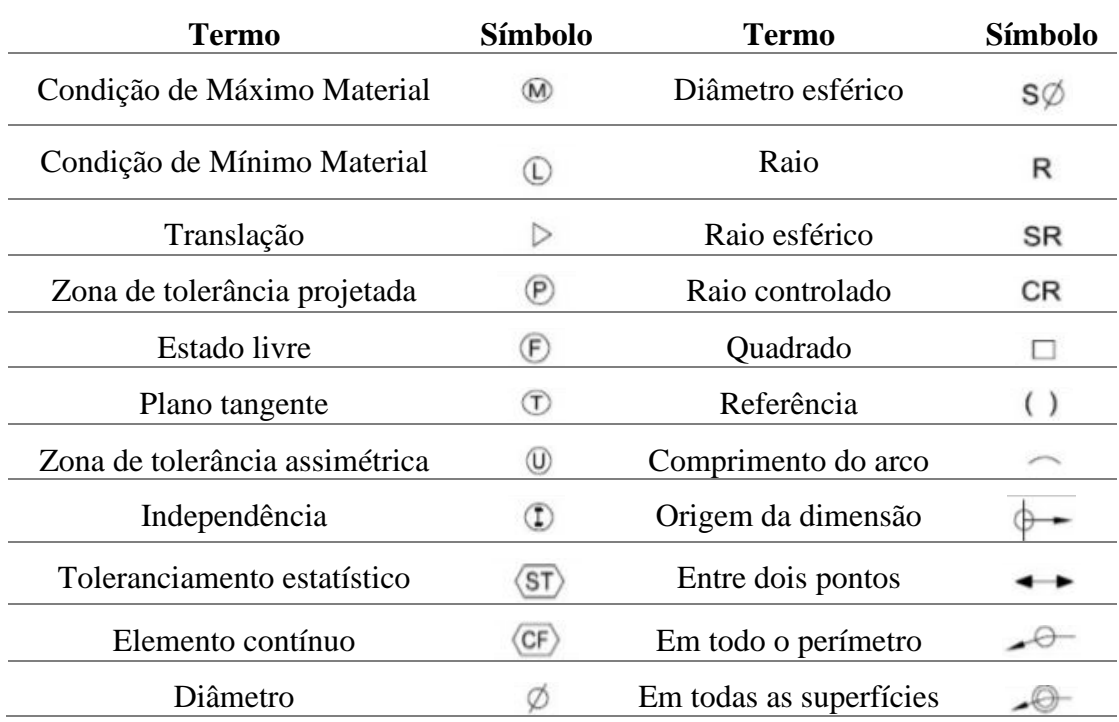

Tabela 3. Símbolos modificadores, adaptado de [18]

## 2.3.3 Tolerâncias Geométricas

De acordo com a norma *ASME Y14.5* (2009), as tolerâncias geométricas dividem-se em diferentes categorias, em que cada uma tem uma tolerância específica associada. Essas categorias são: tolerâncias de forma (retitude, planeza, circularidade e cilindricidade), tolerâncias de orientação (paralelismo, perpendicularidade e angularidade), tolerâncias de localização (posição, concentricidade e simetria), tolerâncias de perfil (perfil de linha e perfil de superfície) e tolerâncias de batimento (batimento circular e batimento total) [17] [18].

N[a Tabela 4](#page-37-0) apresentam-se as definições e as zonas de tolerância de cada uma das tolerâncias geométricas acima referidas.

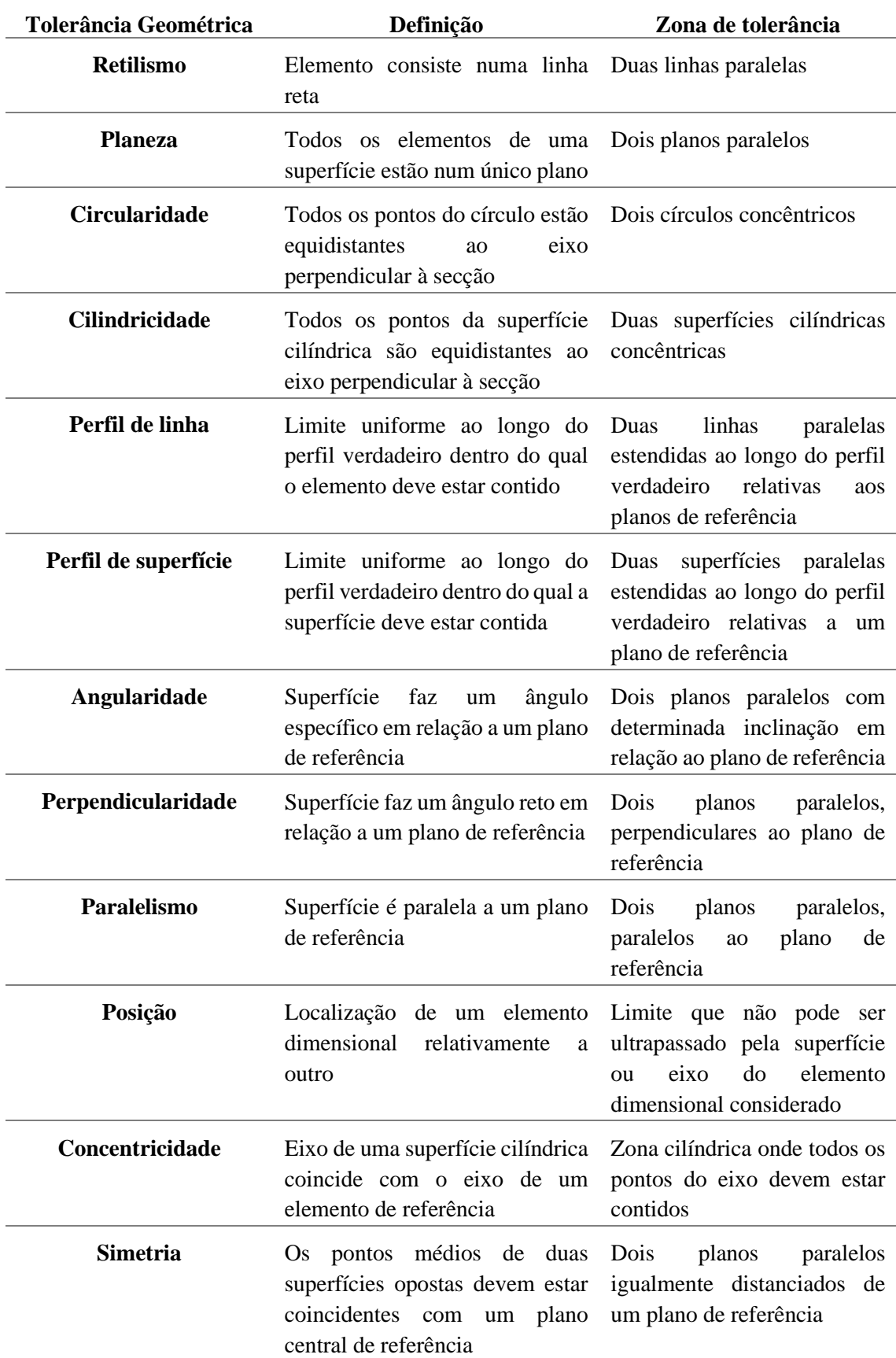

<span id="page-37-0"></span>Tabela 4. Definição e zonas de tolerância de tolerâncias geométricas

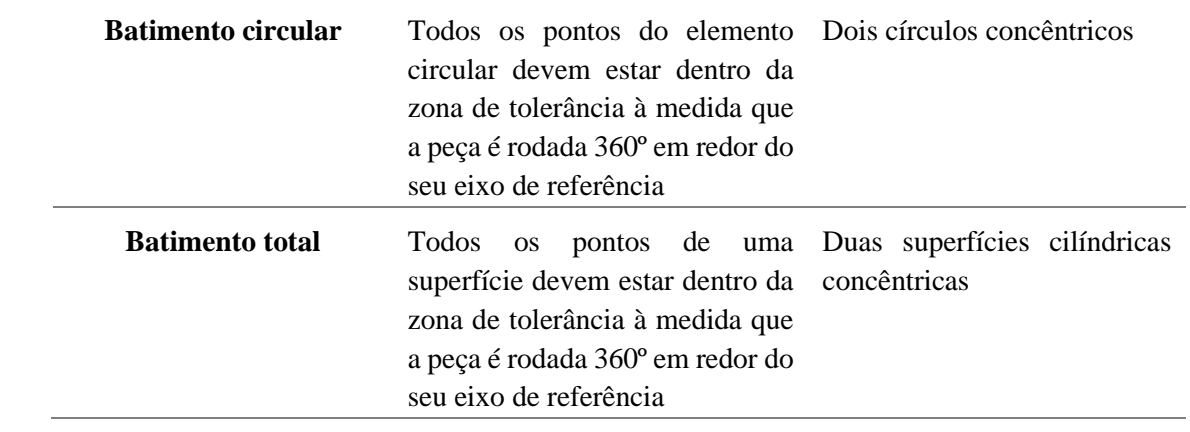

# 2.4 A Metrologia 3D

A metrologia consiste no estudo das medições. As medições desempenham um papel fundamental nas mais diversas áreas pois fornecem a base de julgamento sobre informações de processos, garantias de qualidade e controlo de processamento. Por exemplo, um produto constituído por vários elementos é projetado para desempenhar uma determinada função. A única forma de avaliar se o produto atende às expectativas do projeto é realizando medições. Visto que o sucesso económico das empresas depende muito da qualidade e confiabilidade dos seus produtos, a metrologia torna-se indispensável [20][21].

Quando posta em prática, permite avaliar se as peças ou os produtos estão dentro das tolerâncias pretendidas, caracterizar os processos de fabrico aditivo e estabelecer métodos e técnicas que ajudem a minimizar custos de inspeção e maximizar a precisão da medição [2].

A metrologia 3D é um processo em que um determinado equipamento recolhe informações de um objeto (forma, tamanho, etc.) de forma a construir e analisar um modelo digital gerado a partir de uma nuvem de pontos ou de malhas triangulares. Essa análise permite a deteção de possíveis defeitos no modelo de forma a ser produzido novamente [22].

As tecnologias da metrologia 3D podem dividir-se em dois tipos: com contacto e sem contacto. Nas tecnologias com contacto, o equipamento sonda o objeto recorrendo ao toque como é o caso de máquinas de medição por coordenadas com apalpador. As tecnologias sem contacto, como o nome sugere, permitem que o equipamento recolha os dados do objeto sem lhe tocar. Este tipo de metrologia 3D inclui tecnologias como: scanners 3D a laser, scanners de luz estruturada, fotogrametria e scanners óticos [22].

# 2.4.1 Máquina de medição por coordenadas

As máquinas de medição por coordenadas (MMC) são constituídas por três componentes: sistema de sondagem, estrutura e sistema de recolha de dados e sistema de controlo da máquina. Para os sistemas de sondagem existe a possibilidade de serem com contacto ou sem contacto. A estrutura pode ter várias configurações: ponte (fixa ou móvel), braço horizontal, grua móvel (em coluna ou em cavalete), apoio fixo. O sistema de controlo da máquina pode ser manual ou automático, sendo que o automático consiste na repetição de um processo. Isso permite que o operador faça uma medição e posteriormente programe a máquina para repetir o que foi feito, reduzindo os possíveis erros devido ao fator humano [2].

As MMC com contacto podem trazer alguns problemas quando se está a realizar medições em peças de um material mais deformável. A força que a sonda exerce na peça pode ser suficiente para a deformar e recolher informação errada [21].

Fazer calibrações periódicas, garantir a estabilidade da máquina, avaliar a incerteza de medição e promover uma boa climatização do espaço é fundamental para o correto funcionamento das MMC e para a minimização de erros [23].

# 2.4.2 Medição por coordenadas com braço articulado

As máquinas de medição por coordenadas com braço articulado (MMCBA) assemelham-se bastante às MMC tradicionais variando apenas na sua estrutura. Enquanto a MMC tradicional permite realizar medições ao longo de três eixos de um referencial cartesiano, com o braço articulado cada ponto medido é um resultado de uma série de transformações de coordenadas obtido a partir da leitura dos ângulos das juntas rotativas e do comprimento dos vários segmentos entre elas [24].

A estrutura de uma MMCBA consiste num sistema com seis ou sete juntas rotativas como representado na [Figura 17.](#page-40-0) Estão equipadas com um sistema de balanceamento de forma a promover um melhor controlo sobre os braços, melhorando a ergonomia. O sistema de sondagem pode ser com ou sem contacto como nas MMC tradicionais.

Embora as MMCBA não substituam por completo as MMC tradicionais, são cada vez mais comuns na indústria devido a um custo mais reduzido [25].

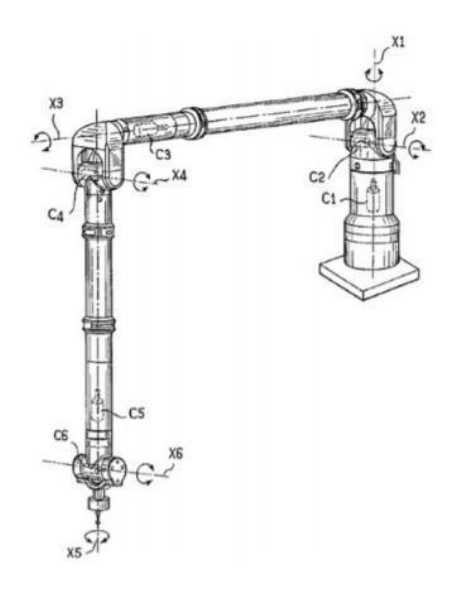

<span id="page-40-0"></span>Figura 17. Diagrama de máquina de medição por coordenadas com braço articulado [25]

## 2.4.3 Scanner 3D a laser

Os scanners 3D são uma tecnologia relativamente recente cada vez mais utilizada na inspeção de objetos. Permitem a rápida digitalização de objetos de forma complexa e a aquisição de dados, na forma de nuvem de pontos [15].

Esta tecnologia pode ser integrada numa MMC tradicional, mas atualmente já existem scanners 3D portáteis que permitem a digitalização de qualquer tipo de objeto [22].

A aquisição de pontos baseia-se na triangulação trigonométrica. Uma linha de laser é projetada no objeto e, ao mesmo tempo, uma câmara ou sensor capta o seu reflexo como representado na [Figura 18.](#page-41-0)

A climatização do espaço onde a máquina se encontra é um especto muito importante que pode influenciar negativamente nas medições. A nuvem de pontos gerada pelo scanner pode ser alterada pela presença de poeiras, fumos ou até mesmo reflexos provenientes de outras fontes [23].

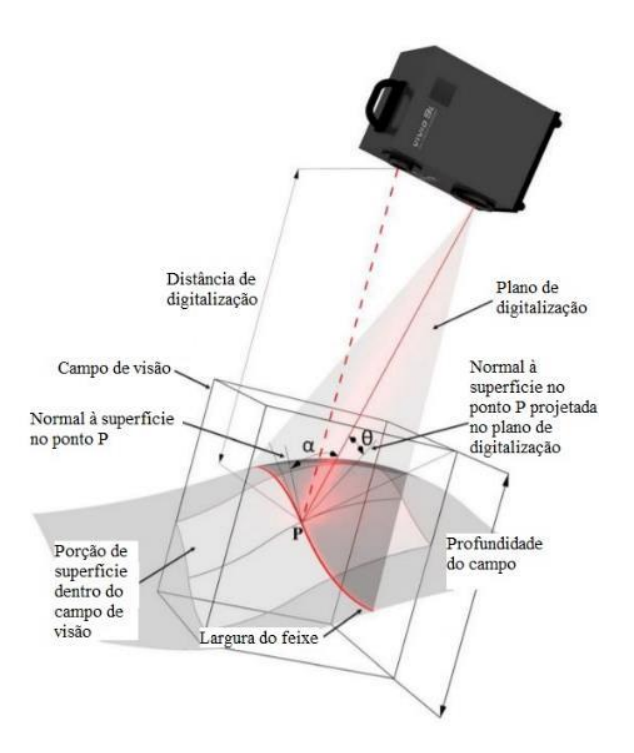

<span id="page-41-0"></span>Figura 18. Representação de scanner 3D a laser (adaptado de [23])

## 2.4.4 Scanner 3D de luz estruturada

O scanner de luz estruturada tem o mesmo princípio de funcionamento dos scanners de laser, mas em vez do laser projetam no objeto padrões de luz e sombra. Para obter a nuvem de pontos uma ou mais câmaras/sensores detetam as variações no padrão da luz consoante a geometria da peça e calculam a distância de cada ponto dentro do campo de visão através da triangulação geométrica. A luz utilizada pode ser branca ou azul e os padrões podem variar sendo que o mais comum é na forma de barras como representado na [Figura 19](#page-42-0) [26].

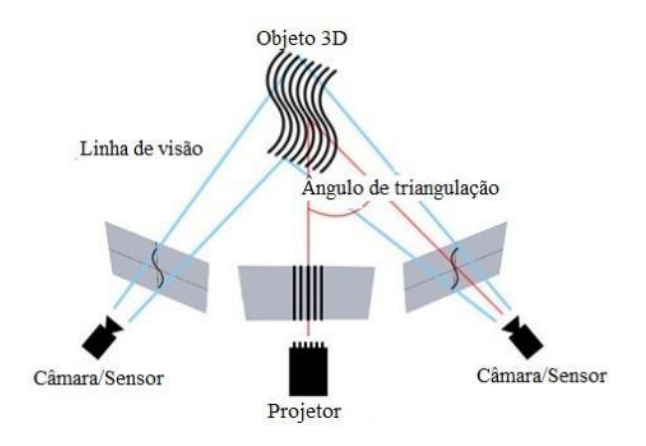

Figura 19. Representação de scanner 3D de luz estruturada, adaptado de [26]

### <span id="page-42-0"></span>2.5 GD&T no Fabrico Aditivo

A qualidade dos produtos obtidos por FA nem sempre satisfaz os requisitos do projeto. Geometria deficiente, precisão dimensional, mau acabamento superficial, poros, microfissuras e defeitos devido a tensões residuais são alguns dos problemas que se podem encontrar. Visto que a maior parte dos processos de FA se baseiam na adição de material camada por camada, é evidente que a espessura da mesma terá influência na geometria da peça quer em zonas com uma certa inclinação quer em zonas de formas livres [27]. Um dos defeitos, detetável a olho nu, é denominado de "staircase effect", em português "efeito de escada", representado na [Figura 20](#page-42-1) [28].

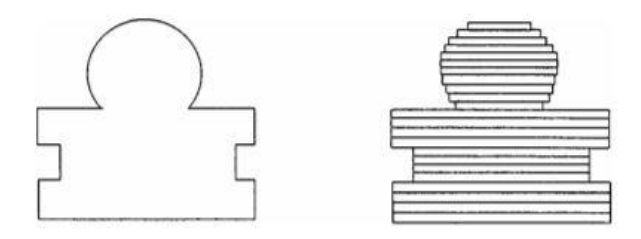

<span id="page-42-1"></span>Figura 20. Representação do efeito de escada [28]

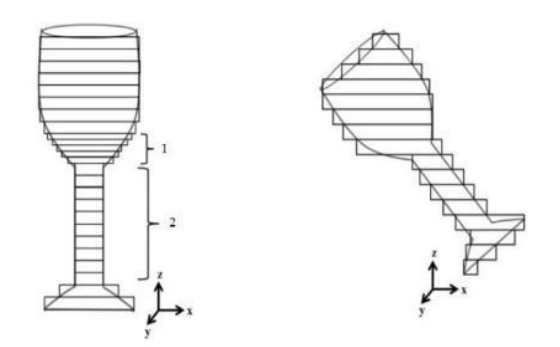

Figura 21. Influência da espessura da camada e da orientação da peça no efeito de escada [29]

<span id="page-43-0"></span>Analisando a [Figura 21](#page-43-0) verifica-se que quanto menor for a espessura da camada mais a peça se aproxima do modelo CAD (zona 1). A orientação de construção da peça também é um parâmetro que tem grande impacto na geração de erros GD&T (por ex. na planeza, circularidade, paralelismo e angularidade).

Além destes dois parâmetros, as estruturas de suporte, a velocidade de deposição de material e o preenchimento interno também têm muita influência na textura da superfície da peça e na sua geometria final. É por essa razão, e não só, que instituições como ISO, ASTM e ASME têm trabalhado no sentido de estabelecer novas práticas de definição de um produto de FA [27].

Mas a definição de um produto não é suficiente. É cada vez mais evidente a necessidade de um procedimento ou ferramenta de avaliação do desempenho de um processo de FA, mais precisamente o desempenho relativo à precisão geométrica e dimensional. A melhor forma de proceder com essa avaliação é com a análise GD&T [30].

# 2.5.1 Trabalhos realizados e abordagem de pesquisa

Avaliar a precisão/qualidade de processos de FA é cada vez mais relevante. Ao longo dos anos têm surgido muitos trabalhos em que a análise GD&T tem um papel fundamental. São avaliados fatores como erros dimensionais, erros geométricos, acabamento superficial, tempo de construção, orientação de construção e custo de forma a avaliar as várias técnicas de FA.

Na Universidade de Aveiro já foram feitos estudos neste sentido. Os principais defeitos de um processo de FA podem ser divididos em erros matemáticos, erros no processamento e erros relacionados com as características do material. A bibliografia [31] reporta um estudo para determinar qual a melhor resolução do ficheiro STL, a melhor orientação de construção da peça e o melhor processo de prototipagem rápida. Na [Tabela 5](#page-45-0) são apresentados alguns trabalhos previamente desenvolvidos.

No entanto, em qualquer processo de FA existem muitos parâmetros de processamento que, sendo mal parametrizados, pode resultar num produto defeituoso. Essa etapa do processo é de extrema importância e, na maior parte dos estudos realizados nesta área, esses parâmetros não são especificados.

Neste trabalho diferentes parâmetros de processamento são considerados com o objetivo de entender quais levam a uma melhor precisão geométrica e dimensional e é feita uma comparação entre duas máquinas de tecnologia FFF de gamas diferentes.

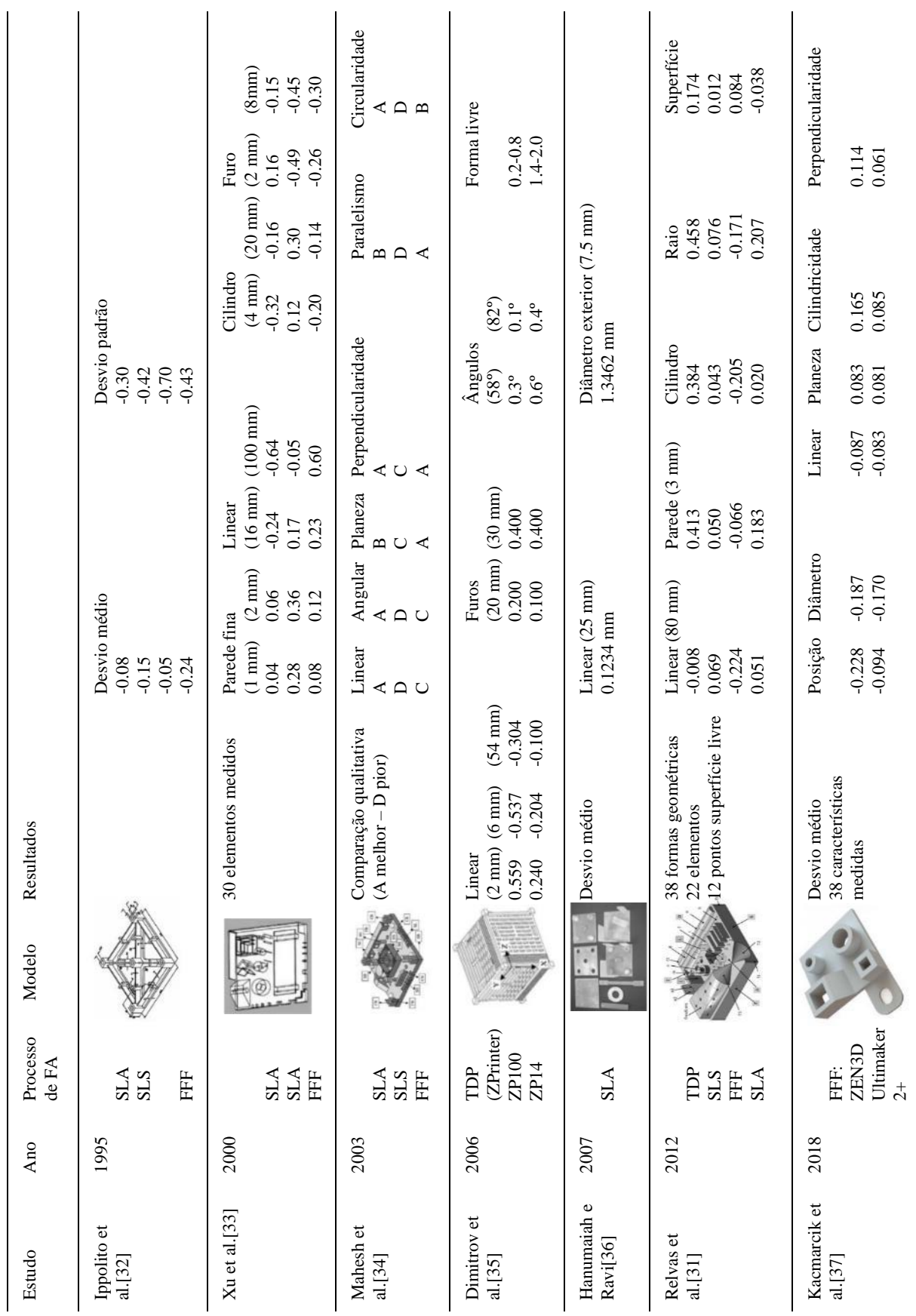

#### <span id="page-45-0"></span>Tabela 5. Trabalhos anteriormente desenvolvidos

# 3. Materiais e Métodos

Para a realização deste estudo foi definido um modelo 3D com um conjunto de características geométricas que permitisse avaliar o efeito da variação da velocidade de impressão, a altura da camada e as diferenças entre os 2 equipamentos. Com base em trabalhos previamente desenvolvidos criou-se assim, recorrendo ao software de modelação 3D SOLIDWORKS 2020 (SW), um modelo simples e novo que permite alcançar os objetivos do trabalho. Este modelo e as entidades de onde foram extraídas as dimensões lineares e diâmetros encontramse representados na [Figura 22.](#page-46-0) Na [Figura 23](#page-47-0) encontram-se representadas as entidades de onde foram extraídas as caraterísticas geométricas. Todas as dimensões lineares, diâmetros e características geométricas inspecionadas apresentam-se na [Tabela 6.](#page-47-1)

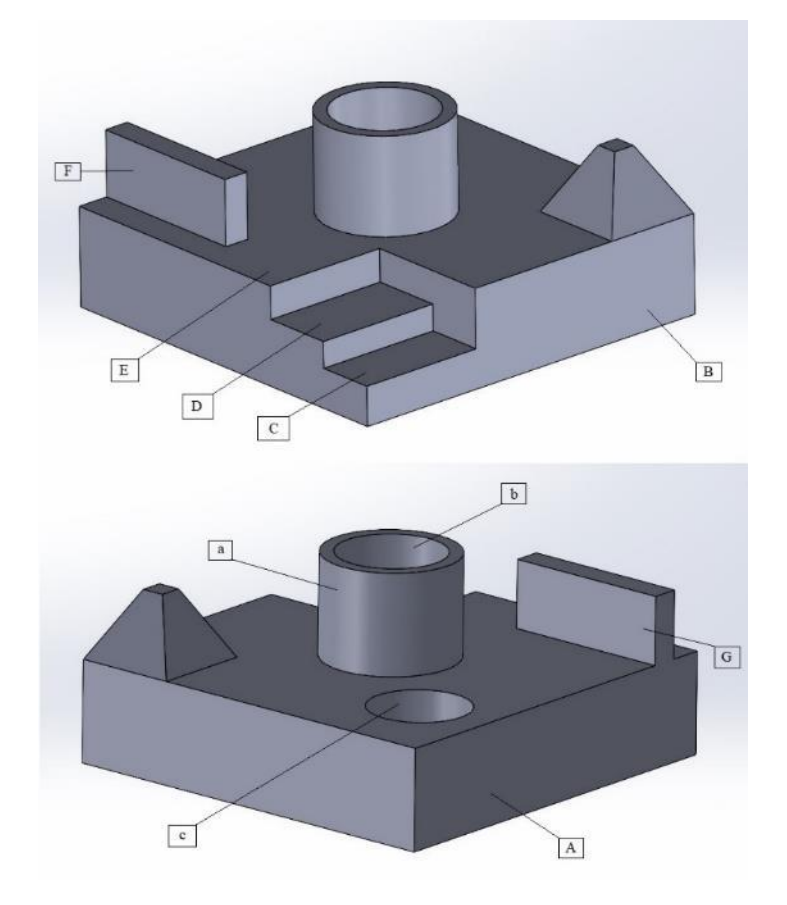

<span id="page-46-0"></span>Figura 22. Representação da peça modelo e entidades de onde foram extraídas dimensões lineares e diâmetros.

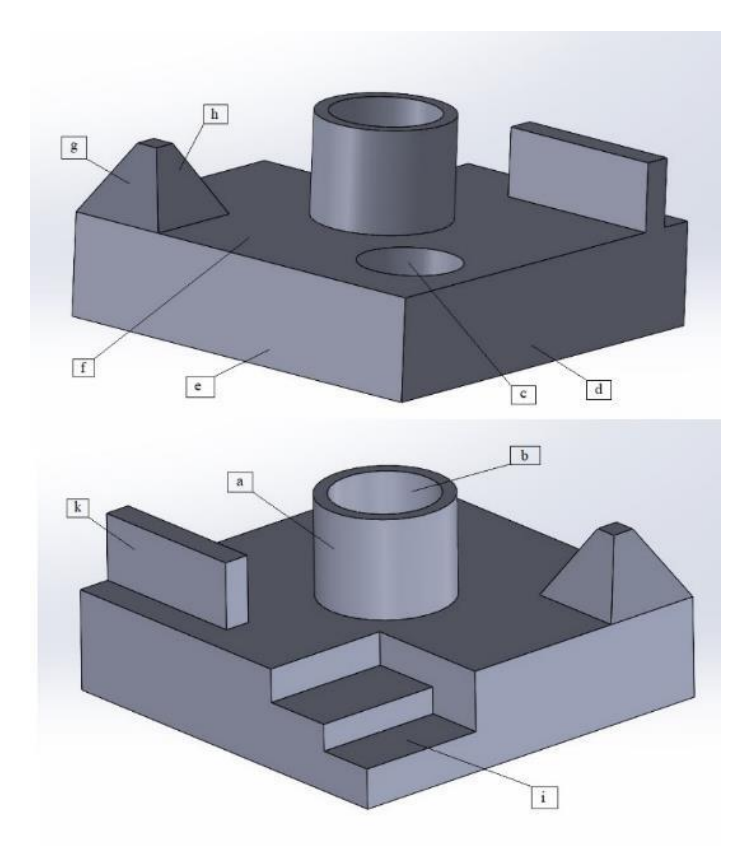

Figura 23. Representação das entidades de onde foram extraídas as características geométricas.

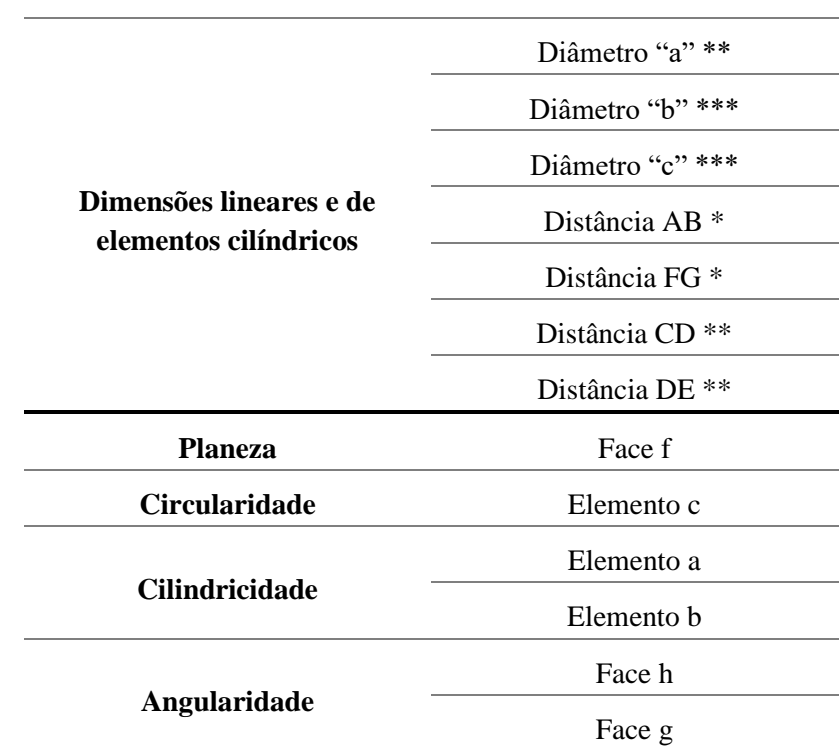

<span id="page-47-1"></span><span id="page-47-0"></span>Tabela 6. Dimensões e características inspecionadas

|                    | Faces a/f   |  |  |  |
|--------------------|-------------|--|--|--|
|                    | Faces d/f   |  |  |  |
| Perpendicularidade | Faces e/f   |  |  |  |
|                    | Faces $d/e$ |  |  |  |
|                    | Faces k/f   |  |  |  |
| <b>Paralelismo</b> | Faces i/f   |  |  |  |
|                    |             |  |  |  |

*(\* dimensão inspecionada com paquímetro e scanner; \*\* dimensão inspecionada com paquímetro, scanner e máquina de medição por coordenadas; \*\*\* dimensão inspecionada com máquina de medição por coordenadas).*

Para a obtenção das peças foram utilizadas duas impressoras 3D, Ender 5 Pro e Ultimaker S5 [\(Figura 24\)](#page-48-0). A Ender 5 Pro pode imprimir até um volume de 220x220x300mm e a Ultimaker S5 até 330x240x300mm. Ambas com um bico de impressão de 0,4 mm de diâmetro.

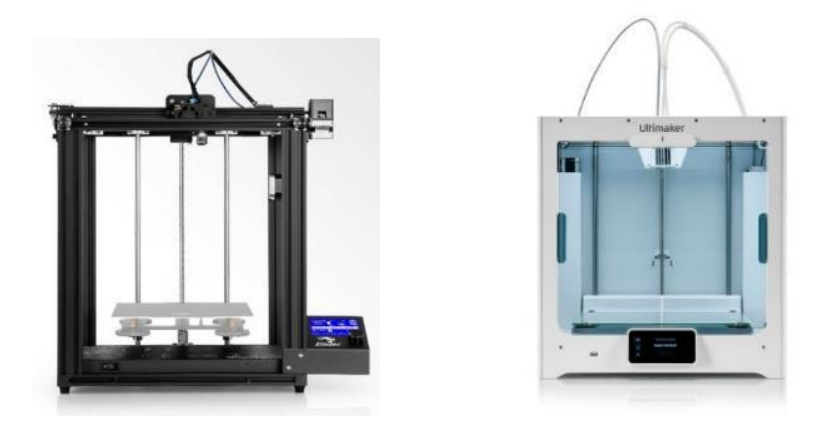

Figura 24. Impressoras 3D utilizadas: Creality Ender 5 Pro (esquerda) e Ultimaker S5 (direita)

<span id="page-48-0"></span>Com este modelo estudou-se a influência da espessura da camada e da velocidade de impressão do processo FFF. No total foram necessários 18 modelos (9 provenientes de cada impressora) com velocidades de impressão de 40, 55 e 70 mm/s. Para cada uma destas velocidades variou-se a espessura da camada entre os valores 0,12, 0,20 e 0,28 mm. A percentagem de enchimento e a densidade da estrutura de suporte definiu-se com um valor padrão de 20% em ambas as máquinas. Na [Tabela 7](#page-49-0) são apresentadas as configurações destes parâmetros.

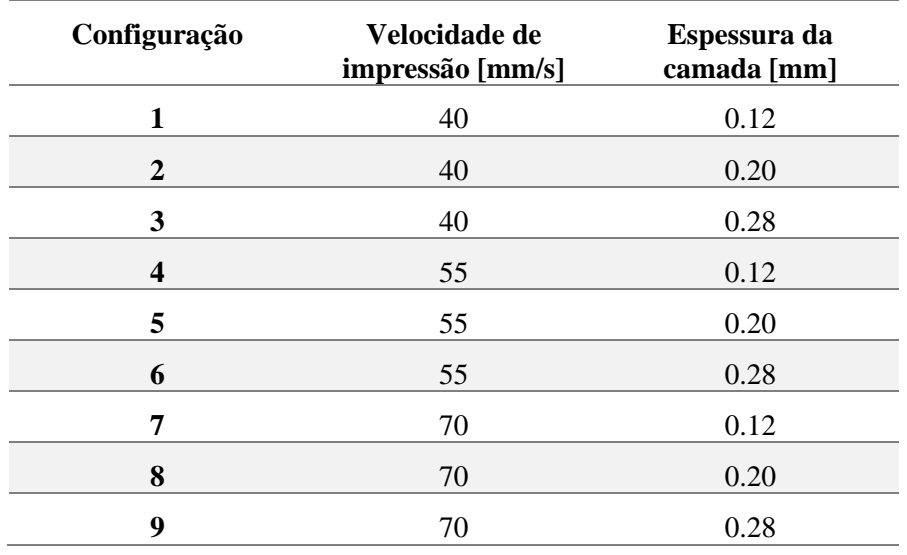

<span id="page-49-0"></span>Tabela 7. Configuração dos parâmetros de processamento

Com recurso ao software SW refinaram-se as malhas dos elementos cilíndricos da peça de forma a prevenir defeitos nas suas geometrias como, por exemplo, a presença de estrias [\(Figura 25\)](#page-49-1) e geraram-se os ficheiros STL com resolução fina [\(Figura 26\)](#page-50-0). Posteriormente, recorrendo ao software Ultimaker Cura, definiram-se os vários parâmetros de processamento para cada um dos modelos.

<span id="page-49-1"></span>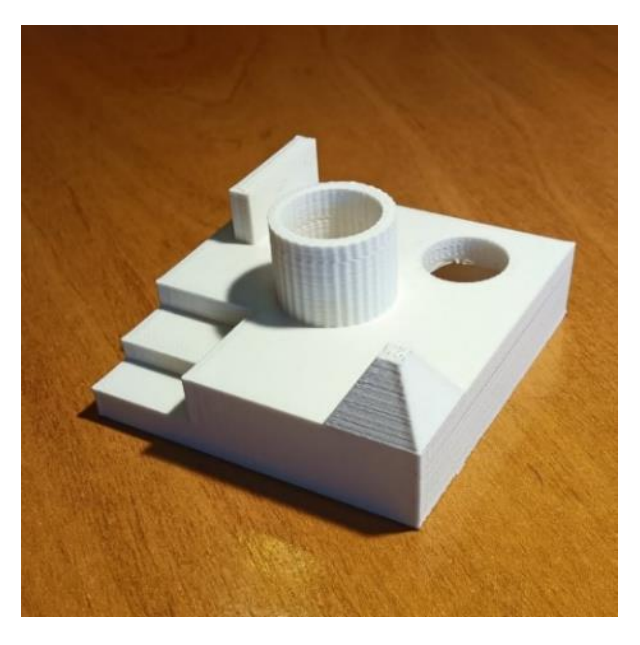

Figura 25. Representação de estrias em elementos cilíndricos.

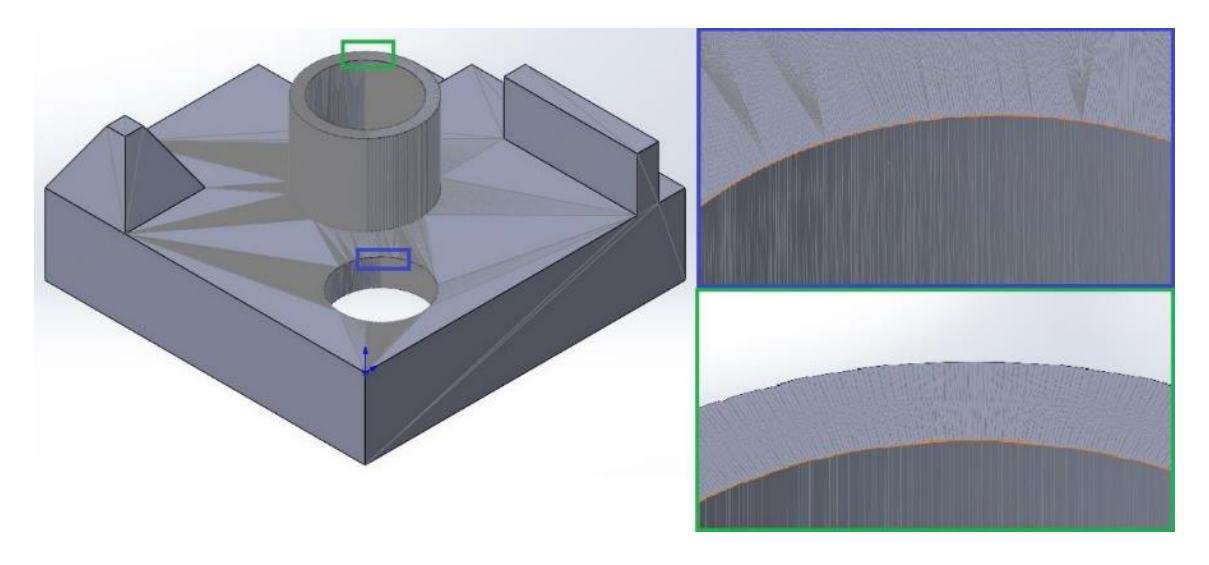

Figura 26. Representação da malha refinada nos elementos cilíndricos do modelo.

<span id="page-50-0"></span>A análise GD&T foi efetuada considerando três abordagens diferentes em que, para cada uma delas, está associada uma tecnologia de medição diferente. São elas: paquímetro digital [\(Figura 27\)](#page-50-1), scanner de luz estruturada "Calibry 3D Scanner" da Thor3D [\(Figura 28\)](#page-51-0) e a máquina de medição por coordenadas (MMC) ABERLINK modelo MAXIM, equipada com uma cabeça Renishaw PH10T [\(Figura 29\)](#page-51-1). Os erros potenciais associados ao equipamento são de 0.01mm, 0.2mm e 0.001mm respetivamente.

<span id="page-50-1"></span>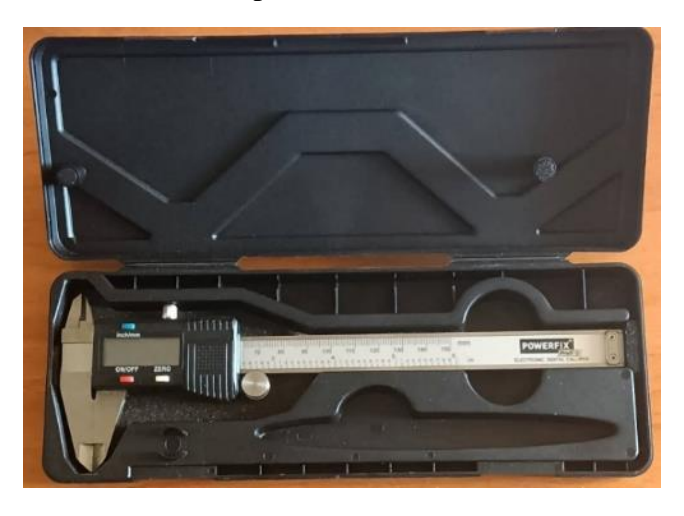

Figura 27. Paquímetro digital utilizado (Powerfix, Profi)

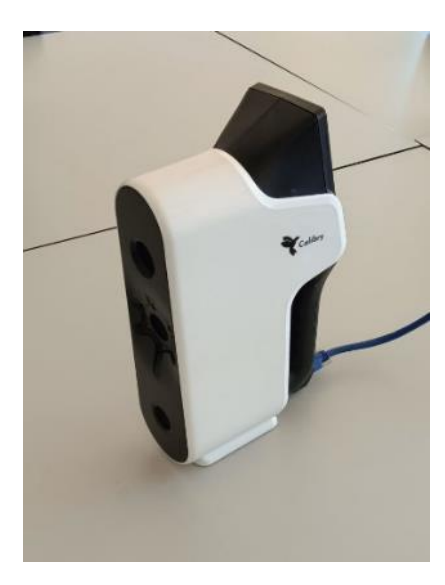

Figura 28. Scanner de luz estruturada utilizado (Calibry 3D Scanner)

<span id="page-51-0"></span>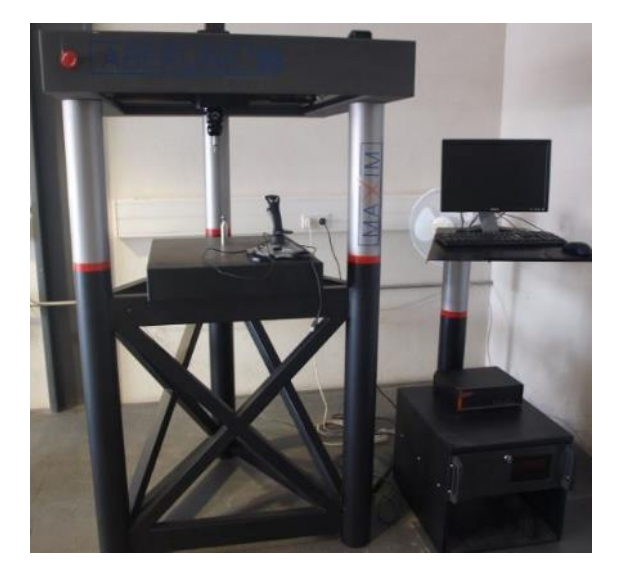

Figura 29. Máquina de medição por coordenadas utilizada (Maxim, Aberlink)

<span id="page-51-1"></span>Com as três tecnologias analisaram-se as dimensões teóricas dos modelos com as dimensões reais tendo sempre em consideração as diferenças entre as tecnologias de impressão.

Para o manuseamento do scanner de luz estruturada foi necessário improvisar uma base rotativa de suporte para as peças de forma a garantir estabilidade no scanner e uma leitura de 360º das mesmas. Os modelos digitalizados por scan 3D foram importados para o SW no formato de malha triangular [\(Figura](#page-52-0) 30) onde se fez a limpeza da mesma e se analisaram as tolerâncias dimensionais.

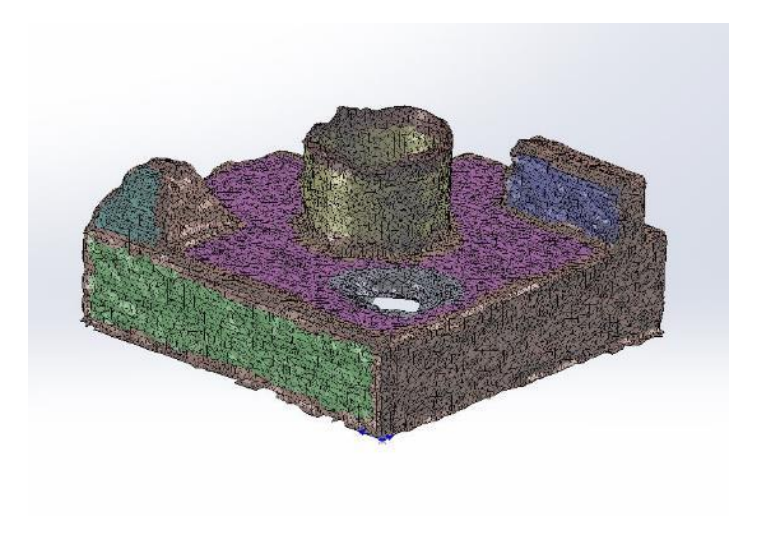

Figura 30. Modelo digitalizado no formato de malha triangular pronto a ser analisado.

<span id="page-52-0"></span>O estudo feito com auxílio à MMC pode dividir-se em duas partes: a análise dimensional e a análise geométrica. O procedimento iniciou-se com a importação do modelo CAD para o software PowerInspect Ultimate 2022 (Autodesk) e definiram-se as características a analisar.

Para permitir repetibilidade e uma maior redução de tempos entre medições criaram-se referências na mesa de trabalho da MMC de forma que a fixação de cada um dos modelos fosse idêntica [\(Figura 31\)](#page-52-1). Este procedimento permite que o programa feito com as características a analisar possa ser executado sem qualquer alteração assim que é feita a troca de peças. Todas as medições foram efetuadas com a mesma velocidade de toque, ângulo de ataque e ângulo de cabeçote para garantir uma maior coerência nos resultados.

<span id="page-52-1"></span>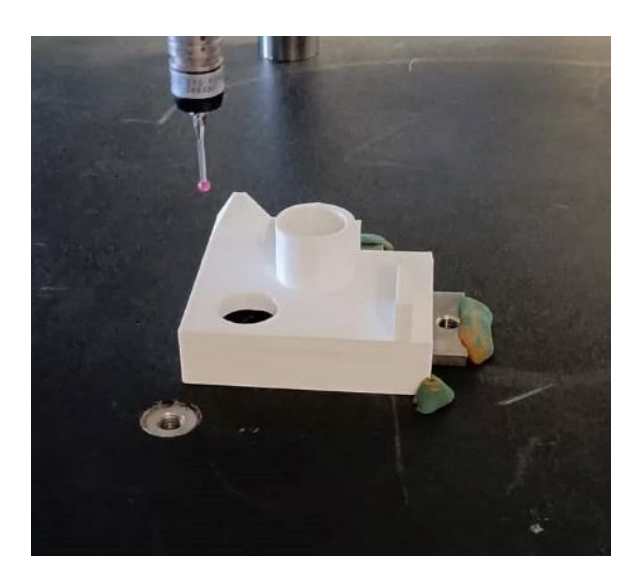

Figura 31. Representação das referências e fixação na mesa de trabalho da MMC.

# 4. Apresentação e análise de resultados

Como já foi dito no capítulo anterior, fizeram-se três estudos GD&T no qual cada um deles corresponde a uma tecnologia de medição utilizada. Os desvios das dimensões lineares e dos diâmetros dos elementos cilíndricos medidos foram classificados segundo os graus de tolerância normais (IT) e, posteriormente, comparados entre si considerando as diferenças entre as tecnologias de impressão.

A análise dos parâmetros de processamento é sustentada com gráficos de dispersão em que os valores dos desvios são apresentados em módulo de forma a dar ênfase à sua magnitude e a que seja mais claro e percetível.

As tolerâncias geométricas foram inspecionadas e comparadas segundo o critério de análise de toleranciamento da norma ISO 2768 - m K.

4.1 Análise dimensional

4.1.1 Medição com paquímetro digital

O estudo com paquímetro digital limitou-se à obtenção de valores das dimensões lineares dos modelos. Realizaram-se várias medições de forma a conseguir um valor de desvio médio.

Verificou-se que, para as peças obtidas na Ender 5 Pro (valores apresentados na [Tabela 8\)](#page-55-0), os desvios do diâmetro do elemento cilíndrico "a" correspondem a tolerâncias de grau IT10 a IT11; do comprimento da base AB correspondem tolerâncias de grau IT8 a IT9; para a espessura da alheta FG e para a altura dos degraus CD e DE correspondem tolerâncias de grau IT9 a IT11.

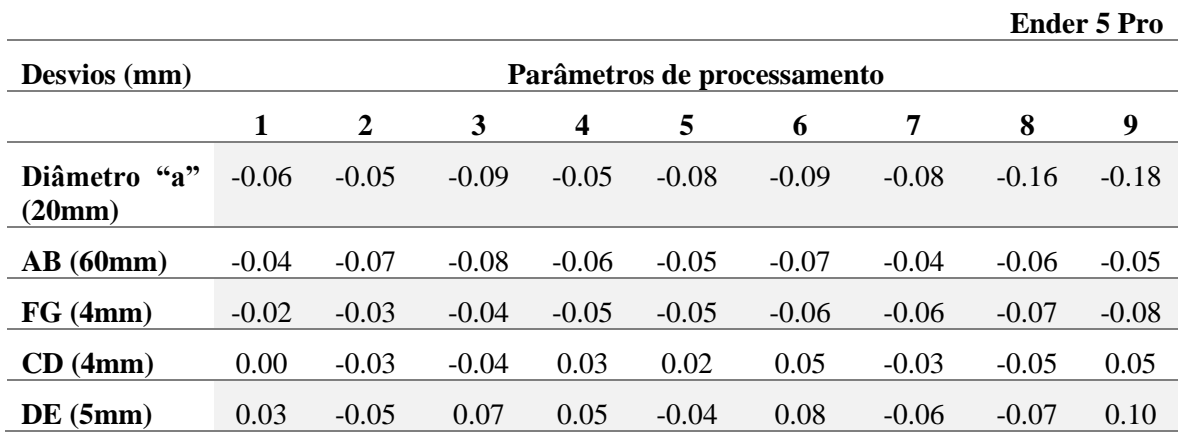

<span id="page-55-0"></span>Tabela 8. Desvios dimensionais das peças obtidas na Ender 5 Pro, medições com paquímetro.

Para as peças obtidas na Ultimaker S5 (valores apresentados na [Tabela 9\)](#page-55-1) verificou-se que, para o elemento cilíndrico "a" correspondem tolerâncias de grau inferior (IT8 a IT10) comparativamente às peças da Ender 5 Pro, mas em contrapartida, para as restantes dimensões verificaram-se desvios superiores (IT9 a IT13), principalmente para a altura dos degraus CD e DE.

<span id="page-55-1"></span>Tabela 9. Desvios dimensionais das peças obtidas na Ultimaker S5, medições com paquímetro.

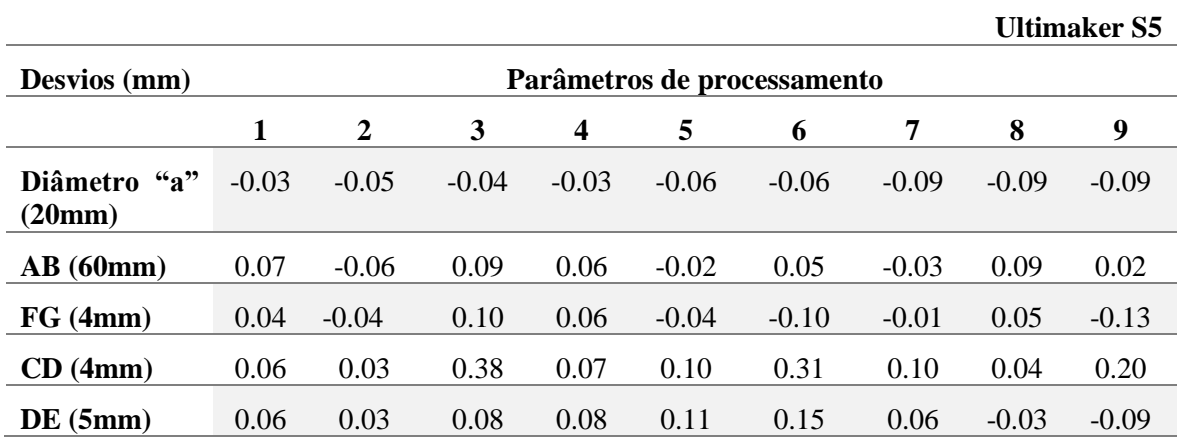

Tendo em conta as diferenças nos parâmetros de processamento, no caso do elemento cilíndrico "a" com diâmetro de 20 mm, existe uma pequena tendência de aumento de desvios com a velocidade de impressão e com a espessura da camada. Tal acontece nas peças impressas na Ender 5 Pro e na Ultimaker S5 como se pode ver nas curvas da [Figura 32](#page-56-0) e [Figura 33.](#page-56-1)

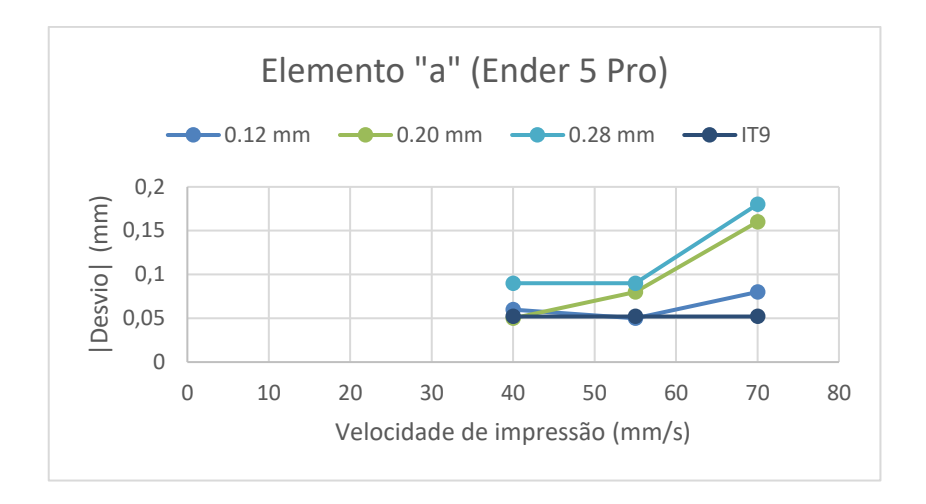

<span id="page-56-0"></span>Figura 32. Representação gráfica da variação do desvio com o aumento da velocidade de impressão do elemento "a" (Ender 5 Pro).

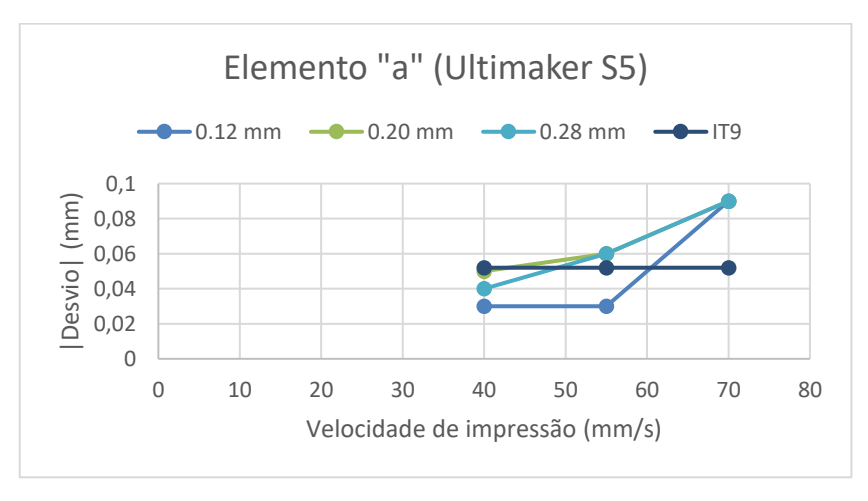

<span id="page-56-1"></span>Figura 33. Representação gráfica da variação do desvio com o aumento da velocidade de impressão do elemento "a" (Ultimaker S5).

De notar que apenas os valores dos desvios registados para as configurações 1, 2 e 4 correspondem a graus de tolerância IT9 ou inferior e que, para este elemento, a máquina Ultimaker S5 apresenta uma exatidão dimensional superior à Ender 5 Pro.

Da análise das curvas da [Figura 34](#page-57-0) e [Figura 35,](#page-57-1) apesar de não tão evidente, verifica-se que, para a espessura da alheta FG, existe uma tendência de aumento de desvios com a espessura da camada. Além disso, a única configuração que resulta de desvios iguais ou inferiores à tolerância normalizada IT9 em ambas as máquinas é a configuração 1.

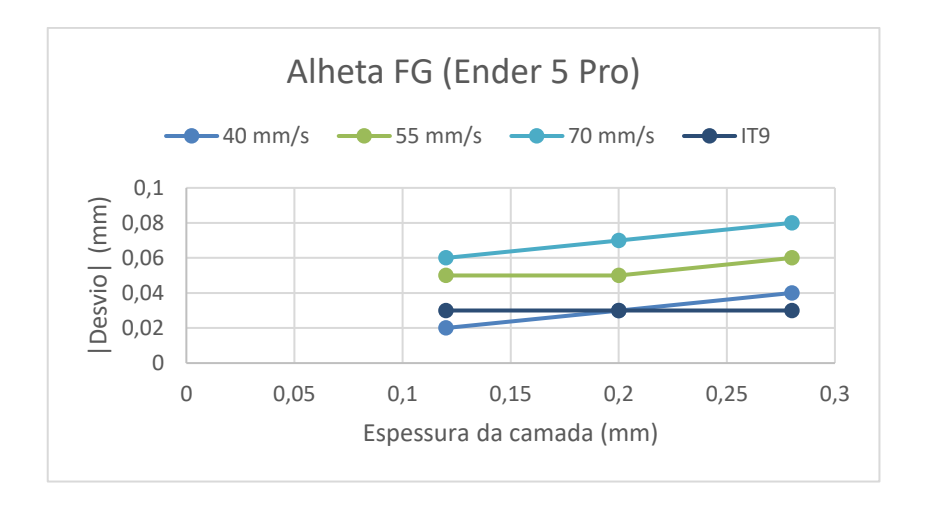

<span id="page-57-0"></span>Figura 34. Representação gráfica da variação do desvio com o aumento da espessura da camada da alheta FG (Ender 5 Pro).

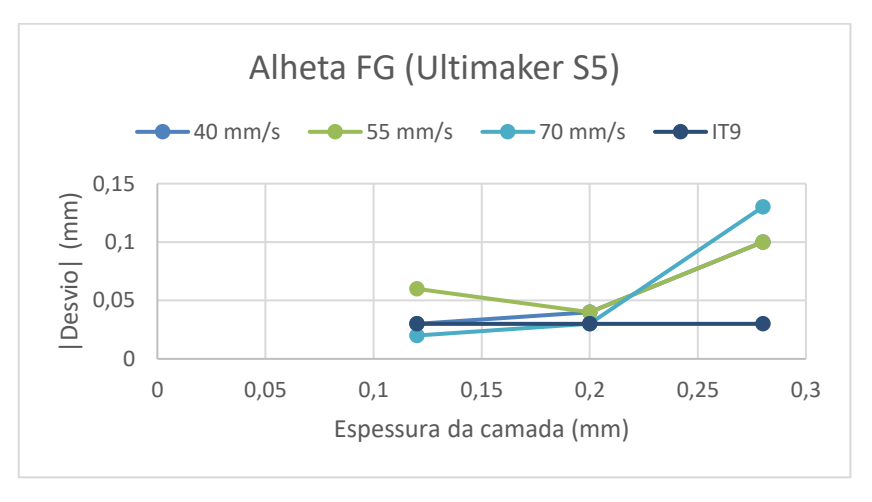

<span id="page-57-1"></span>Figura 35. Representação gráfica da variação do desvio com o aumento da espessura da camada da alheta FG (Ultimaker S5).

Para os degraus CD e DE, como se pode ver nas curvas da [Figura 36,](#page-58-0) [Figura](#page-58-1) 37, [Figura 38](#page-58-2) e [Figura 39,](#page-59-0) o aumento da espessura da camada tem muita influência na precisão dimensional. De realçar que nos quatro casos, para uma espessura de camada de 0,28 mm, todos os desvios correspondem a tolerâncias fundamentais de grau IT10 ou superior.

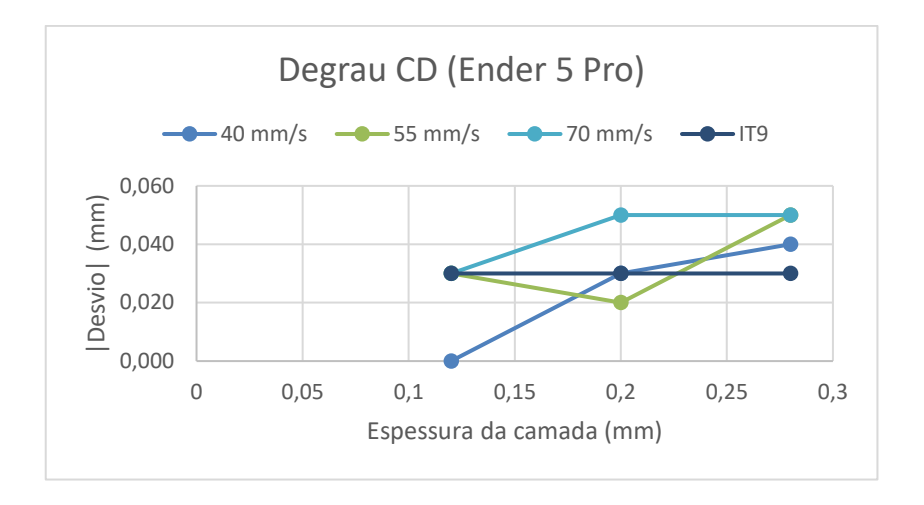

<span id="page-58-0"></span>Figura 36. Representação gráfica da variação do desvio com o aumento da espessura da camada do degrau CD (Ender 5 Pro).

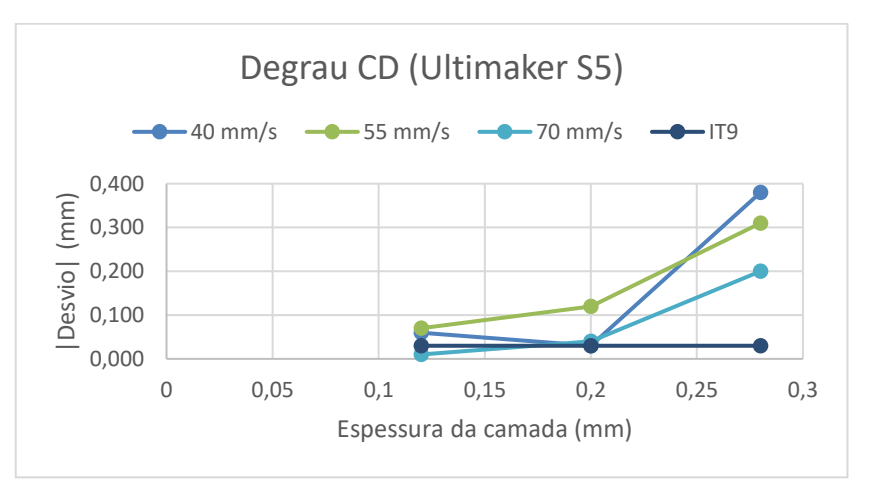

<span id="page-58-1"></span>Figura 37. Representação gráfica da variação do desvio com o aumento da espessura da camada do degrau CD (Ultimaker S5)

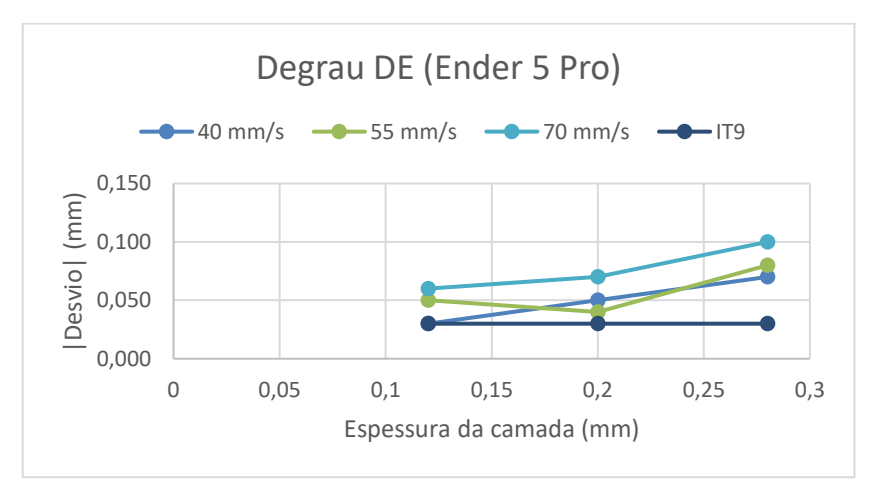

<span id="page-58-2"></span>Figura 38. Representação gráfica da variação do desvio com o aumento da espessura da camada do degrau DE (Ender 5 Pro).

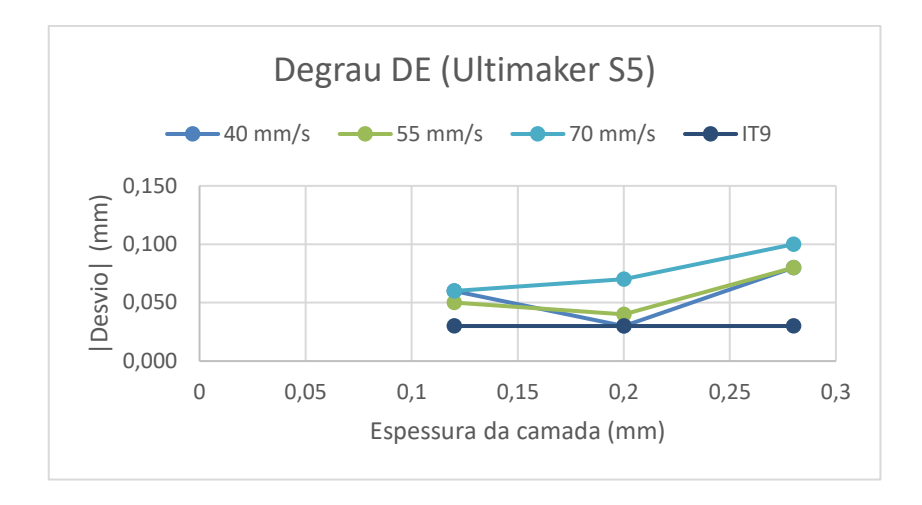

<span id="page-59-0"></span>Figura 39. Representação gráfica da variação do desvio com o aumento da espessura da camada do degrau DE (Ultimaker S5).

De notar que, em ambas as máquinas, para uma espessura de camada de 0,28 mm registaramse valores de desvio iguais ou superiores a 0,10 mm que correspondem a tolerâncias de grau IT12. A remoção deficiente dos suportes pode ser uma causa para que tal aconteça pois podem ocorrer deformações indesejáveis na peça. Ainda assim, a configuração 2 revelou resultados aceitáveis.

Em suma, com este estudo verificou-se que os maiores desvios dimensionais ocorrem para velocidades de impressão e espessuras de camada superiores, 70 mm/s e 0,28 mm respetivamente, e a precisão das duas máquinas de impressão 3D é semelhante.

De realçar que, apesar dos resultados obtidos neste estudo comprovarem algo que seria espectável, o erro associado ao paquímetro digital e o fator humano no ato de medição podem ter muita influência nesta análise.

### 4.1.2 Medição com scanner de luz estruturada

Os resultados obtidos no estudo com scanner de luz estruturada (apresentados nas [Tabela 10](#page-60-0) e [Tabela 11\)](#page-60-1), quer para as peças obtidas na Ender 5 Pro quer para as peças obtidas na Ultimaker S5, ficaram longe de ser aceitáveis. Os valores obtidos consistem num valor médio que o próprio software retira depois de selecionada a superfície que se pretende medir.

Como exemplo, no caso do elemento cilíndrico "a" registaram-se valores de desvios superiores a 2 mm o que representa uma tolerância de grau IT17. O mesmo se verifica ao analisar os valores desvios da espessura da alheta FG. Para o comprimento AB registaramse desvios que, em geral, rondam uma tolerância de grau IT15 ou IT16.

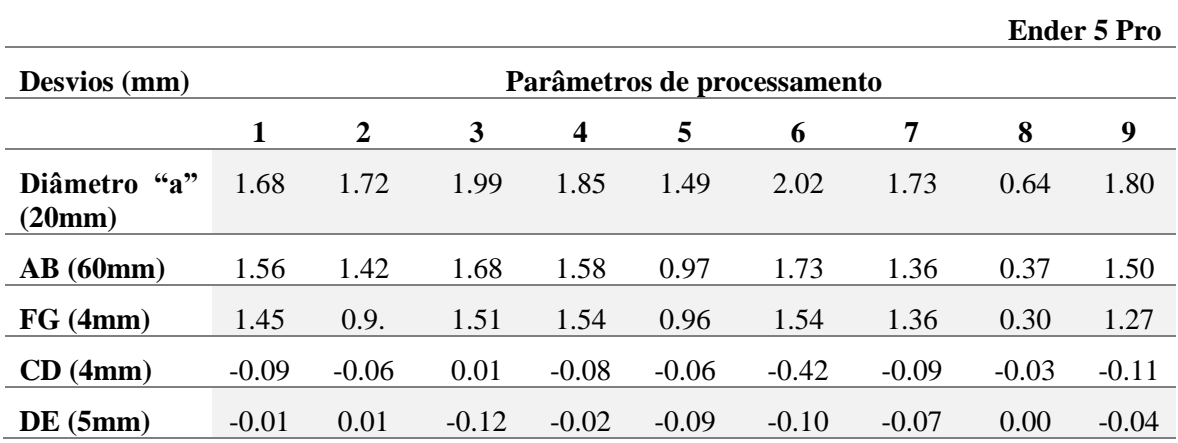

<span id="page-60-0"></span>Tabela 10. Desvios dimensionais medidos com scanner de luz estruturada dos elementos das peças obtidas na Ender 5 Pro.

<span id="page-60-1"></span>Tabela 11. Desvios dimensionais medidos com scanner de luz estruturada dos elementos das peças obtidas na Ultimaker S5.

|                                                         |                             |         |         |         |         |         |         | <b>Ultimaker S5</b> |         |  |
|---------------------------------------------------------|-----------------------------|---------|---------|---------|---------|---------|---------|---------------------|---------|--|
| Desvios (mm)                                            | Parâmetros de processamento |         |         |         |         |         |         |                     |         |  |
|                                                         | 1                           | 2       | 3       | 4       | 5       | 6       | 7       | 8                   | 9       |  |
| $\mathbf{a}$ <sup>39</sup><br><b>Diâmetro</b><br>(20mm) | 1.81                        | 1.61    | 2.25    | 1.85    | 1.63    | 1.56    | 0.81    | 2.04                | 0.66    |  |
| AB(60mm)                                                | 1.73                        | 1.20    | 2.02    | 1.45    | 1.20    | 1.10    | 0.61    | 1.63                | 0.54    |  |
| FG (4mm)                                                | 1.37                        | 0.73    | 1.14    | 0.69    | 0.61    | 0.65    | 0.68    | 0.74                | 0.26    |  |
| CD(4mm)                                                 | $-0.02$                     | $-0.23$ | 0.10    | $-0.28$ | $-0.12$ | 0.13    | $-0.25$ | $-0.13$             | 0.00    |  |
| DE(5mm)                                                 | $-0.04$                     | $-0.13$ | $-0.06$ | $-0.10$ | $-0.14$ | $-0.15$ | $-0.14$ | $-0.14$             | $-0.13$ |  |

Estes resultados podem ter sido influenciados por vários fatores:

- − A sala onde se realizaram as leituras das peças não estar totalmente às escuras pode afetar negativamente essas mesmas leituras;
- − A base rotativa de apoio às peças era uma estrutura pouco balanceada, ou seja, o plano onde estavam assentes as peças não era completamente horizontal. Além disso a rotação era feita manualmente o que dificultava fazê-la a uma velocidade constante;
- − As dimensões do modelo e dos elementos que o constituem são demasiado pequenas para se obter uma malha com grande resolução.

Fazendo uma comparação entre o estudo feito com paquímetro digital e com o scanner de luz estruturada pode, facilmente, chegar-se a conclusão que, para o controlo geométrico e dimensional de um objeto, é preferível fazê-lo com o paquímetro. Além de ser uma tecnologia muito mais acessível os resultados são muito mais precisos.

# 4.1.3 Medição com máquina de medição por coordenadas (MMC)

Como foi dito no capítulo 3, o estudo com a MMC pode ser dividido em duas partes. Os resultados obtidos para as dimensões lineares e diâmetros inspecionados estão apresentados na [Tabela 12](#page-63-0) e Tabela 13.

Para a medição do diâmetro "a" e do diâmetro "b" retiraram-se doze pontos em cada um de forma a poder obter valores de cilindricidade. No caso do diâmetro "c" retiraram-se quatro pontos, os suficientes para fazer a medição do diâmetro e obter valores de circularidade. Para as superfícies planas foram retirados quatro pontos em cada com exceção das faces com inclinação (face "g" e face "h") e das faces laterais utilizadas para o alinhamento (face "d" e face "e") em que se retiraram três pontos.

De realçar que o fator humano e o "staircase effect" podem influenciar estas medições. Este efeito ocorre no momento em que se gera o ficheiro STL e pode estar presente em planos verticais ou em planos horizontais e, visto que a MMC faz a medição apalpando vários pontos [\(Figura 41\)](#page-64-0), as leituras de elementos cilíndricos pode não ser tão exata quanto se espera.

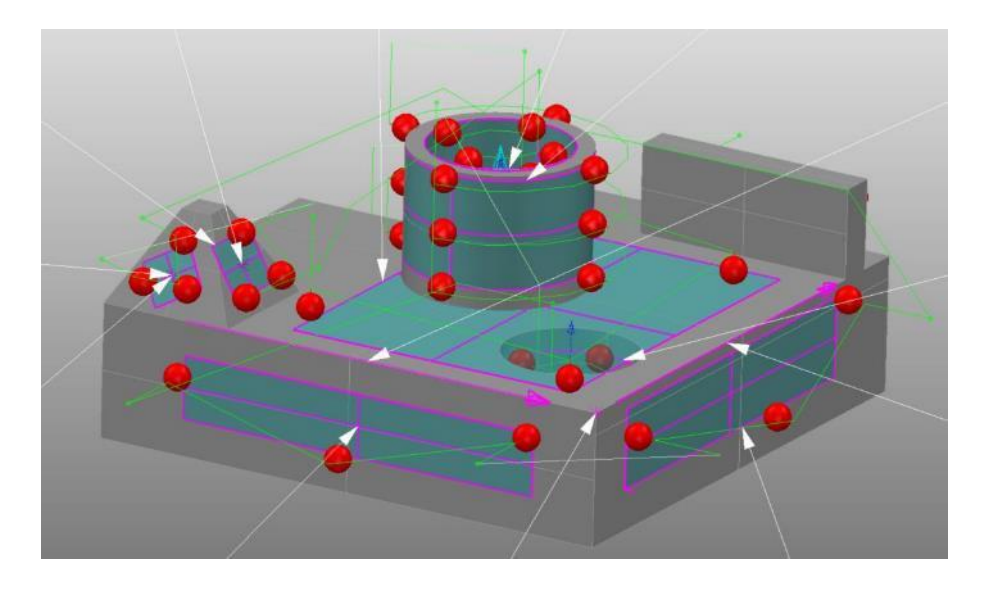

Figura 40. Representação dos pontos apalpados com a MMC.

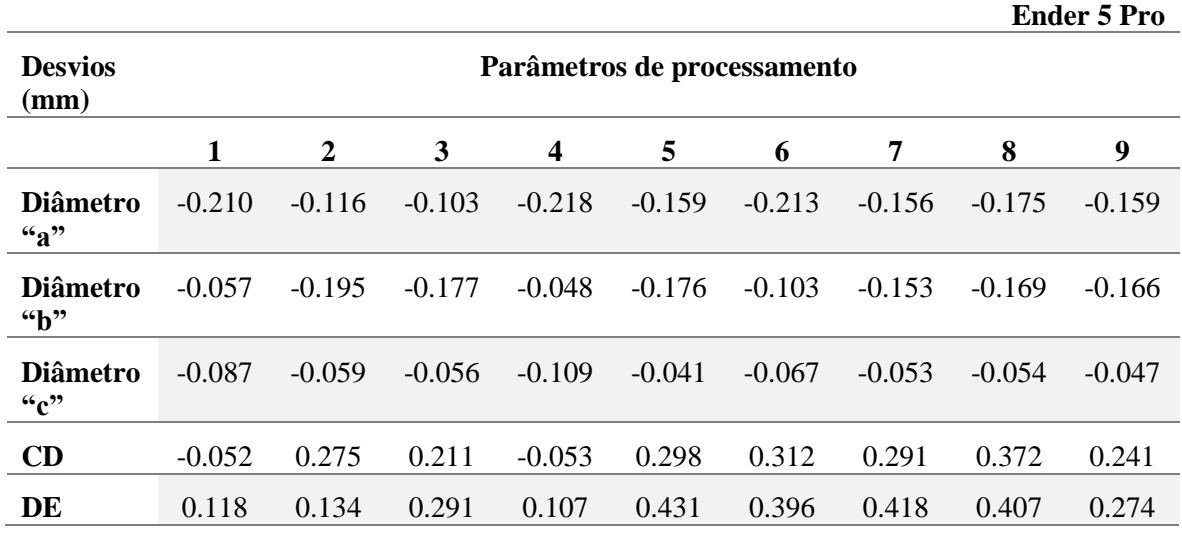

<span id="page-63-0"></span>Tabela 12. Desvios dimensionais das peças obtidas na Ender 5 Pro medidos na MMC.

Tabela 13. Desvios dimensionais das peças obtidas na Ultimaker S5 medidos na MMC.

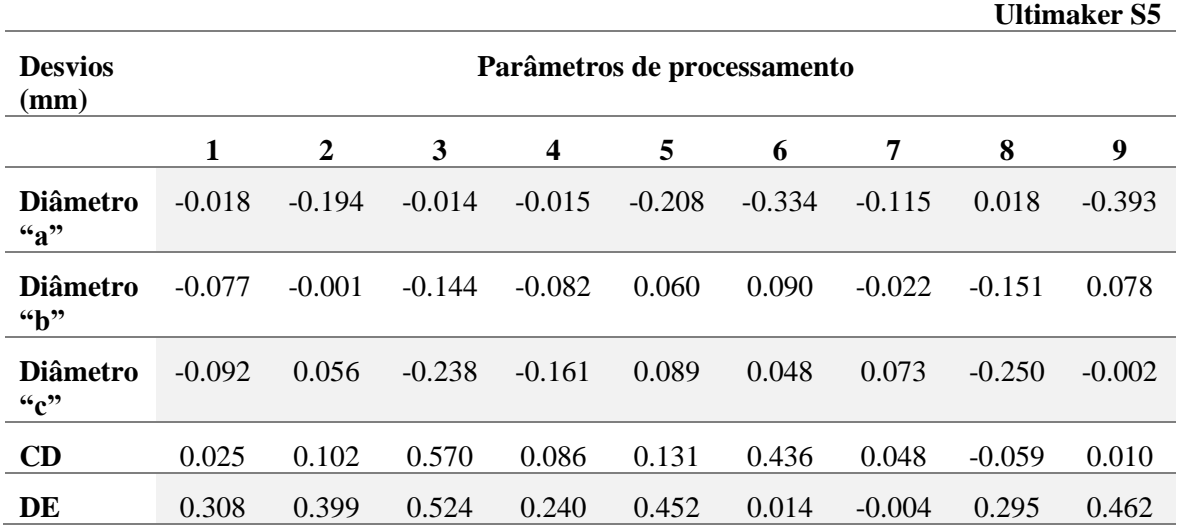

Analisando a tabela de desvios das peças obtidas na Ender 5 Pro verifica-se que o diâmetro externo "a" apresenta desvios correspondentes a tolerâncias fundamentais de grau IT11 ou superior. E tal como no estudo com paquímetro digital, também se verifica que, para as peças obtidas na Ultimaker S5, os mesmos desvios correspondem a tolerâncias de grau inferior. Por exemplo, para as conjugações de parâmetros 1, 3 e 4, os desvios correspondem a tolerâncias de grau IT7.

Esta diferença entre as duas máquinas de impressão também se verifica para o diâmetro interno "b", mas é de realçar que as conjugações de parâmetros 1 e 4 apresentam bons resultados para ambas as máquinas de impressão 3D. Nesses casos os desvios aproximam-

se de uma tolerância fundamental de grau IT9 ou IT10 como se pode ver na [Figura 41](#page-64-0) e [Figura 42.](#page-64-1)

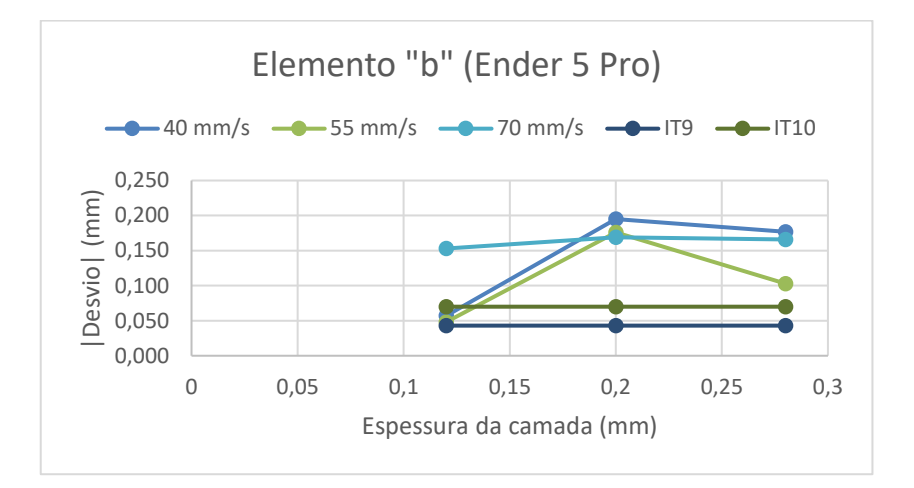

<span id="page-64-0"></span>Figura 41. Representação gráfica da variação do desvio com o aumento da espessura da camada do elemento "b" (Ender 5 Pro)

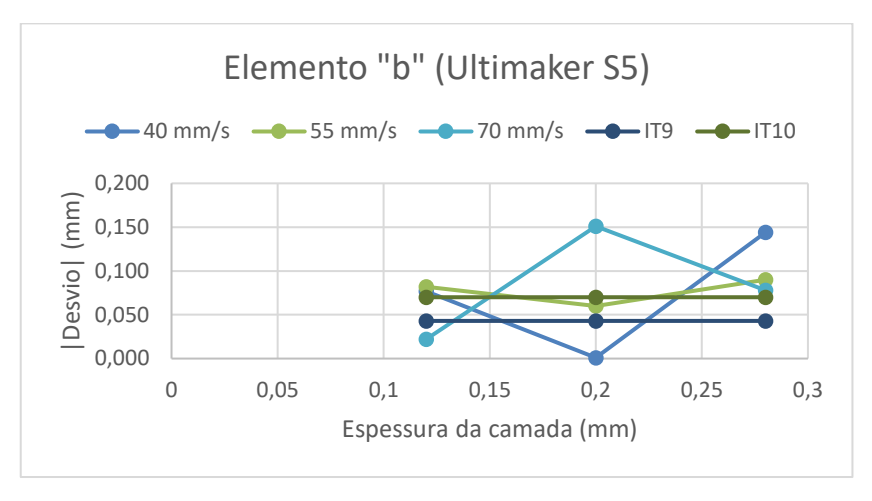

<span id="page-64-1"></span>Figura 42. Representação gráfica da variação do desvio com o aumento da espessura da camada do elemento "b" (Ultimaker S5)

Da análise das curvas observa-se que, em ambas as máquinas, os desvios de maior magnitude acontecem para espessuras de camadas e velocidades de impressão superiores, 0,28 mm e 70 mm/s respetivamente.

Das tabelas verifica-se que o elemento cilíndrico "c" também apresenta bons resultados. No geral os desvios aproximam-se de tolerâncias de grau IT9 e IT10 sendo que se registaram valores superiores na Ultimaker S5.

Relativamente aos degraus CD e DE, os desvios medidos correspondem a tolerâncias fundamentais de grau IT10 a IT15. Estes resultados mostram que a deposição de planos horizontais desta dimensão sob estruturas de suporte com esta densidade (20%) não é muito precisa em termos geométricos. Na [Figura 43](#page-65-0) pode observar-se que a deposição da primeira camada dos dois degraus não é perfeita. Um ajuste na estrutura ou na densidade percentual dos suportes poderia ajudar a prevenir que tal aconteça.

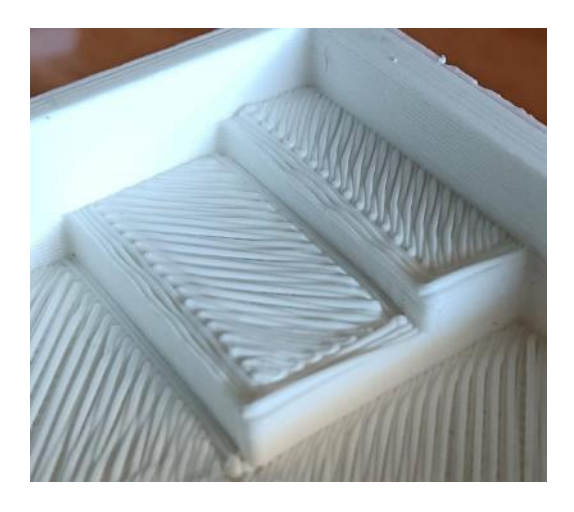

Figura 43. Representação da deposição de planos horizontais sobre estruturas de suporte com 20% de densidade.

<span id="page-65-0"></span>Verifica-se que os desvios de maior magnitude são para valores de espessura de camada superiores (0,28 mm) e que, para valores normais de funcionamento de velocidade de impressão (40mm/s e 55 mm/s) existe uma tendência de aumento de desvios com a espessura da camada tal como se verificou no estudo com paquímetro. Este comportamento é representado na [Figura 44,](#page-65-1) [Figura 45,](#page-66-0) [Figura 46](#page-66-1) e [Figura 47.](#page-66-2)

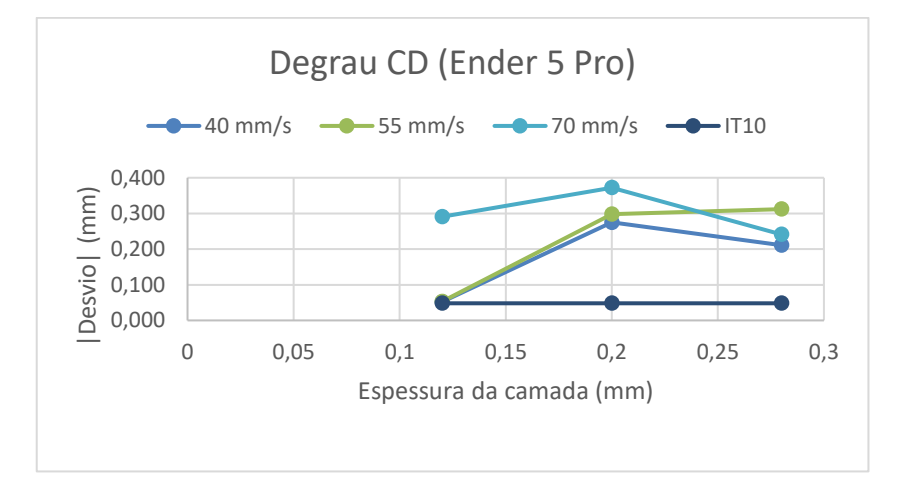

<span id="page-65-1"></span>Figura 44. Representação gráfica da variação do desvio com o aumento da espessura da camada do degrau CD (Ender 5 Pro).

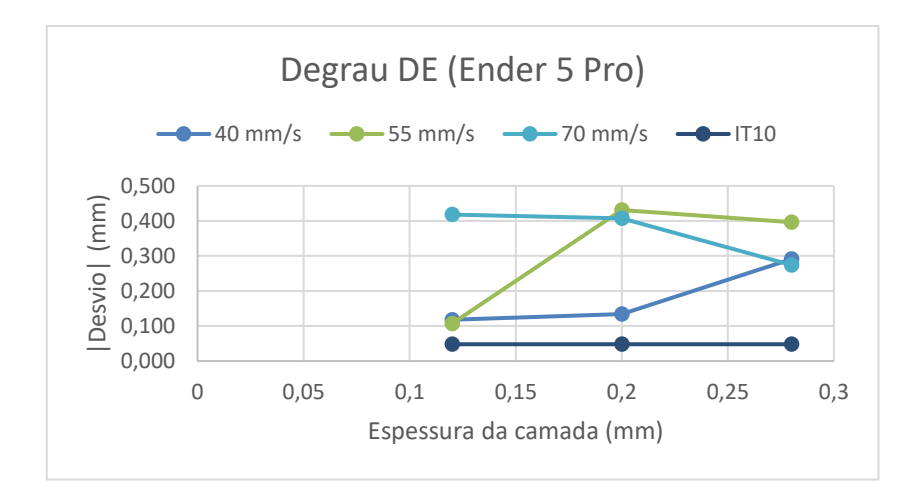

<span id="page-66-0"></span>Figura 45. Representação gráfica da variação do desvio com o aumento da espessura da camada do degrau DE (Ender 5 Pro).

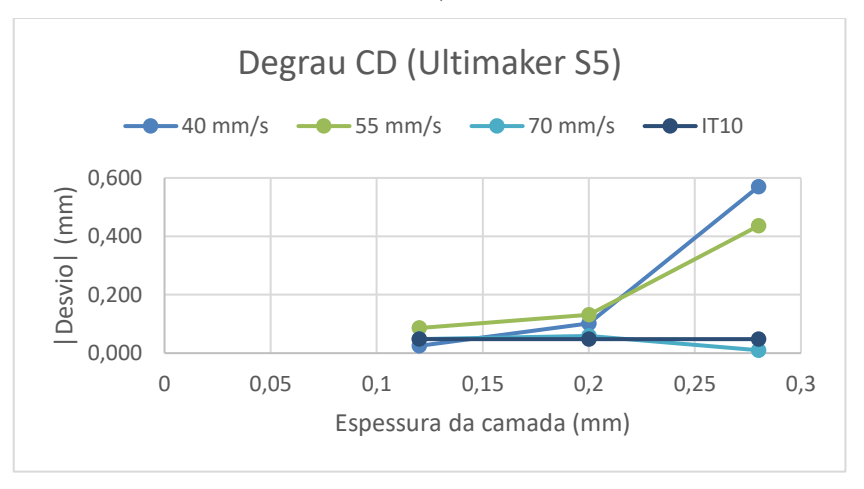

<span id="page-66-1"></span>Figura 46. Representação gráfica da variação do desvio com o aumento da espessura da camada do degrau CD (Ultimaker S5).

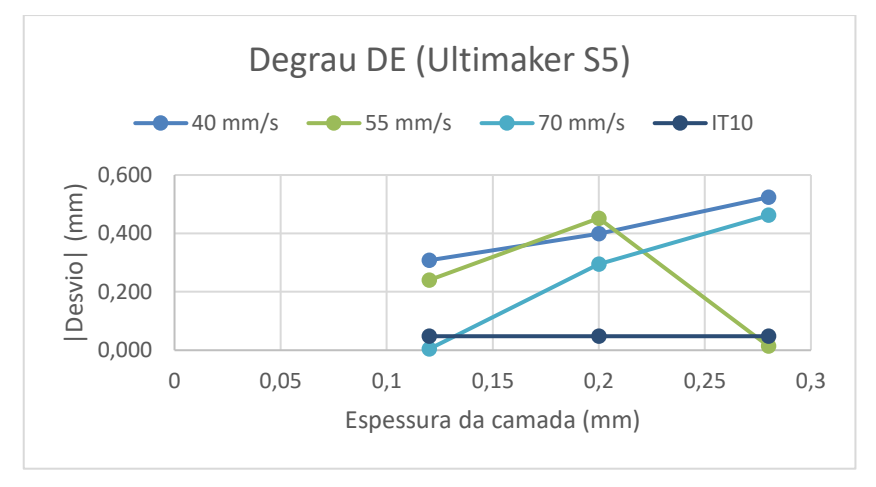

<span id="page-66-2"></span>Figura 47. Representação gráfica da variação do desvio com o aumento da espessura da camada do degrau DE (Ultimaker S5).

Como resultado, observa-se que as configurações que apresentam melhores resultados são as configurações 1 e 4, mais propriamente os parâmetros correspondentes a uma espessura de camada reduzida.

Comparando estes resultados para os dois estudos (paquímetro digital e MMC) verifica-se que os desvios medidos com a MMC não são idênticos aos medidos com paquímetro. O método utilizado para fazer a medição pode ter alguma influência nos resultados. Enquanto com a MMC estes resultados são obtidos a partir de uma distância entre planos que são gerados pela apalpação de quatro pontos na face correspondente a esse plano (representado na [Figura 48\)](#page-67-0), com o paquímetro a medição é direta e feita num ponto adequado para facilitar a mesma. Posto isto, conclui-se que fator humano e/ou a calibração dos equipamentos pode ter contribuído para esta diferença de resultados.

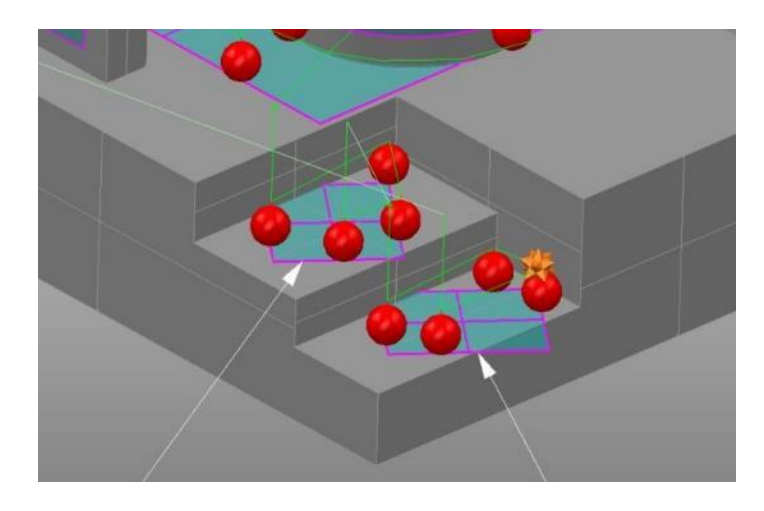

<span id="page-67-0"></span>Figura 48. Representação do método utilizado para a medição da altura dos degraus CD e DE recorrendo à MMC.

Globalmente, avaliando todos os elementos estudados com paquímetro digital e com MMC, seria de esperar que a discrepância que existe entre os resultados obtidos fosse menor. Na [Tabela 14](#page-68-0) e na Tabela 15 registaram-se os valores dos desvios dos elementos medidos com recurso a essas duas tecnologias de forma a permitir fazer uma comparação entre eles.

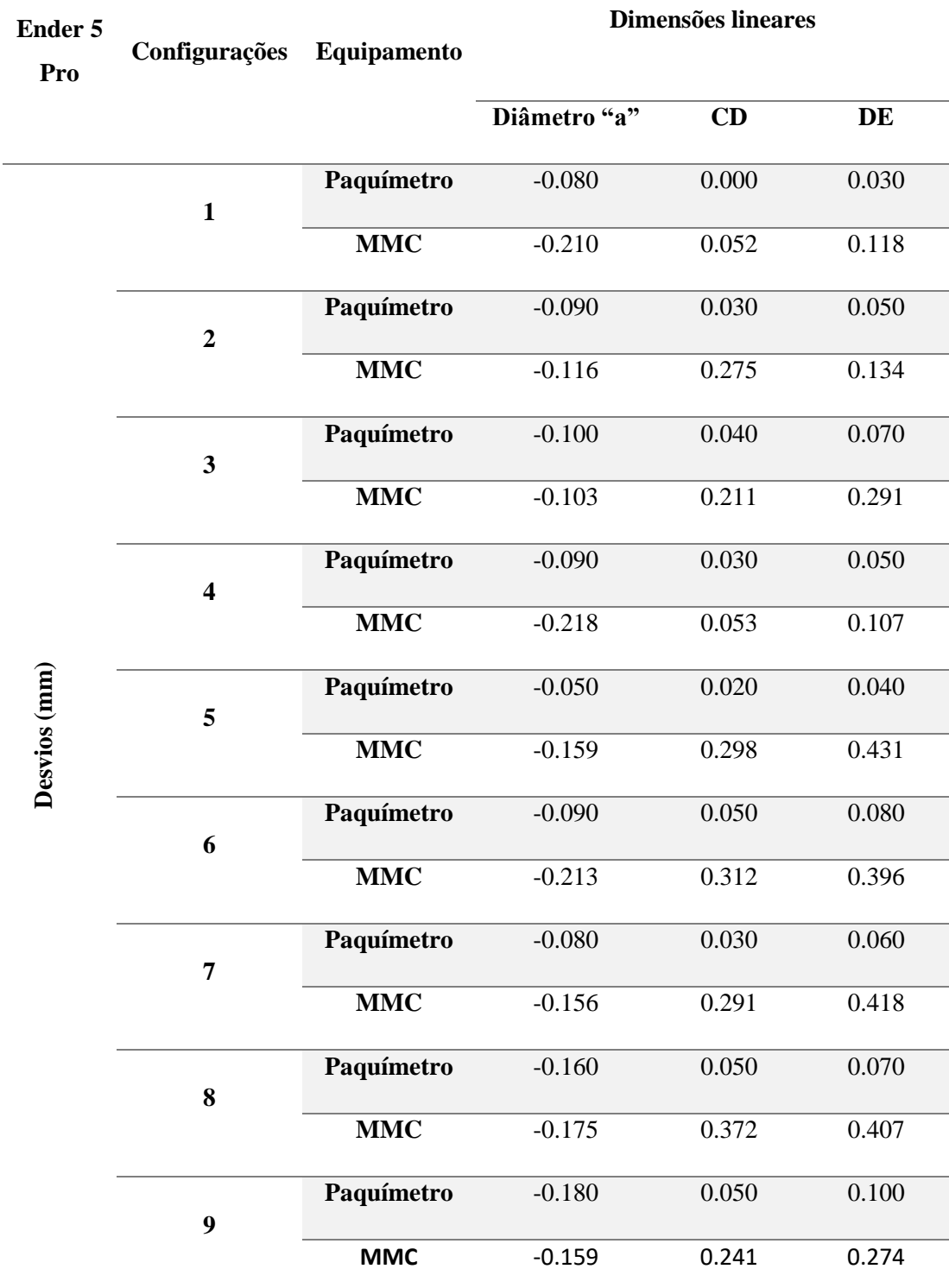

<span id="page-68-0"></span>Tabela 14. Comparação dos desvios medidos com paquímetro digital e MMC nas peças obtidas na Ender 5 Pro.

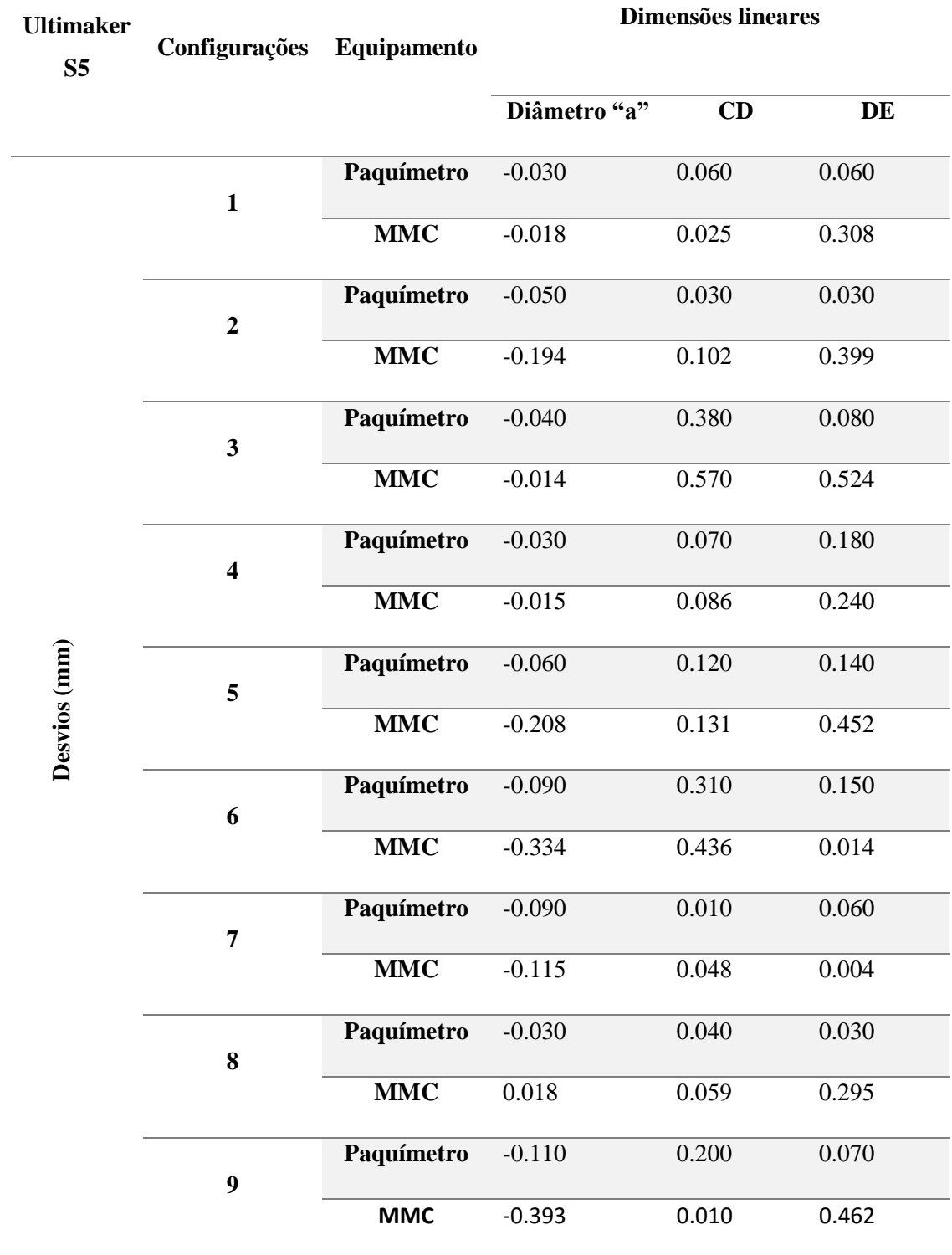

Tabela 15. Comparação dos desvios medidos com paquímetro digital e MMC nas peças obtidas na Ultimaker S5.

Esta discrepância de resultados pode acontecer por vários motivos:

- − Má calibração do paquímetro digital;
- − Má calibração da máquina de medição por coordenadas;
- − Diferença de temperaturas entre os equipamentos e entre as peças;
- − Diferença de graus de precisão;
- − Pouca estabilidade no ato de medição com paquímetro digital.

# 4.2 Análise Geométrica

Como já foi descrito anteriormente, as tolerâncias geométricas foram inspecionadas apenas com recurso à MMC e analisadas segundo a Norma ISO 2768 - m K. As entidades das quais foram inspecionadas as características geométricas encontram-se representadas na [Figura](#page-71-0)  [49.](#page-71-0)

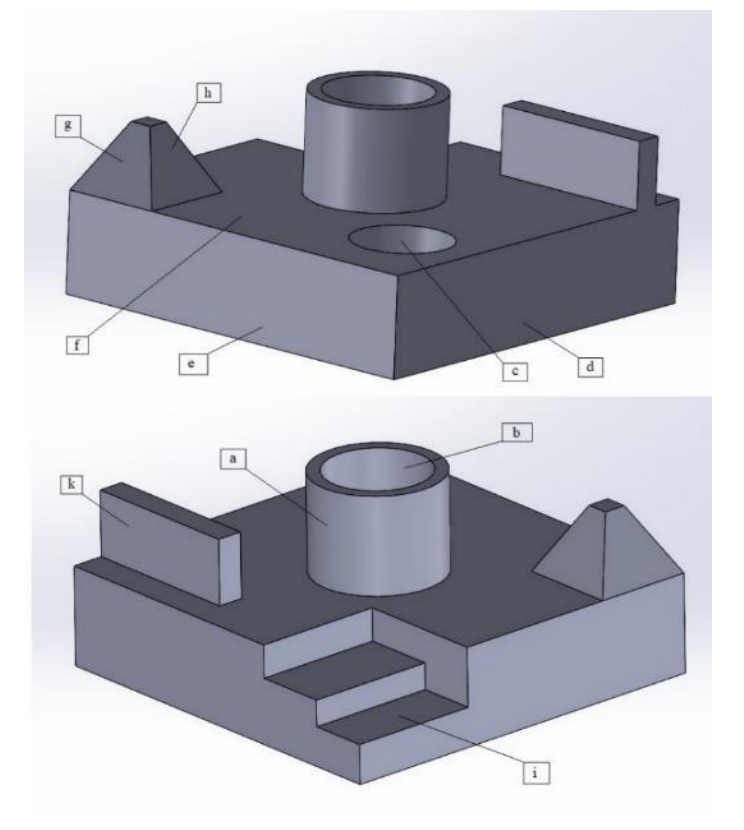

<span id="page-71-0"></span>Figura 49. Representação das entidades de onde foram inspecionadas as características geométricas.

### − **Planeza face "f"**

Na análise da planeza da face "f", embora se terem registado valores muito próximos do zero em todas as peças [\(Tabela 16\)](#page-72-0), não se verificou qualquer tendência consoante os parâmetros de processamento.
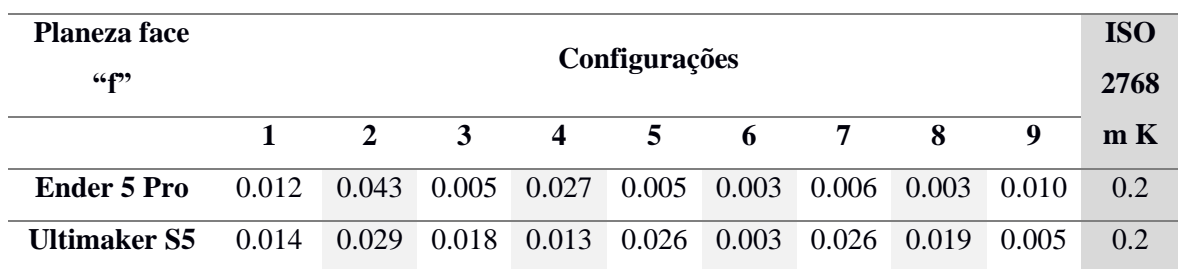

Tabela 16. Valores da planeza da face "f".

Contudo, estes resultados sugerem que, para uma face horizontal com estas dimensões, os valores definidos para a densidade de enchimento e de estruturas de suporte (20% nos dois parâmetros) resultam de diferenças entre o modelo físico e o modelo CAD de pouca relevância.

Comparando as duas tecnologias de impressão e os parâmetros de processamento, os valores registados não apresentam qualquer tendência o que apenas permite concluir que não existem diferenças muito significativas entre os dois equipamentos.

#### − **Circularidade do elemento cilíndrico "c"**

Na inspeção da circularidade esperavam-se valores próximos do zero em todos os casos visto que os ficheiros STL foram gerados com uma resolução fina. Na [Tabela 17](#page-72-0) verifica-se isso mesmo. De notar que, para as peças obtidas na Ultimaker S5, esses valores são inferiores e estão abaixo do valor da tolerância individual média (0,027 mm) com exceção da configuração 9.

| <b>Circularidade</b> |              |       |       |                         |       |       |       |       |       | <b>ISO</b> |
|----------------------|--------------|-------|-------|-------------------------|-------|-------|-------|-------|-------|------------|
| elemento             | Configuração |       |       |                         |       |       |       |       | 2768  |            |
| cilíndrico "c"       |              |       |       |                         |       |       |       |       | m K   |            |
|                      |              | 2     | 3     | $\overline{\mathbf{4}}$ | 5     | 6     | 7     | 8     | 9     |            |
| Ender 5 Pro          | 0.022        | 0.042 | 0.046 | 0.031                   | 0.057 | 0.064 | 0.068 | 0.063 | 0.057 | 0.2        |
| <b>Ultimaker S5</b>  | 0.017        | 0.012 | 0.015 | 0.001                   | 0.012 | 0.001 | 0.008 | 0.002 | 0.050 | 0.2        |

<span id="page-72-0"></span>Tabela 17. Valores da circularidade do elemento cilíndrico "c".

Nas peças obtidas na Ender 5 Pro verifica-se uma tendência de aumento de tolerância com a velocidade de impressão e com a espessura da camada como se pode ver na [Figura 50](#page-73-0) o que permite concluir que as conjugações de parâmetros de processamento 1 e 4 são as que produzem melhores resultados. O mesmo comportamento não se verifica para as peças obtidas na Ultimaker S5.

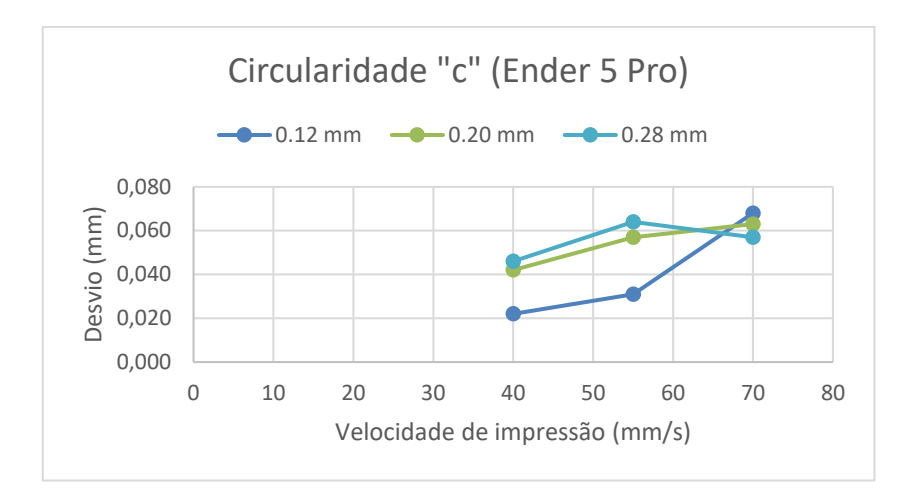

<span id="page-73-0"></span>Figura 50. Representação gráfica da variação da tolerância de circularidade com o aumento da velocidade de impressão do elemento "c" (Ender 5 Pro).

## − **Cilindricidade do elemento cilíndrico "a" (diâmetro externo) e do elemento cilíndrico "b" (diâmetro interno)**

Analisando os resultados apresentados na [Tabela 18](#page-73-1) e na Tabela 19, consideram-se aceitáveis e enquadram-se na tolerância ISO 2768 - m K. Globalmente, os valores de cilindricidade do diâmetro externo são inferiores aos do diâmetro interno.

| <b>Cilindricidade</b> |              |       |       |       |       |       |             |       |       | <b>ISO</b> |
|-----------------------|--------------|-------|-------|-------|-------|-------|-------------|-------|-------|------------|
| do elemento           | Configuração |       |       |       |       |       |             |       | 2768  |            |
| cilíndrico "a"        |              |       |       |       |       |       |             |       |       | m K        |
|                       |              | 2     | 3     | 4     | 5     | 6     | 7           | 8     | 9     |            |
| Ender 5 Pro           | 0.047        | 0.119 | 0.111 | 0.081 | 0.123 | 0.147 | 0.126 0.129 |       | 0.162 | 0.2        |
| <b>Ultimaker S5</b>   | 0.052        | 0.071 | 0.093 | 0.109 | 0.049 | 0.082 | 0.103       | 0.120 | 0.072 | 0.2        |

<span id="page-73-1"></span>Tabela 18. Valores de cilindricidade do elemento cilíndrico "a".

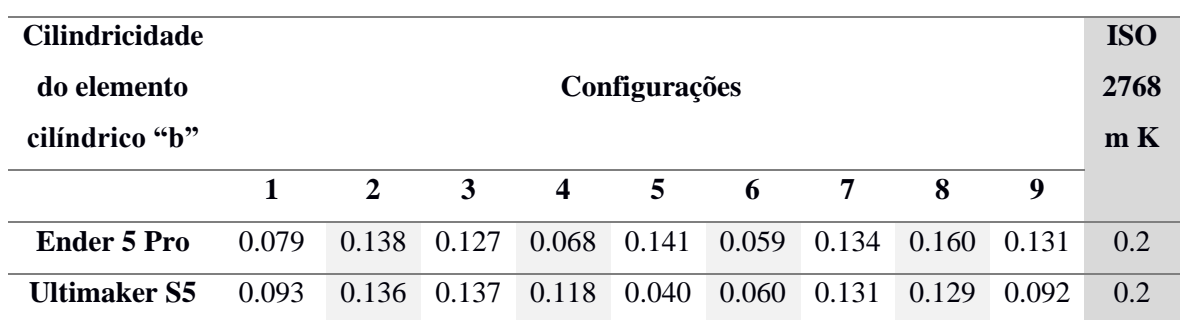

Tabela 19. Valores de cilindricidade do elemento cilíndrico "b".

Para as peças obtidas na Ender 5 Pro, as configurações que apresentaram melhores resultados foram as configurações 1 e 4 enquanto que para as peças obtidas na Ultimaker S5 foram as configurações 1, 5 e 6. Esta observação sugere que, definindo a espessura da camada e a velocidade de impressão com 0,12 mm e 40 mm/s respetivamente, não existem diferenças significativas entre os equipamentos nem entre o modelo CAD e o modelo físico.

#### − **Paralelismo da face "i" em relação à face "f"**

Como se pode verificar na [Tabela 20,](#page-74-0) com exceção das configurações 1 e 4 das peças obtidas na Ender 5 Pro, os valores encontram-se todos fora da tolerância ISO 2768 - m K.

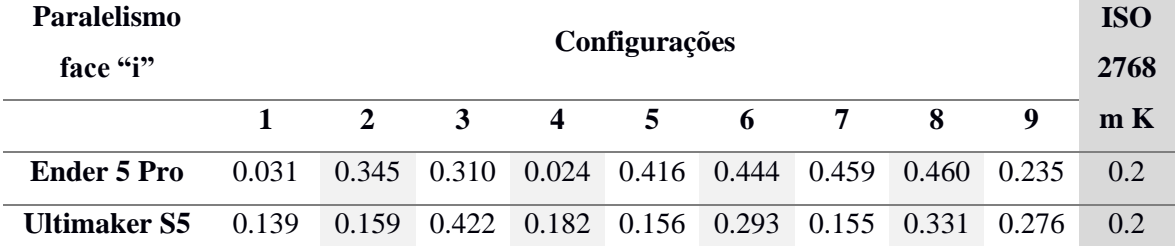

<span id="page-74-0"></span>Tabela 20. Valores de paralelismo da face "i".

Estes resultados vêm a sustentar o que já foi dito na página 57 relativamente à altura dos degraus. Resumindo, a deposição deficiente da primeira camada sobre as estruturas de suporte tem muita influência na dimensão e geometria do elemento.

De realçar que, com a máquina Ender 5 Pro, para uma espessura de camada de 0.12 mm e velocidades de impressão de 40 mm/s e 55 mm/s, os resultados enquadram-se numa tolerância individual media (0,036mm).

Apesar de os valores obtidos para esta característica se encontrarem fora da tolerância, é possível notar que existe uma tendência para estes aumentarem com a espessura da camada. As curvas da [Figura 51](#page-75-0) e [Figura 52](#page-75-1) representam esse comportamento que se verifica para as peças obtidas nas duas máquinas de impressão.

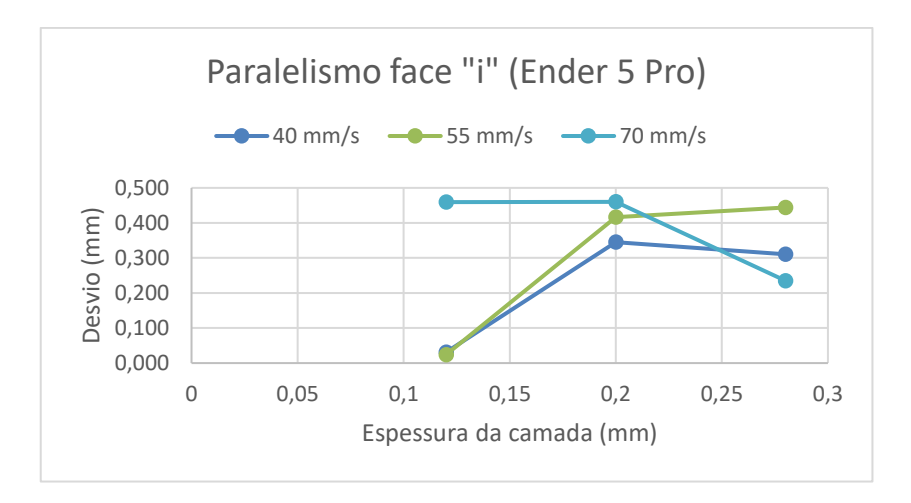

<span id="page-75-0"></span>Figura 51. Representação gráfica da variação da tolerância de paralelismo com o aumento da espessura da camada (Ender 5 Pro).

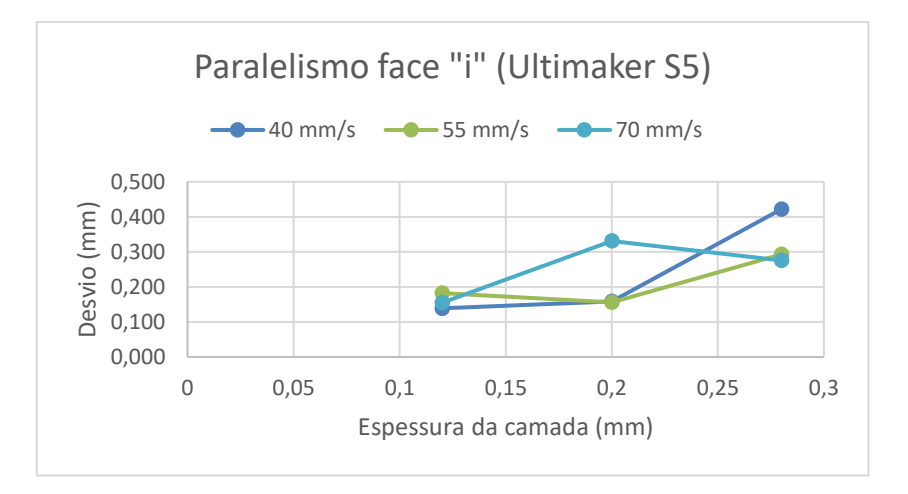

<span id="page-75-1"></span>Figura 52. Representação gráfica da variação da tolerância de paralelismo com o aumento da espessura da camada (Ultimaker S5).

#### − **Perpendicularidade da face "d" em relação à face "f"**

Na análise da perpendicularidade foram inspecionadas três faces de forma a permitir avaliar a perpendicularidade entre os três planos de referência. Neste caso, a face "d" corresponde ao plano x0z e a face "f" corresponde ao plano x0y.

Os valores registados na [Tabela 21](#page-76-0) enquadram-se todos dentro da tolerância ISO 2768 - m K.

Não existem diferenças significativas entre as duas máquinas de impressão e todas as configurações apresentam resultados aceitáveis. De notar que em ambas as máquinas, para uma velocidade de impressão e uma espessura de camada de 70 mm/s e 0,28 mm respetivamente (configuração 9), registaram-se valores muito próximos de zero.

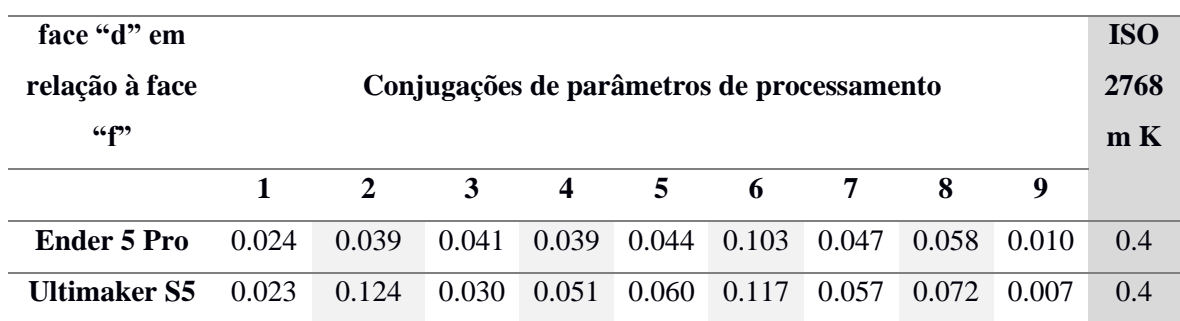

<span id="page-76-0"></span>Tabela 21. Valores de perpendicularidade da face "d" em relação à face "f".

Nas curvas da [Figura 53](#page-76-1) observa-se que, para uma velocidade de impressão de 55 mm/s, existe uma tendência de aumento do valor de tolerância com a espessura da camada. O mesmo comportamento não se verifica para as outras velocidades de impressão.

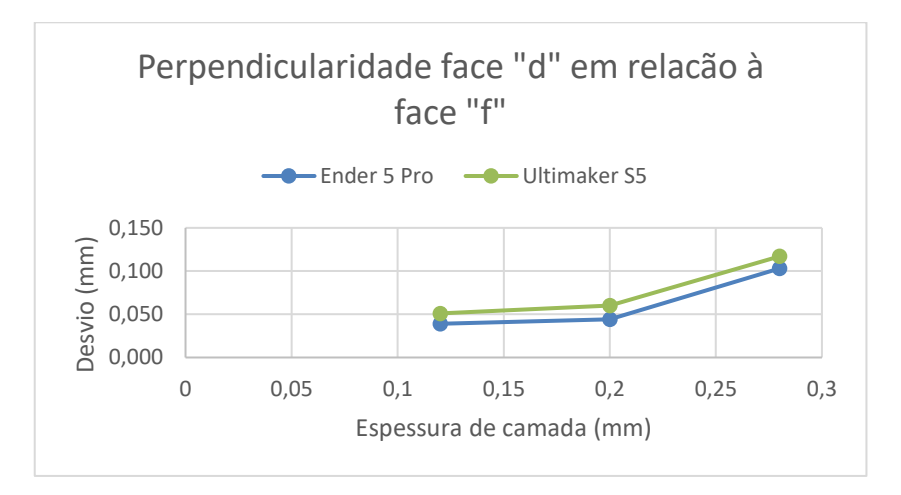

<span id="page-76-1"></span>Figura 53. Representação gráfica da variação da tolerância de perpendicularidade com o aumento da espessura da camada

#### − **Perpendicularidade da face "e" em relação à face "f"**

Na inspeção da perpendicularidade da face "e", que corresponde ao plano y0z, os valores registados na [Tabela 22](#page-77-0) são inferiores comparativamente aos obtidos para a face "d".

Neste caso não é possível tirar nenhuma conclusão relativamente à existência de uma tendência dos valores desta tolerância consoante os parâmetros de processamento.

Contudo, observa-se que também não existem diferenças significativas entre os dois equipamentos.

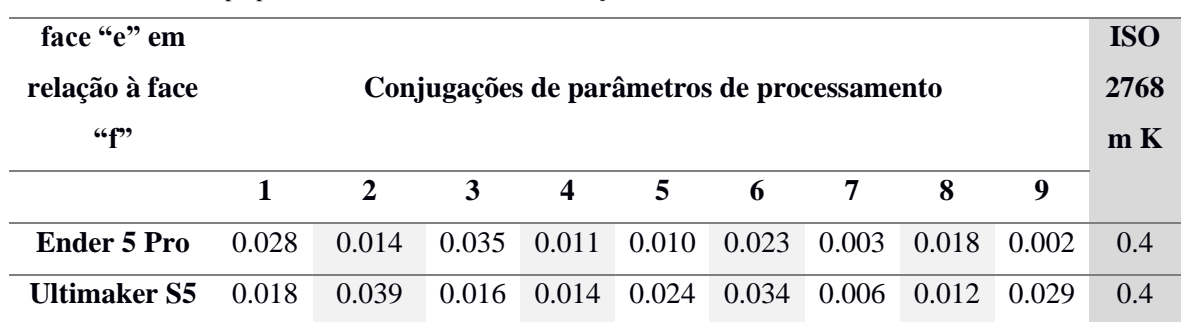

<span id="page-77-0"></span>Tabela 22. Valores de perpendicularidade da face "e" em relação à face "f".

#### − **Perpendicularidade da face "d" em relação à face "e"**

Esta característica corresponde à perpendicularidade de uma face no plano x0z (face "d") em relação a uma face no plano y0z (face "e"). Os resultados obtidos (apresentados na [Tabela](#page-77-1)  [23\)](#page-77-1) revelam diferenças muito significativas e inesperadas entre as duas máquinas.

Para as peças obtidas na Ender 5 Pro registaram-se valores aceitáveis sendo que os valores mais baixos (muito próximo de zero) correspondem às configurações 1 e 4, mais concretamente as conjugações com espessura de camada de 0,12 mm. Os valores mais altos correspondem às configurações 2, 5 e 8, ou seja, configurações com espessura de camada de 0,20 mm.

Para todas as peças obtidas na Ultimaker S5 os valores de tolerância estão muito longe do valor de tolerância geral ISO 2768 - m K. Para estas peças registaram-se valores superiores a 1 mm. A má calibração ou lubrificação dos eixos da máquina pode ser um dos fatores para que tal aconteça.

| face "d" em        |                                            |       |       |       |                |       |       |       |       | <b>ISO</b> |
|--------------------|--------------------------------------------|-------|-------|-------|----------------|-------|-------|-------|-------|------------|
| relação à face     | Conjugações de parâmetros de processamento |       |       |       |                |       |       |       | 2768  |            |
| $\mathbf{G}_{e}$   |                                            |       |       |       |                |       |       |       |       | m K        |
|                    |                                            | 2     | 3     | 4     | 5 <sup>1</sup> | 6     | 7     | 8     | 9     |            |
|                    |                                            |       |       |       |                |       |       |       |       |            |
| <b>Ender 5 Pro</b> | 0.012                                      | 0.089 | 0.052 | 0.004 | 0.088          | 0.033 | 0.063 | 0.109 | 0.089 | 0.4        |

<span id="page-77-1"></span>Tabela 23. Valores de perpendicularidade da face "d" em relação à face "e".

#### − **Perpendicularidade da alheta "k"**

Da análise da perpendicularidade da alheta (face "k) em relação à face "f" verificou-se a Ender 5 Pro apresentou valores ligeiramente inferiores à Ultimaker S5 e que, para todas as conjugações de parâmetros de processamento, os valores apresentados na [Tabela 24](#page-78-0) são aceitáveis e inferiores ao valor da tolerância geral.

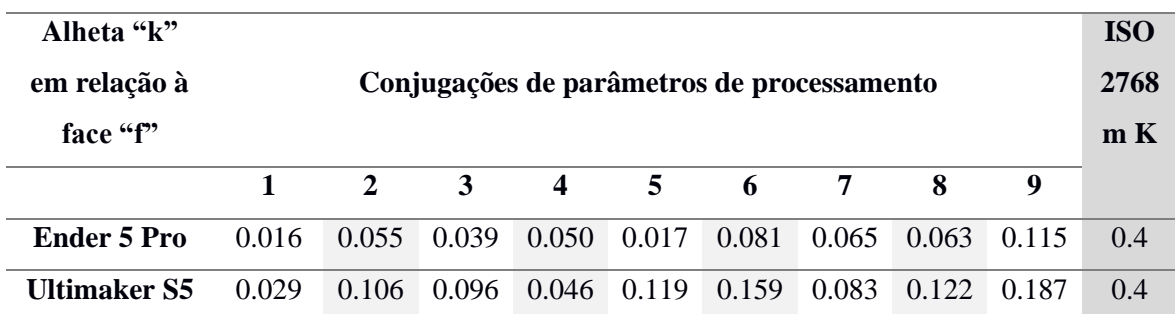

<span id="page-78-0"></span>Tabela 24. Valores de perpendicularidade da alheta "k" em relação à face "f".

Nas curvas da [Figura 54](#page-78-1) e [Figura 55](#page-79-0) observa-se que, para ambas as máquinas, existe uma tendência para o aumento da tolerância com a velocidade de impressão com exceção à configuração 5 (55 mm/s de velocidade de impressão e 0,20 mm de espessura de camada) que registou o segundo valor mais baixo.

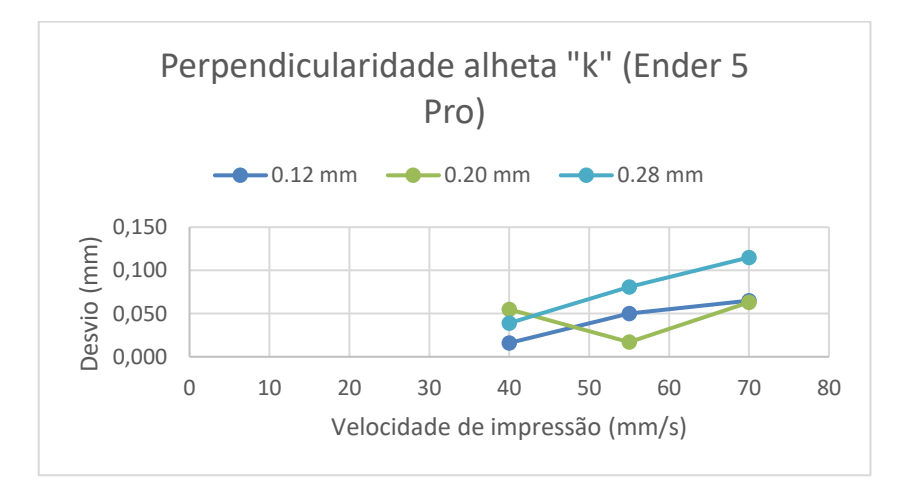

<span id="page-78-1"></span>Figura 54. Representação gráfica da variação da tolerância de perpendicularidade da alheta "k" com o aumento da velocidade de impressão (Ender 5 Pro).

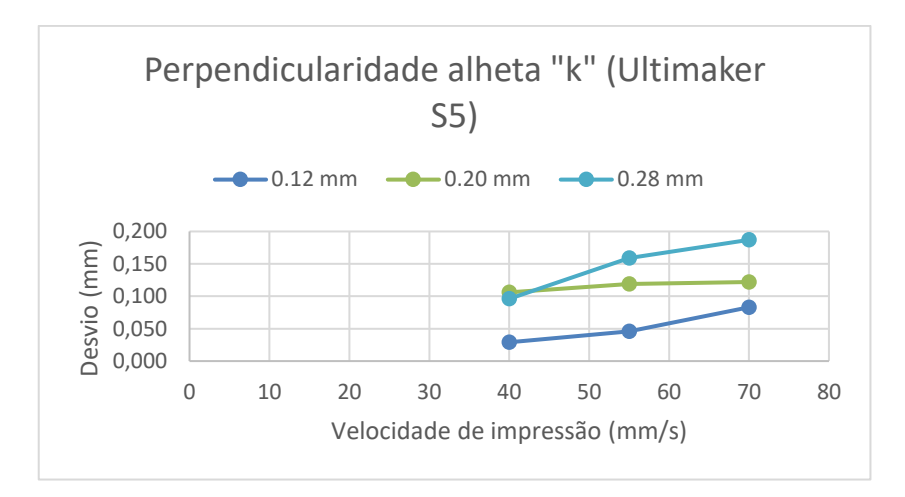

<span id="page-79-0"></span>Figura 55. Representação gráfica da variação da tolerância de perpendicularidade da alheta "k" com o aumento da velocidade de impressão (Ultimaker S5).

### − **Angularidade das faces "g" e "h"**

Para a angularidade foram inspecionadas duas faces de forma a permitir fazer uma avaliação da angularidade ao longo do eixo dos xx (face "g") e ao longo do eixo dos yy. Na [Tabela 25](#page-79-1) e na [Tabela 26](#page-80-0) pode observar-se que, em ambos os casos, os resultados são inferiores ao toleranciamento usado como comparação.

Comparando as duas máquinas de impressão não existem diferenças significativas entre elas embora os valores mais altos se tenham registado na análise da angularidade da face "h" para as peças obtidas na Ultimaker S5.

Seria de esperar que existisse uma tendência de aumento de tolerância com a espessura da camada devido ao "staircase effect", mas tal comportamento não foi possível concluir visto que se registaram valores muito próximos do zero para espessuras de camada de 0,28 mm.

| Angularidade | Conjugações de parâmetros de processamento |       |       |                                 |                |                                 |       |       |       | <b>ISO</b> |
|--------------|--------------------------------------------|-------|-------|---------------------------------|----------------|---------------------------------|-------|-------|-------|------------|
| face "g"     |                                            |       |       |                                 |                |                                 |       |       |       | 2768       |
|              |                                            | 2     | 3     | $\overline{4}$                  | 5 <sup>5</sup> | $\overline{\mathbf{6}}$         | 7     | 8     | 9     | m K        |
| Ender 5 Pro  | 0.047                                      | 0.027 |       | $0.042 \quad 0.014 \quad 0.002$ |                | 0.027                           | 0.000 | 0.005 | 0.003 | 0.3        |
| Ultimaker S5 | 0.043                                      | 0.021 | 0.021 |                                 |                | $0.006$ $0.026$ $0.015$ $0.006$ |       | 0.016 | 0.043 | 0.3        |

<span id="page-79-1"></span>Tabela 25. Valores de angularidade da face "g".

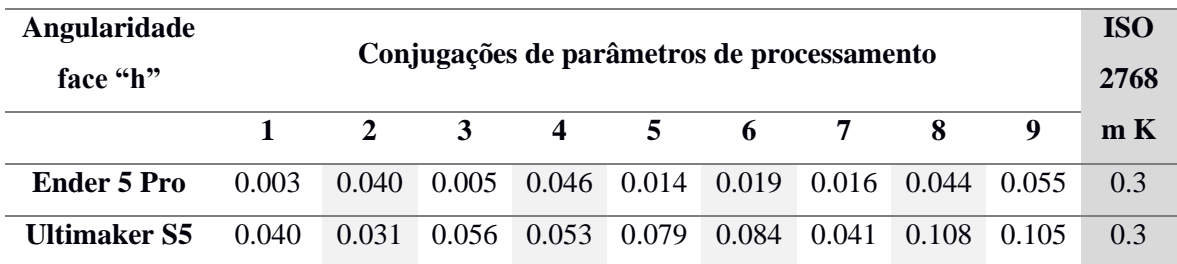

<span id="page-80-0"></span>Tabela 26. Valores de angularidade da face "h".

## 5. Discussão

Existem diversos estudos sobre diferentes processos de fabrico aditivo em que é feita uma comparação entre eles e estudos sobre parâmetros de processamento como a orientação e o posicionamento das peças e que têm vindo a ser publicados ao longo dos anos. Nesta dissertação estudou-se o processo FFF no qual se qualificou a precisão geométrica e dimensional e analisou a influência de parâmetros como a espessura da camada e da velocidade de impressão.

Comparando os resultados obtidos com os da bibliografia [33] relativos ao processo FFF verifica-se que, para um cilindro de 20 mm de diâmetro (equivalente ao diâmetro "a"), os resultados estão muito próximos considerando a média das nove configurações. Nesse trabalho os autores obtiveram um desvio médio de -0,14 mm e a média de desvio das nove configurações é de -0.167 mm para a Ender 5 Pro e de -0.145 para a Ultimaker S5. No entanto, comparando os resultados obtidos para o diâmetro "c" com o furo de 8 mm de diâmetro verifica-se que os resultados obtidos neste estudo são inferiores. Para esse elemento os autores obtiveram um desvio médio de -0,30 mm enquanto neste estudo obteve-se um desvio médio de -0,064 mm para a Ender 5 Pro e de -0,112 mm para a Ultimaker S5.

Na bibliografia [37] os autores estudaram duas impressoras 3D com tecnologia FFF distintas das utilizadas nesta dissertação e obtiveram valores médios para tolerâncias geométricas tais como a planeza, cilindricidade e perpendicularidade. Para a planeza os autores obtiveram valores de tolerância de 0,083 mm e 0,081 mm. Tendo em conta que o valor mais elevado obtido para esta característica foi de 0,043 mm pode afirmar-se os resultados obtidos são aceitáveis. Relativamente aos valores de cilindricidade, os autores obtiveram tolerâncias de 0,165 mm e 0,085 mm. Estes encontram-se muito próximos dos valores obtidos para a cilindricidade do elemento cilíndrico "a" (0,116 mm para a Ender 5 Pro e 0,083 mm para a Ultimaker S5) bem como do elemento cilíndrico "b" (0,115 mm para a Ender 5 Pro e 0,104 mm para a Ultimaker S5). Para a perpendicularidade é possível fazer uma comparação com os resultados da perpendicularidade da face da alheta "k" em relação à face "f" pois a alheta tem comprimento semelhante à face medida. Os autores obtiveram tolerâncias médias de perpendicularidade de 0,114 mm e 0,061 mm, valores estes que se aproximam dos resultados obtidos neste estudo (0,056 mm para a Ender 5 Pro e 0,105 mm para a Ultimaker S5).

Outro ponto de discussão está relacionado com custos. Tendo em conta que em termos de precisão dimensional e geométrica dos modelos obtidos, não foram identificadas diferenças muito significativas entre os equipamentos de impressão 3D utilizados, pode afirmar-se que entre fazer um investimento de aproximadamente 300 ou 400 euros numa máquina "desktop" ou fazer um investimento de aproximadamente 3000 ou 3500 euros numa semiindustrial, é preferível optar pela máquina "desktop". As vantagens que uma máquina semiindustrial poderá ter em relação à "desktop" estão relacionadas com questões de nivelamento da mesa (que é feito automaticamente) e periocidade de manutenção.

# 6. Conclusões

Este trabalho permitiu obter um conjunto de resultados relevantes que permitem aferir as capacidades tecnológicas e o âmbito de aplicabilidade de um conjunto de equipamentos que foram recentemente adquiridos pelo DEM e que estão disponíveis no Laboratório de Desenvolvimento de Produto (LDP), nomeadamente as duas impressoras 3D e o scanner 3D de luz estruturada, a que se junta o "*upgrade*" recentemente efetuado na MMC. Assim, para além dos resultados concretos e objetivos obtidos no estudo realizado, julgo que este trabalho contribuiu igualmente de uma forma efetiva para dar uma ideia da capacidade tecnológica atualmente existente no LDP. Este conhecimento concreto e experimental estará agora ao dispor da comunidade académica e não só.

Através da metodologia de trabalho e após uma análise dos resultados obtidos e sua discussão foi possível concluir:

- i. Os resultados obtidos nesta dissertação são válidos e os valores enquadram-se em estudos nos quais é feita uma análise do mesmo processo de fabrico aditivo (FFF).
- ii. A resolução dos ficheiros STL tem um impacto significativo na geometria das peças, principalmente em elementos cilíndricos.
- iii. Dos três equipamentos utilizados para fazer as medições e a análise GD&T, a máquina de medição por coordenadas é a melhor para o efeito sendo que a influência do fator humano é menor.
- iv. A manutenção e a correta calibração dos instrumentos de medida tem muita influência nos resultados obtidos.
- v. Para modelos físicos destas dimensões, o scanner de luz estruturada revelou uma exatidão muito reduzida e não é aconselhável para a análise GD&T.
- vi. A espessura da camada e a velocidade de impressão têm impacto na precisão dimensional. Na generalidade, um aumento de valor destes parâmetros contribui para o aumento do desvio dimensional entre o modelo CAD e o modelo produzido.
- vii. Os melhores resultados surgem para valores de espessura de camada de 0,12 mm (configurações 1 e 4), por isso, definir um valor baixo para a espessura da camada é recomendável mesmo que se opte por uma velocidade de impressão mais elevada. Isso fará com que o impacto do "efeito de escada" seja reduzido.
- viii. As configurações acima referidas produzem resultados que se enquadram em tolerâncias de exatidão corrente, mais precisamente tolerâncias de grau IT9 ou IT10.
- ix. Para além da espessura da camada e da velocidade de impressão, há outros parâmetros que devem ser tidos em conta como, por exemplo a densidade de estruturas de suporte. Uma má configuração deste parâmetro pode ter como

consequência uma deposição deficiente da primeira camada sobre essas estruturas e comprometer as características dimensionais e geométricas das peças, como foi o caso dos elementos "degrau CD" e "degrau DE" onde se registaram os desvios dimensionais mais elevados e tolerâncias de paralelismo em relação à face "f" fora da tolerância ISO 2768 – m K.

x. Relativamente aos equipamentos de impressão 3D utilizados conclui-se que, com uma correta parametrização, ou seja, definindo valores de espessura de camada reduzidos e velocidades de impressão não muito elevadas, não existem diferenças significativas entre eles.

## 6.1 Recomendações para trabalhos futuros

Esta dissertação apresenta algumas limitações específicas como o material utilizado e os parâmetros de processamento considerados. O material escolhido foi poliácido láctico (PLA) de cor branca, mas devido às características dos equipamentos utilizaram-se materiais de marcas distintas. Seria interessante poder optar por dois equipamentos de impressão 3D distintos nos quais se utilizasse exatamente o mesmo filamento.

Os parâmetros de processamento estipulados são de número reduzido de forma a garantir mais eficiência nas medições, mas poderia ser interessante analisar um leque maior de configurações ou até mesmo fazer variar outros parâmetros como por exemplo a percentagem de enchimento dentro das paredes da peça, o número de linhas de contorno e a densidade de estruturas de suporte. Talvez seja possível encontrar algum tipo de correlação entre densidade de estruturas de suporte e área de contacto do plano (horizontal ou inclinado) de forma a conseguir-se uma maior precisão dimensional e geométrica neste contexto.

A quantidade de parâmetros de processamento que é possível manipular é enorme, isso faz com que continuem a ser feitos cada vez mais estudos relacionados com este processo e que surjam perguntas como: "Como é que a espessura da camada influencia na rugosidade ou porosidade de faces planas ou inclinadas?", "Até que comprimento é possível fazer um veio com determinado ajustamento?".

Outro objeto de estudo poderia ser o método de "*slicing*". Nesta dissertação utilizou-se um método padrão que corresponde ao método básico. Seria interessante analisar de que forma a precisão geométrica e dimensional varia para diferentes métodos como: multidirecional, adaptável e sem ser por camadas.

### 7. Bibliografia

- [1] B. S. Rupal and A. J. Qureshi, "Geometric Deviation Modeling and Tolerancing in Additive manufacturing : A GD & T Perspective," no. May, 2018.
- [2] H. D. Vora and S. Sanyal, *A comprehensive review: metrology in additive manufacturing and 3D printing technology*, vol. 5, no. 4. Springer International Publishing, 2020.
- [3] D. Vyas and D. Udyawar, *A Review on Current State of Art of Bioprinting*. Springer Singapore.
- [4] I. Gibson, D. W. Rosen, and B. Stucker, *Chapter 6 Extrusion-Based Systems*. 2010.
- [5] "History of 3D Printing | Stratasys." [Online]. Available: https://www.stratasys.com/explore/article/3d-printing-history.
- [6] T. Alves, A. Crepory Abbott de Oliveira, and A. C. Santos, "Dimensional Accuracy for Additive Manufacturing," no. October, 2019, doi: 10.26678/abcm.cobem2019.cob2019-2460.
- [7] P. Dudek, "FFF 3D printing technology in manufacturing composite elements," *Arch. Metall. Mater.*, vol. 58, no. 4, pp. 1415–1418, 2013, doi: 10.2478/amm-2013- 0186.
- [8] O. A. Mohamed, S. H. Masood, and J. L. Bhowmik, "Optimization of fused deposition modeling process parameters: a review of current research and future prospects," *Adv. Manuf.*, vol. 3, no. 1, pp. 42–53, 2015, doi: 10.1007/s40436-014- 0097-7.
- [9] N. Ayrilmis, "Effect of layer thickness on surface properties of 3D printed materials produced from wood flour/PLA filament," *Polym. Test.*, vol. 71, no. July, pp. 163– 166, 2018, doi: 10.1016/j.polymertesting.2018.09.009.
- [10] "Ultimaker Support." https://support.ultimaker.com/hc/en-us (accessed Feb. 09, 2021).
- [11] Y. Qin, Q. Qi, P. J. Scott, and X. Jiang, "Determination of optimal build orientation for additive manufacturing using Muirhead mean and prioritised average operators," *J. Intell. Manuf.*, vol. 30, no. 8, pp. 3015–3034, 2019, doi: 10.1007/s10845-019- 01497-6.
- [12] "Pinterest." https://www.pinterest.pt (accessed Feb. 09, 2021).
- [13] C. Carlino and P. Messina, "Open-Source Workflow for the Use of 3D Printing in Dentistry Tesi di Laurea di :," no. October, 2018, doi: 10.13140/RG.2.2.24409.36963/1.
- [14] J. F. M. Fernandes, "Estudo da Influência de Parâmetros de Impressão 3D nas Propriedades Mecânicas do PLA," p. 97, 2016.
- [15] V. K. Pathak, A. K. Singh, M. Sivadasan, and N. K. Singh, "Framework for Automated GD&T Inspection Using 3D Scanner," *J. Inst. Eng. Ser. C*, vol. 99, no. 2, pp. 197–205, 2018, doi: 10.1007/s40032-016-0337-7.
- [16] M. Walber, "GD & T ASPECTOS RELACIONADOS AO DESENVOLVIMENTO DE PRODUTOS," vol. 6, no. 1, pp. 1–12, 2014.
- [17] G. Ameta, R. Lipman, S. Moylan, and P. Witherell, "Investigating the Role of Geometric Dimensioning and Tolerancing in Additive Manufacturing," *J. Mech. Des. Trans. ASME*, vol. 137, no. 11, 2015, doi: 10.1115/1.4031296.
- [18] ASME 14.5, "Dimensioning and Tolerancing Engeneering Drawing and Related Documentation Pratices," 2009.
- [19] D. A. Madsen and D. P. Madsen, *Geometric Dimensioning and Tolerancing*. The Goodheart-Willcox Company, Inc.
- [20] N. V Raghavendra and L. Krishnamurthy, *ENGINEERING METROLOGY AND MEASUREMENTS*. Oxford University Press.
- [21] A. M. Badadhe, *Metrology & Quality Control*, First Edit. Technical Publications Pune.
- [22] "Creaform3D." https://www.creaform3d.com/blog/explore-3d-scanners-and-3dmeasurement-technologies/ (accessed Mar. 12, 2021).
- [23] S. Gerbino, D. M. Del Giudice, G. Staiano, A. Lanzotti, and M. Martorelli, "On the influence of scanning factors on the laser scanner-based 3D inspection process," *Int. J. Adv. Manuf. Technol.*, vol. 84, no. 9–12, pp. 1787–1799, 2016, doi: 10.1007/s00170-015-7830-7.
- [24] G. Gao, W. Wang, K. Lin, and Z. Chen, "Structural parameter identification for articulated ARM coordinate measuring machines," *2009 Int. Conf. Meas. Technol. Mechatronics Autom. ICMTMA 2009*, vol. 2, pp. 128–131, 2009, doi: 10.1109/ICMTMA.2009.496.
- [25] F. Romdhani, F. Hennebelle, M. Ge, P. Juillion, R. Coquet, and J. F. Fontaine, "Methodology for the assessment of measuring uncertainties of articulated arm coordinate measuring machines," *Meas. Sci. Technol.*, vol. 25, no. 12, 2014, doi: 10.1088/0957-0233/25/12/125008.
- [26] "3D Natives." https://www.3dnatives.com/en/laser-3d-scanner-vs-structured-light-3d-scanner-080820194/#! (accessed Apr. 01, 2021).
- [27] R. K. Leach, D. Bourell, S. Carmignato, A. Donmez, N. Senin, and W. Dewulf, "CIRP Annals - Manufacturing Technology Geometrical metrology for metal additive manufacturing," *CIRP Ann. - Manuf. Technol.*, 2019, doi: 10.1016/j.cirp.2019.05.004.
- [28] R. Arni and S. K. Gupta, "Manufacturability Analysis of Flatness Tolerances in Solid Freeform Fabrication," vol. 123, no. March 2001, 2016, doi: 10.1115/1.1326439.
- [29] P. Das, "Optimum Part Build Orientation in Additive Manufacturing for Minimizing Part Errors and Build Time," University of Cincinati.
- [30] M. Q. Tanveer, M. Suhaib, and A. Haleem, "A New 3D Benchmarking Artifact to Evaluate Dimensional Accuracy and Geometric Tolerancing of Additive

Manufacturing Technique," in *Recent Advances in Mechanical Engineering*, 2020, pp. 261–273.

- [31] C. Relvas, A. Ramos, A. Completo, and J. A. Simões, "A systematic approach for an accuracy level using rapid prototyping technologies," *Proc. Inst. Mech. Eng. Part B J. Eng. Manuf.*, vol. 226, no. 12, pp. 2023–2034, 2012, doi: 10.1177/0954405412461865.
- [32] R. Ippolito, L. Iuliano, and A. Gatto, "Benchmarking of Rapid Prototyping Techniques in Terms of Dimensional Accuracy and Surface Finish," *CIRP Ann. - Manuf. Technol.*, vol. 44, no. 1, pp. 157–160, 1995, doi: 10.1016/S0007- 8506(07)62296-3.
- [33] F. Xu, Y. S. Wong, and H. T. Loh, "Toward generic models for comparative evaluation and process selection in rapid prototyping and manufacturing," *J. Manuf. Syst.*, vol. 19, no. 5, pp. 283–296, 2001, doi: 10.1016/S0278-6125(01)89001-4.
- [34] M. Mahesh, Y. S. Wong, J. Y. H. Fuh, and H. T. Loh, "Benchmarking for comparative evaluation of RP systems and processes," *Rapid Prototyp. J.*, vol. 10, no. 2, pp. 123–135, 2004, doi: 10.1108/13552540410526999.
- [35] D. Dimitrov, W. Van Wijck, K. Schreve, and N. De Beer, "Investigating the achievable accuracy of three dimensional printing," *Rapid Prototyp. J.*, vol. 12, no. 1, pp. 42–52, 2006, doi: 10.1108/13552540610637264.
- [36] N. Hanumaiah and B. Ravi, "Rapid tooling form accuracy estimation using region elimination adaptive search based sampling technique," *Rapid Prototyp. J.*, vol. 13, no. 3, pp. 182–190, 2007, doi: 10.1108/13552540710750933.
- [37] J. Kacmarcik, D. Spahic, K. Varda, E. Porca, and N. Zaimovic-Uzunovic, "An investigation of geometrical accuracy of desktop 3D printers using CMM," *IOP Conf. Ser. Mater. Sci. Eng.*, vol. 393, no. 1, 2018, doi: 10.1088/1757- 899X/393/1/012085.